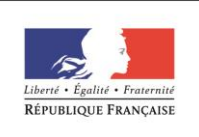

**MINISTÈRE** DE L'ÉDUCATION NATIONALE, DE **L'ENSEIGNEMENT** SUPÉRIEUR ET DE **LA RECHERCHE** 

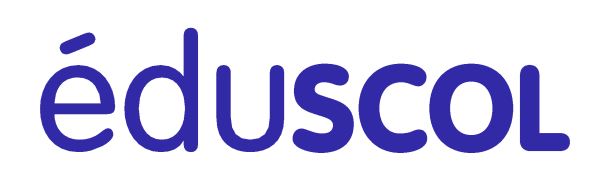

essources pour le lucée général et technologiq

Ressources pour la série Sciences et Technologies de l'Hôtellerie et de la Restauration

**Mathématiques** 

Activités mathématiques dans le contexte de l'hôtellerie restauration

# Seconde STHR

Ces documents peuvent être utilisés et modifiés librement dans le cadre des activités d'enseignement scolaire, hors exploitation commerciale.

Toute reproduction totale ou partielle à d'autres fins est soumise à une autorisation préalable du Directeur général de l'enseignement scolaire.

La violation de ces dispositions est passible des sanctions édictées à l'article L.335-2 du Code la propriété intellectuelle.

> juin 2015 *mis à jour le 27 juillet 2015*

# **Table des matières**

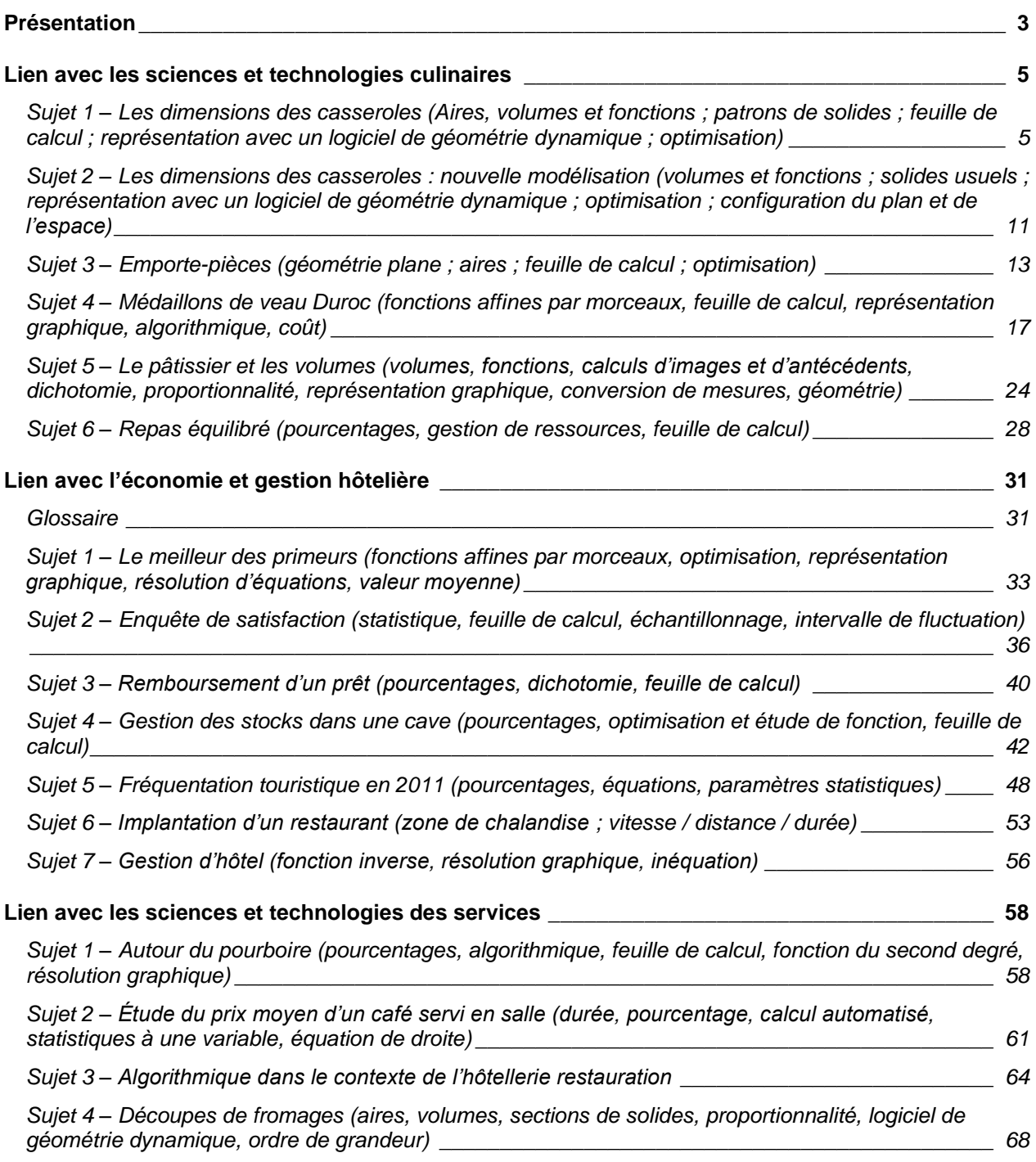

# <span id="page-2-0"></span>**Présentation**

Ce document est destiné aux enseignants. Il complète les documents [ressources accompagnant la mise](http://eduscol.education.fr/cid45766/mathematiques-pour-le-college-et-le-lycee.html#c2ndeGT)  [en œuvre du programme de seconde générale et technologique](http://eduscol.education.fr/cid45766/mathematiques-pour-le-college-et-le-lycee.html#c2ndeGT)<sup>1</sup> en explicitant quelques activités qui intègrent les spécificités du domaine de l'hôtellerie et de la restauration.

Les ressources proposées permettront entre autres de :

- conforter les méthodes déjà rencontrées à l'aide de situations variées relevant par exemple d'un contexte d'économie-gestion, du traitement d'informations chiffrées fournies par les médias ou issues du domaine spécifique lié à l'hôtellerie et la restauration sous toutes ses formes ;
- remobiliser certaines notions fondamentales vues au collège ; en particulier, acquérir une pratique aisée de techniques élémentaires de calcul sur les pourcentages, résoudre des équations du premier degré, reconnaître des situations de proportionnalité, utiliser dans des contextes variés les théorèmes de géométrie et les solides usuels ;
- développer une attitude critique vis-à-vis des informations chiffrées.

Les exercices proposés ont été choisis en fonction des connaissances et des compétences transversales qu'il convient d'acquérir dans le cadre de la classe de seconde. Le travail disciplinaire ainsi que les activités qui le prolongent, visent à chaque fois :

- à mettre en relation la spécificité de la discipline et les démarches que les élèves ont à mettre en œuvre ;
- à développer la prise d'initiative et l'esprit critique.

Les activités proposées permettent de donner du sens aux mathématiques enseignées mais il convient de noter que les exercices « classiques » d'acquisition des connaissances en mathématiques gardent leur place dans cette série comme dans toutes les secondes générales et technologiques.

La formation en mathématiques dans la série STHR est conçue pour favoriser la poursuite d'études supérieures dans le domaine. La prise en compte de la diversité des parcours antérieurs des élèves est essentielle.

La dimension collective d'un travail mené en classe et la rencontre avec le réel ont été ici des modalités privilégiées. Les élèves acquièrent ainsi des repères, des connaissances et des savoir-faire qui leur seront utiles dans le monde social et professionnel de demain. Ce document ressource incite également les enseignants de mathématiques à entretenir leur vocation fédératrice et à nourrir des complicités naturelles avec d'autres disciplines, qui apportent leurs compétences propres.

Comme dans les autres séries, il est important de donner du sens aux mathématiques pratiquées. Pour cela, on pourra par exemple travailler avec des exemples simples bâtis avec des données issues des domaines socio-économiques, des sciences appliquées, des technologies culinaires et des services, … L'enseignement des mathématiques sera ainsi relié à celui des autres disciplines afin, d'une part, de fournir les outils permettant de suivre avec profit les autres enseignements et d'autre part, de proposer des situations issues d'autres champs disciplinaires. Lors des activités mathématiques contextualisées, le vocabulaire ainsi que les notations utilisés dans ces champs (notamment dans les sciences culinaires ou l'économie-gestion) seront privilégiés afin d'assurer une cohérence entre tous les enseignements de cette série. Un glossaire de quelques termes employés en gestion est intégré au document.

l

<sup>&</sup>lt;sup>1</sup> Voir aussi les [ressources générales pour le lycée](http://eduscol.education.fr/cid45766/mathematiques-pour-le-college-et-le-lycee.html#lien1)

**Ministère de l'Education Nationale, de l'Enseignement Supérieur et de la Recherche - DGESCO Document ressource seconde STHR Page 3 sur 74 [http://eduscol.education.fr](http://eduscol.education.fr/)**

Les approches numériques, qui facilitent la compréhension des notions mathématiques, doivent tenir une large place et les outils numériques seront intégrés à la résolution des problèmes pour construire, pour calculer, pour simuler, pour tâtonner et favoriser une démarche d'investigation déjà initiée au collège. À cette fin, les élèves utilisent une calculatrice graphique personnelle ainsi que l'ordinateur.

L'appui sur des « questions flash » permettra un travail à mener en continu au long des années du lycée pour **automatiser et renforcer le travail sur la notion de proportion et les pourcentages** (proportion de… exprimée sous forme décimale, sous forme de pourcentage), prix HT et TTC, ainsi que les ordres de grandeur. Ces questions permettent d'entraîner et de renforcer des connaissances, capacités et attitudes et concourent à la remédiation et à l'apprentissage du raisonnement. Elles trouvent une place naturelle dans le cadre du calcul mental et, plus largement, des « activité mentales ». Pour être efficaces, elles doivent être proposées de façon régulière, tout au long de l'année, et s'inscrire dans une stratégie d'enseignement qui articule entraînement et remédiation. La mise en place de techniques de calcul s'appuie sur le sens et vise à résoudre des problèmes notamment en lien avec les domaines technologiques de la série.

La démarche statistique sera, autant que faire se peut, mise en œuvre :

- Formuler une question
- Recueillir les données
- Analyser les données à l'aide d'outils statistiques (mis en place dans le cours de mathématiques)
- Interpréter les résultats en vue de résoudre la problématique.

Les données à privilégier seront issues des situations réelles en lien avec la spécificité de la série.

# <span id="page-4-0"></span>**Lien avec les sciences et technologies culinaires**

<span id="page-4-1"></span>**Sujet 1 – Les dimensions des casseroles** *(Aires, volumes et fonctions ; patrons de solides ; feuille de calcul ; représentation avec un logiciel de géométrie dynamique ; optimisation)*

# *[Télécharger le fichier source et les annexes](http://cache.media.education.gouv.fr/file/Maths/86/0/STC-Sujet_1-casseroles-annexes_434860.zip)*

#### **Compétences développées et capacités mobilisées :**

- analyser un problème ;
- extraire, organiser et traiter l'information utile ;
- observer, s'engager dans une démarche, expérimenter en utilisant éventuellement des outils logiciels ;
- traduire en langage mathématique une situation réelle (à l'aide d'équations, de fonctions, de configurations géométriques, de graphes) ;
- choisir un cadre (numérique, algébrique, géométrique…) adapté pour traiter un problème ou pour représenter un objet mathématique ;
- effectuer un calcul automatisable à la main ou à l'aide d'un instrument (calculatrice, logiciel) ;
- s'exprimer avec clarté et précision à l'oral et à l'écrit ;
- critiquer une démarche ou un résultat.

# **Problématique**

Observer attentivement une batterie de casseroles traditionnelles en cuivre. Mesurer. Que remarque-ton ? Est-ce un hasard ?

Le cuivre coûtant cher, le fabricant cherche à minimiser la quantité de cuivre utilisée pour fabriquer une casserole de volume donné.

*On propose trois énoncés différents et indépendants pour répondre à cette problématique.*

# **Énoncé 1 : étude des variations de fonctions**

Dans tout cet exercice, on modélisera la casserole par un cylindre de rayon  $r$  et de hauteur  $h$ ,  $r$  et  $h$  étant exprimés en cm, ce qui revient à négliger l'épaisseur de la casserole.

Les trois parties de l'activité sont indépendantes.

#### **Partie 1**

On considère une casserole dont le rayon et la hauteur mesurent 8 cm.

- 1. Quelle est sa contenance en litres ?
- 2. Quelle est l'aire de la surface intérieure de cette casserole ? *Aide éventuelle : tracer un patron de cette casserole.*

#### **Partie 2**

On s'intéresse maintenant à une casserole de contenance 1,6 L, dont on ne connait ni le rayon  $r$  ni la hauteur h, mesurés en cm.

- 1. En écrivant la formule permettant de calculer la contenance de la casserole, trouver l'expression de  $h$ en fonction de  $r$ .
- 2. Exprimer l'aire de la surface intérieure de la casserole en fonction de  $r$  et  $h$ , puis en fonction uniquement de  $r$ . Cette formule permet de définir une fonction  $S$  de la variable réelle r.
- 3. Utiliser un traceur de courbes ou la calculatrice pour déterminer les variations de la fonction  $S$  sur l'intervalle [0 ; 15]. En quoi ce travail fournit-il une explication à l'observation faite en préambule ?

# **Partie 3**

Un fabricant souhaite réaliser des casseroles dont l'aire de la surface intérieure soit égale à 600 cm<sup>2</sup>. On note  $r$  le rayon de la casserole et  $h$  sa hauteur.

- 1. Déterminer l'expression de  $h$  en fonction de  $r$  (on pourra exprimer d'abord l'aire de la surface intérieure de la casserole en fonction de  $h$  et de  $r$ ).
- 2. Existe-t-il une contenance maximale des casseroles que le fabricant pourrait réaliser. Quelles seraient alors les dimensions de cette(ces) casserole(s) de contenance maximale?

# **Enoncé 2 : utilisation d'un tableur**

Dans tout cet exercice, on modélisera la casserole par un cylindre de rayon  $r$  et de hauteur  $h$ , ce qui revient à négliger l'épaisseur de la casserole.

On s'intéresse maintenant à une casserole de contenance 1,6 L, dont on ne connait ni le rayon  $r$  ni la hauteur  $h$ , mesurés en cm.

- 1. Ouvrir une feuille de calcul et préparer une première colonne dans laquelle on inscrira les valeurs du rayon  $r$  de la casserole (réfléchir à l'intervalle d'étude choisi pour  $r$ ).
- 2. En écrivant la formule permettant de calculer la contenance de la casserole, trouver l'expression de  $h$ en fonction de  $r$ . Ajouter à la feuille de calcul une deuxième colonne permettant d'obtenir les valeurs de ℎ.
- 3. Exprimer l'aire de la surface latérale intérieure  $S$  de la casserole en fonction de  $r$  et  $h$ . Construire une nouvelle colonne donnant la surface latérale de la casserole.

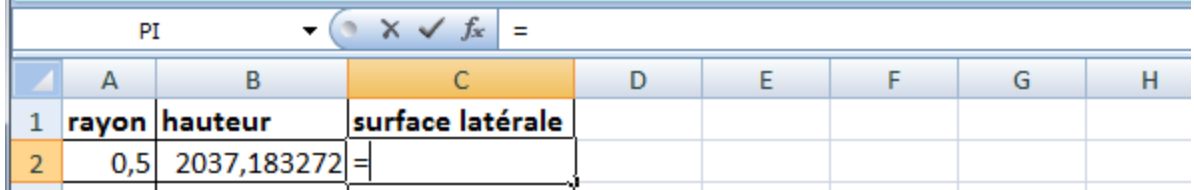

4. L'étude des résultats obtenus permet-elle d'expliquer l'observation faite en préambule ?

# **Enoncé 3 : utilisation de GeoGebra**

# **Partie 1**

À l'aide du logiciel GeoGebra, réaliser un cylindre représentant la casserole, de rayon  $r$  et de hauteur  $h$ variables, mesurés en cm. On utilisera un curseur pour chacune des variables  $r$  et  $h$ .

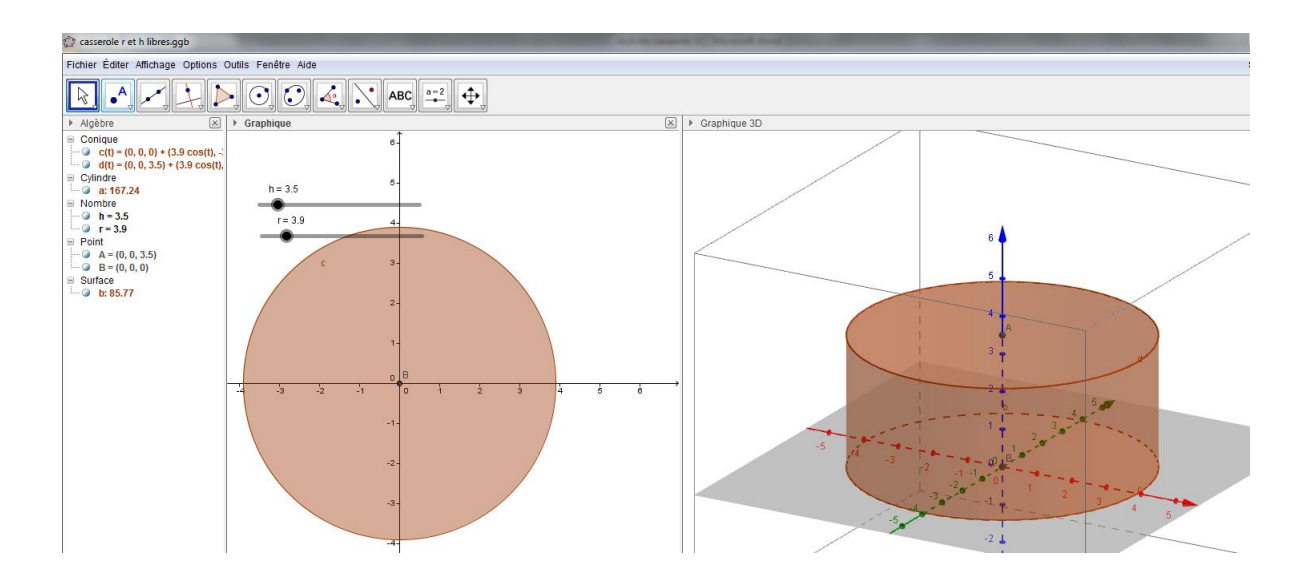

# **Partie 2**

On veut étudier les dimensions possibles d'une casserole de volume 1,6 L.

- 1. Que doit-on modifier pour que la représentation obtenue corresponde à cette situation ?
- 2. Faire varier  $r$  et observer la situation.

# **Partie 3**

Utiliser le logiciel pour calculer l'aire de la surface latérale de la casserole (fond et tour du cylindre). Faire varier  $r$ . Qu'observe-t-on ?

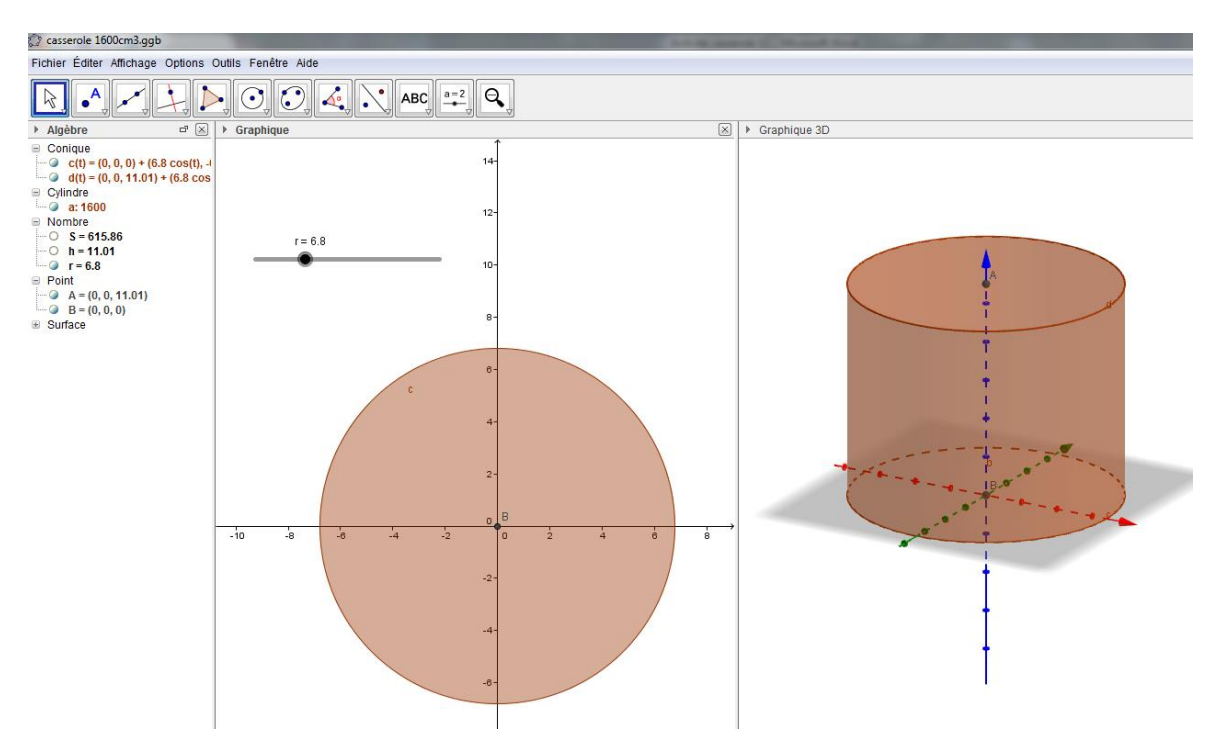

**Ministère de l'Education Nationale, de l'Enseignement Supérieur et de la Recherche - DGESCO Document ressource seconde STHR Page 7** sur 74 **[http://eduscol.education.fr](http://eduscol.education.fr/)**

# **Partie 4**

- 1. Créer un point mobile M de coordonnées  $(r ; s)$  où  $r$  est le rayon (variable grâce au curseur) et S l'aire de la surface latérale de la casserole.
- 2. Adapter l'échelle et faire apparaître la trace du point M. Ces observations permettent-elle d'expliquer l'observation faite en préambule ?

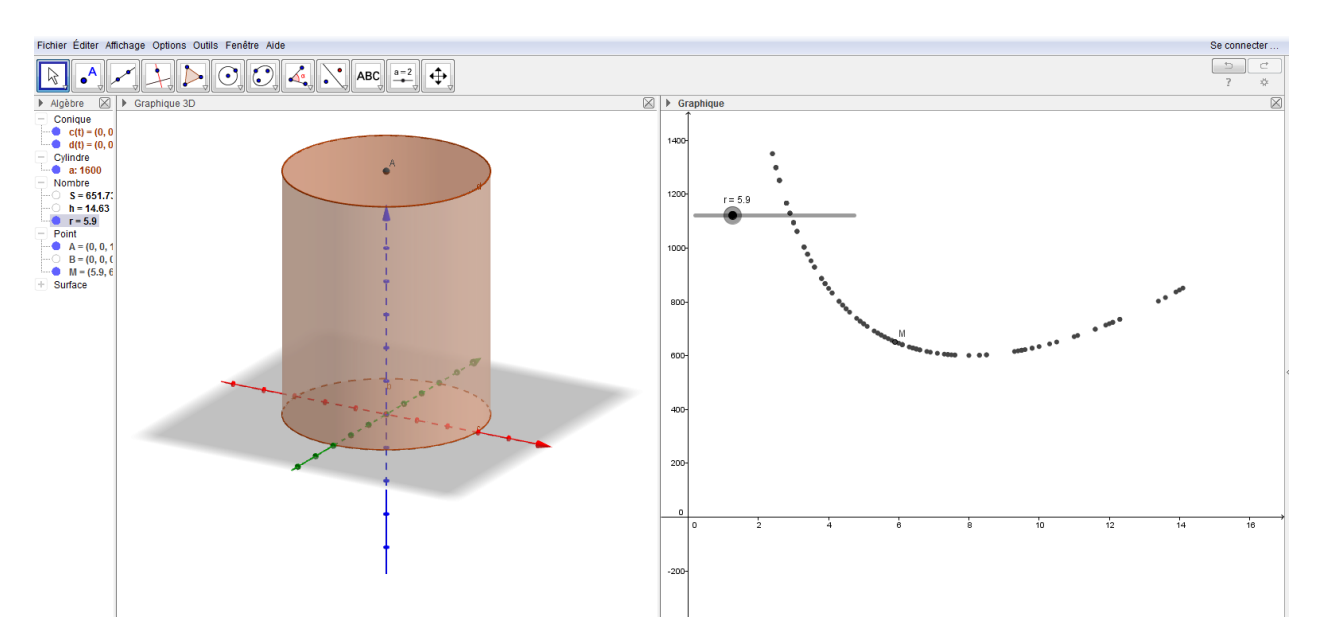

# **Pistes pédagogiques et éléments de réponses**

#### **Scenario pédagogique**

On pourra faire travailler les élèves par groupes, en proposant différents énoncés (au moins deux), chaque groupe travaillant sur l'un d'entre eux. La mise en commun des travaux permettra ainsi de mettre en avant différentes présentations d'un même problème.

La mise en œuvre de GeoGebra 3D étant un peu complexe, on pourra, si les élèves ne sont pas habitués à son utilisation, faire travailler les groupes d'élèves sur les énoncés 1 et 2, l'enseignant présentant l'utilisation du logiciel lors de la mise en commun des travaux (énoncé 3).

#### **Éléments de réponse**

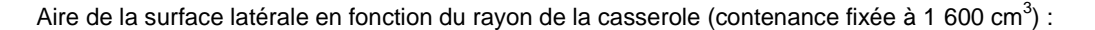

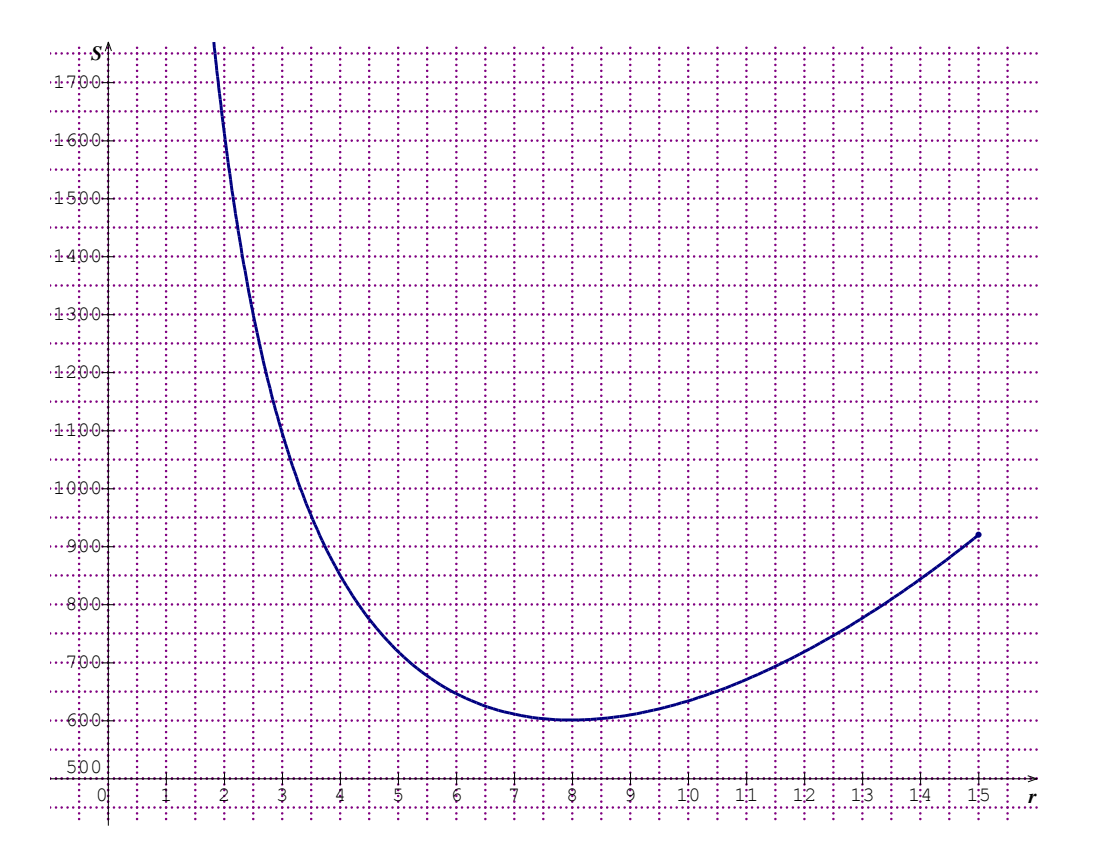

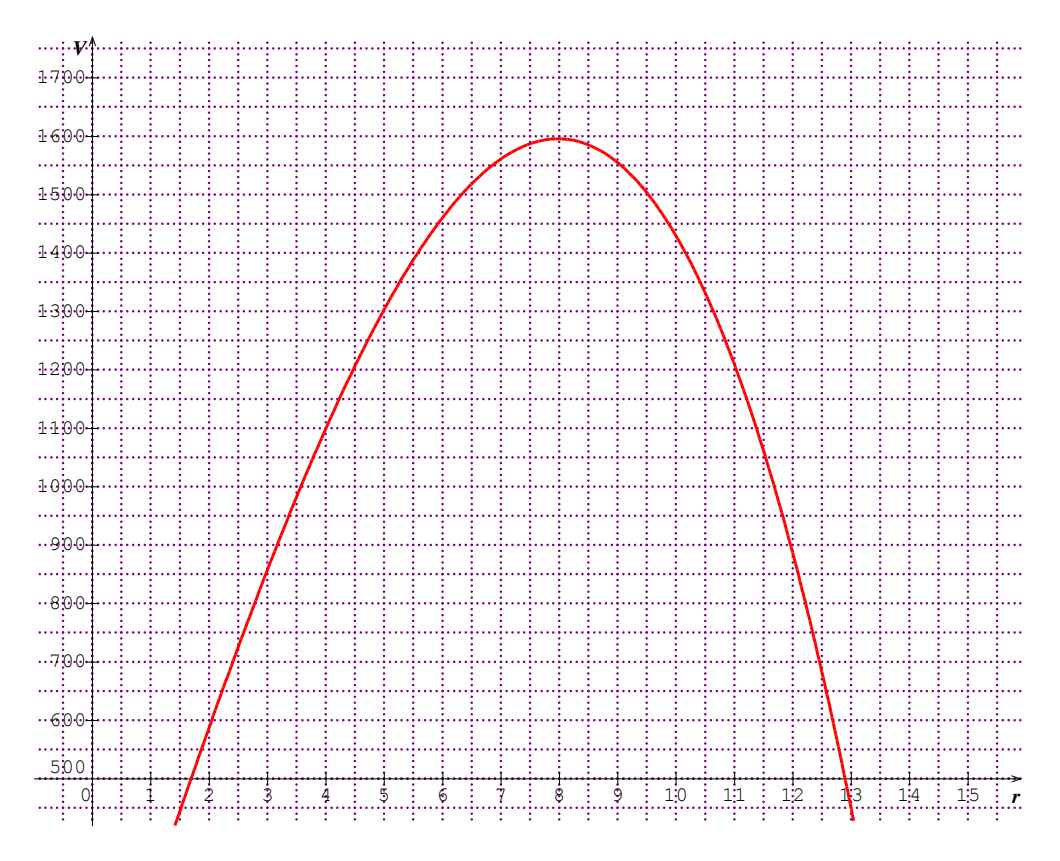

Contenance en fonction du rayon de la casserole (surface latérale fixée à 600 cm<sup>2</sup>) :

Voir aussi les fichiers joints : *casserole\_act1\_1.ggb ; casserole\_act1\_2.ggb ; casserole\_act1.xls*

#### **Liens vers d'autres ressources**

Sur le même thème, on pourra consulter le lien suivant : [http://maths-lp.ac-orleans-tours.fr/ressources\\_pedagogiques/mathematiques/2nde\\_bacpro/](http://maths-lp.ac-orleans-tours.fr/ressources_pedagogiques/mathematiques/2nde_bacpro/)

# <span id="page-10-0"></span>**Sujet 2 – Les dimensions des casseroles : nouvelle modélisation** *(volumes et fonctions ; solides usuels ; représentation avec un logiciel de géométrie dynamique ; optimisation ; configuration du plan et de l'espace)*

#### *[Télécharger le fichier source et les annexes](http://cache.media.education.gouv.fr/file/Maths/86/3/STC-Sujet_2-casseroles2-annexes_434863.zip)*

#### **Compétences développées et capacités mobilisées :**

- analyser un problème ;
- extraire, organiser et traiter l'information utile ;
- observer, s'engager dans une démarche, expérimenter en utilisant éventuellement des outils logiciels ;
- traduire en langage mathématique une situation réelle (à l'aide d'équations, de fonctions, de configurations géométriques, de graphes) ;
- choisir un cadre (numérique, algébrique, géométrique…) adapté pour traiter un problème ;
- effectuer un calcul automatisable à la main ou à l'aide d'un instrument (calculatrice, logiciel) ;
- s'exprimer avec clarté et précision à l'oral et à l'écrit ;
- critiquer une démarche ou un résultat.

# **Énoncé**

On considère une casserole de hauteur intérieure  $h$ , de rayon intérieur  $r$ , mesurés en cm, et d'épaisseur 2 mm.

- 1. À l'aide du fichier GeoGebra fourni (casserole\_act2\_1.ggb), proposer une modélisation géométrique de cette casserole (aide : essayer de décrire la forme géométrique observée).
- 2. On s'intéresse désormais à une casserole en cuivre de contenance 1,6 L. On cherche à minimiser le volume  $\nu$  de cuivre nécessaire à la fabrication de cette casserole.
	- a. Montrer que  $h = \frac{1600}{\pi r^2}$  $\pi r^2$ .
	- b. Utiliser la modélisation proposée dans la question 1. pour écrire l'expression du volume de cuivre utilisé  $v$  en fonction de  $h$  et  $r$ , puis uniquement de  $r$ .
	- c. Utiliser un tableur, un traceur de courbe ou une calculatrice pour déterminer pour quelles valeurs de  $r$  et de  $h$  le volume  $v$  de cuivre utilisé est minimal. Les réponses seront données arrondies au millimètre.

## **Pistes pédagogiques et éléments de réponses**

#### **Scénario pédagogique**

Cette activité est conçue pour être menée en classe quelques temps après le sujet 1 « Les dimensions des casseroles ». L'énoncé ci-dessus peut être proposé à des élèves déjà familiarisés à ce type de problème et aux démarches de recherche.

Si on propose cette activité indépendamment de la première ou à des élèves qui n'ont pas l'habitude de ce type de travaux, on veillera à adapter le questionnement et on donnera à l'oral des indications supplémentaires.

Dans la première partie, on amènera les élèves à modéliser la casserole comme un grand cylindre dans lequel on a enlevé un plus petit cylindre.

À l'issue de cette activité, il serait intéressant d'amener les élèves à s'interroger sur la pertinence des deux modèles proposés pour l'étude des dimensions des casseroles (sujets 1 et 2).

On s'appliquera à apporter une conclusion complète et nuancée en mettant en évidence :

- que le second modèle correspond davantage à la situation réelle décrite puisqu'on considère des casseroles ayant une épaisseur non négligeable ;
- que le premier modèle apporte néanmoins une réponse assez proche de celle du second modèle et que c'est donc un modèle mathématique satisfaisant ;
- que la seconde modélisation amène finalement à l'étude d'une situation mathématique plus simple que celle obtenue avec le premier modèle. La première modélisation (en négligeant l'épaisseur) n'apporte pas par conséquent la simplification qu'on pouvait espérer. Au vu de ces éléments, le second modèle (plus proche de la situation réelle et amenant à un problème mathématique plus simple) est donc à privilégier. Il faut cependant bien préciser que cette remarque est faite a posteriori. Le premier modèle sera présenté comme une étape de la démarche de recherche.

#### **Prolongement possible**

Que se passe-t-il si le fond est deux fois plus épais que le tour de la casserole, c'est-à-dire si par exemple l'épaisseur du fond est de 2 mm alors que celle du tour n'est que de 1 mm ?

#### **Éléments de correction**

Voir les fichiers joints : casserole\_act2\_1.ggb ; casserole\_act2\_2.ggb

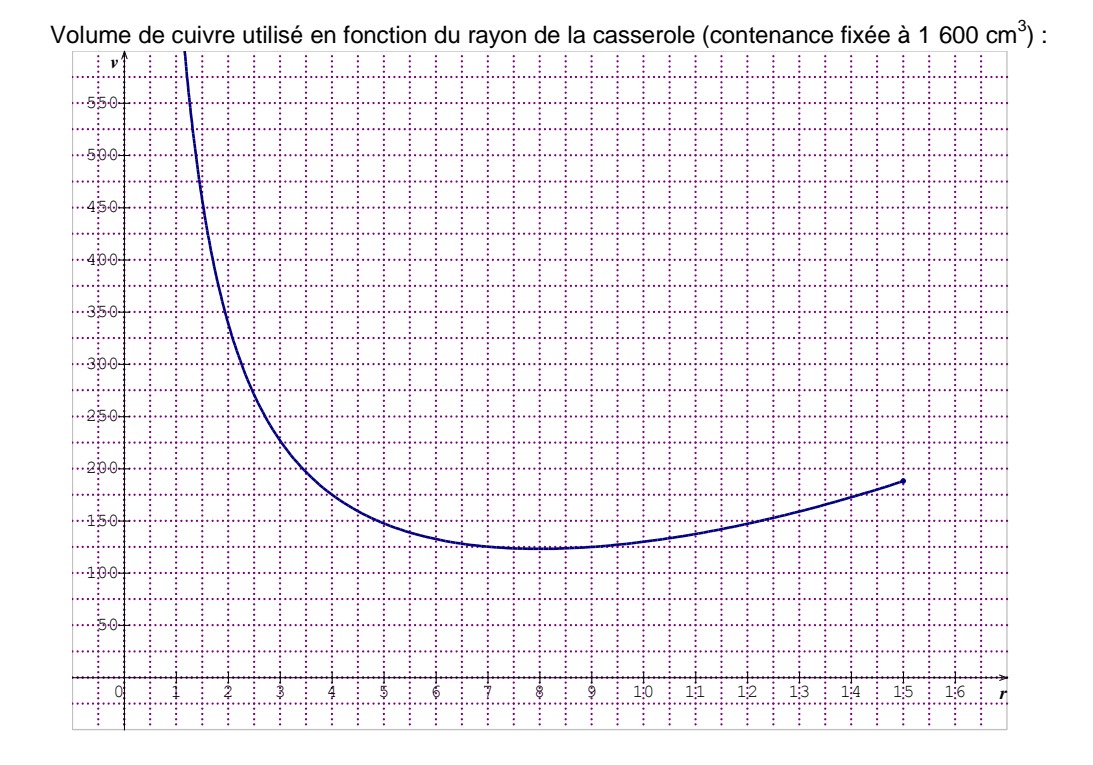

# <span id="page-12-0"></span>**Sujet 3 – Emporte-pièces** *(géométrie plane ; aires ; feuille de calcul ; optimisation)*

*[Télécharger le fichier source et les annexes](http://cache.media.education.gouv.fr/file/Maths/86/7/STC-Sujet_3-emporte_piece-annexes_434867.zip)*

#### **Compétences développées et capacités mobilisées :**

**-** extraire, organiser et traiter l'information utile ;

- traduire en langage mathématique une situation réelle (à l'aide de configurations géométriques) ;

utiliser un tableur pour automatiser un calcul ;

- s'exprimer avec clarté et précision à l'oral et à l'écrit.

# **Énoncé**

Un pâtissier réalise des fraisiers individuels de forme circulaire. Pour la réalisation de ces desserts il doit fabriquer une génoise qu'il découpera pour faire les fonds.

Pour la réalisation d'une génoise rectangulaire de dimension 60 cm par 40 cm, le pâtissier a besoin de 6 œufs, 160 g de farine et 160 g de sucre.

Les coûts unitaires HT des ingrédients sont de 0,07 € l'œuf, 2,15 € le kg de sucre et 0,95 € le kg de farine.

Le pâtissier dispose d'une série d'emporte pièces circulaires de différents diamètres allant de 60 mm à 110 mm, de 5 mm en 5 mm.

## **Partie 1**

Le pâtissier découpe à l'aide d'un emporte pièce dans la génoise des disques de même diamètre, accolés et alignés comme l'indique le schéma ci-contre.

Il commence par le coin inférieur gauche et procède ligne par ligne jusqu'à ne plus pouvoir découper de disque entier.

Il désire connaître en fonction du diamètre de l'emporte pièce :

- le coût unitaire HT d'un disque de génoise ;
- la proportion de génoise perdue lors de la découpe.

1. Répondre au problème du pâtissier lorsqu'il utilise un emportepièce de 60 mm de diamètre (on négligera l'épaisseur de l'emportepièce).

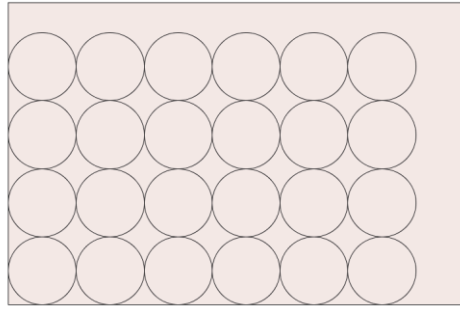

**Configuration 1**

2. En détaillant la démarche, construire une feuille de calcul permettant de répondre à la problématique du pâtissier pour les différents emporte-pièces.

#### **Partie 2**

Le pâtissier remarque que la perte de génoise peut être importante selon le diamètre de l'emporte pièce choisi. Il se demande s'il ne serait pas plus avantageux de positionner les disques en quinconce, comme sur les deux schémas suivants. Il souhaite savoir quelle configuration lui permet de perdre le moins de génoise .

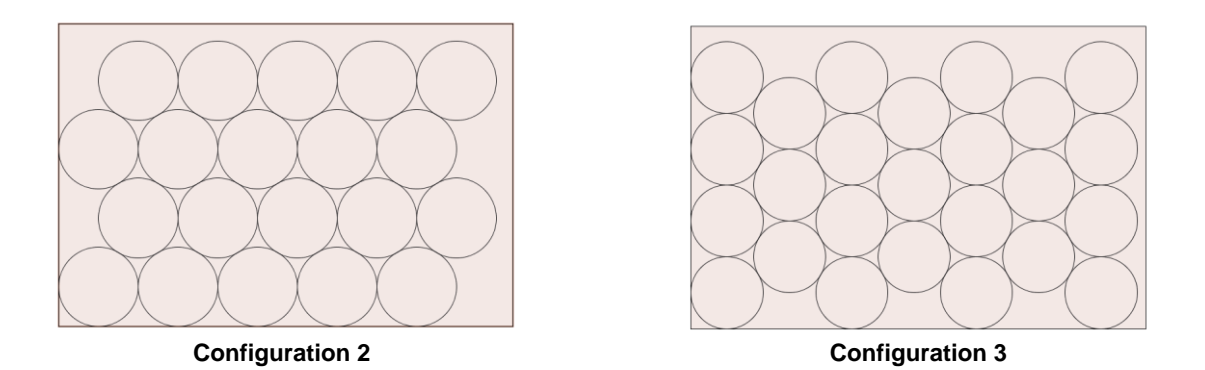

Pour la configuration 2, on suppose que la première ligne commence par un cercle au coin inférieur gauche, que deux cercles consécutifs d'une même ligne sont tangents et que les centres des cercles d'une même ligne sont alignés.

La configuration 3 suit le même principe que la 2, sauf que les cercles sont rangés en colonnes et que les centres des cercles d'une même colonne sont alignés.

Pour les deux configurations, un cercle est toujours tangent au moins à deux autres cercles tangents entre eux.

1. Étude géométrique dans un cas particulier

On considère la figure ci-contre représentant trois cercles de centres A, B et C tangents deux à deux.

On suppose dans cette question que les cercles ont pour diamètre 60 mm.

- a. Déterminer la nature du triangle ABC. Justifier.
- b. En notant I le milieu de [AB], justifier que (CI) est la hauteur issue de C dans le triangle ABC et que CI=  $30\sqrt{3}$  mm.
- c. Expliquer pourquoi le nombre de disques obtenus est de 67 dans la configuration 2 et de 66 dans la configuration 3.
- d. Quelle est la configuration la plus avantageuse pour le patissier parmi les trois proposées?

 $\lambda^+$ 

#### 2. Étude générale

Dans cette question, on utilisera le tableau ci-dessous, qui présente le nombre de découpes de cercles possibles dans la génoise suivant le diamètre de l'emporte-pièce choisi et la configuration de découpe.

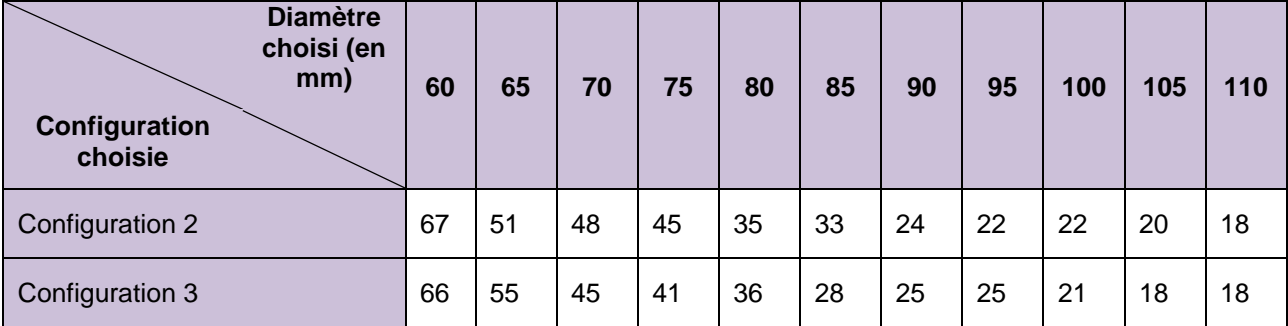

Proposer, une feuille de calcul donnant, en fonction des prix des matières premières et du diamètre de l'emporte pièce choisi :

- a. la configuration de découpe à choisir pour minimiser les pertes de génoise ;
- b. le nombre de disques réalisés dans une génoise ;
- c. le coût unitaire d'un disque ;
- d. la proportion de perte de génoise.

#### **Partie 3**

Le pâtissier décide de récupérer, après découpe des disques, les restes de génoise pour réaliser d'autres pâtisseries. Par conséquent il n'y a plus de perte, mais un coût pour les disques réalisés et un coût pour les restes utilisés.

1. Supposons, dans cette question, que le patissier réalise des disques de diamètre 60 mm.

- a. En considérant une découpe faite selon la configuration 1, montrer que le coût unitaire d'un disque est d'environ 0,011 €.
- b. Qu'en est-il pour les autres configurations ?
- c. Calculer le coût des restes selon la configuration choisie.

2. Construire une nouvelle feuille de calcul, prenant en compte cette nouvelle situation et en ajoutant le coût des restes utilisés.

#### **Pistes pédagogiques et éléments de réponses**

Cette activité permet de mobiliser les connaissances de géométrie plane dans le cadre de la résolution de problème et peut être réalisée à tout moment de l'année. Aucune connaissance spécifique de la classe de seconde n'est utile pour répondre au problème. L'utilisation du tableur est attendue.

Le professeur peut également aborder cette activité dans le but :

- d'aborder ou consolider le calcul automatisé dans une feuille de calcul, qui peut se faire dès le début de l'année ;
- d'évaluer les connaissances de l'élève face à l'utilisation d'une feuille de calcul, ce qui ne peut se faire qu'après une pratique régulière du tableur.

L'étude du nombre de disques réalisés selon la configuration, du coût unitaire d'un disque et de la perte de génoise en fonction du diamètre de l'emporte pièce utilisé, sont l'occasion de travailler des configurations géométriques sur le cercle et les triangles et de remobiliser le théorème de Pythagore.

Pour le calcul du nombre de disques fabriqués dans la première partie, lors d'une phase de recherche, l'élève peut voir facilement que dix cercles de diamètre 60 mm peuvent être découpés sur la longueur et se poser la question ensuite de savoir combien de cercles entiers il peut couper sur la largeur avant de se rendre compte qu'il ne s'agit pas d'un entier ce qui permet au professeur de parler de la fonction QUOTIENT du tableur. Le professeur pourra proposer aux élèves un fichier prêt à compléter (voir le fichier *STC-Sujet 3-emporte pièce-annexe.ods*).

En considérant fixés les prix des matières premières, le tableau obtenu dans la première partie permet une étude de l'évolution du prix unitaire et de la proportion de perte de génoise en fonction du diamètre. Cela peut être l'occasion pour le professeur d'introduire des fonctions représentant la perte de génoise selon les configurations, ces fonctions étant définies par un tableau, et d'observer leurs variations afin d'exhiber des fonctions qui ne sont ni croissantes, ni décroissantes.

La deuxième partie permet d'optimiser le coût unitaire HT et la perte en fonction des deux paramètres qui sont le diamètre et la configuration choisie. Coût et perte dépendent bien de ces deux paramètres.

La troisième partie montre que le coût unitaire dépend uniquement du diamètre et non plus de la configuration choisie. Seule la perte de génoise, réutilisée par le pâtissier, dépend encore des deux paramètres.

# <span id="page-16-0"></span>**Sujet 4 – Médaillons de veau Duroc** *(fonctions affines par morceaux, feuille de calcul, représentation graphique, algorithmique, coût)*

#### *[Télécharger le fichier source et les annexes](http://cache.media.education.gouv.fr/file/Maths/88/1/STC-Sujet_4-Medaillon-annexes_434881.zip)*

*À partir d'un même ensemble de données, ont été rédigés trois problèmes indépendants. On pourra cependant les étudier successivement dans cet ordre.*

#### **Compétences développées et capacités mobilisées :**

- analyser un problème ;
- extraire, organiser et traiter l'information utile ;
- traduire en langage mathématique une situation réelle (à l'aide d'équations, de fonctions) ;
- effectuer un calcul automatisable à la main ou à l'aide d'un instrument (calculatrice, logiciel) ;
- comprendre et modifier un algorithme ;
- s'exprimer avec clarté et précision à l'oral et à l'écrit ;
- critiquer une démarche ou un résultat.

## **Contexte**

La recette phare du traiteur « Au Veau Joli » est le Médaillon de veau Duroc. Cette viande en sauce est toujours servie avec un gratin de pommes de terre.

Tom est responsable des achats pour les produits frais. Le chef de cuisine lui demande d'étudier le coût d'achat des produits frais (viande et légumes) pour réaliser des « Médaillons de veau Duroc » selon le nombre de portions commandées.

Pour faire son étude, Tom est allé enquêter auprès du chef et des fournisseurs habituels du traiteur. Il a rassemblé les informations suivantes :

#### **Auprès du chef**

Liste des ingrédients nécessaires pour la fabrication des deux recettes (pour 8 parts)

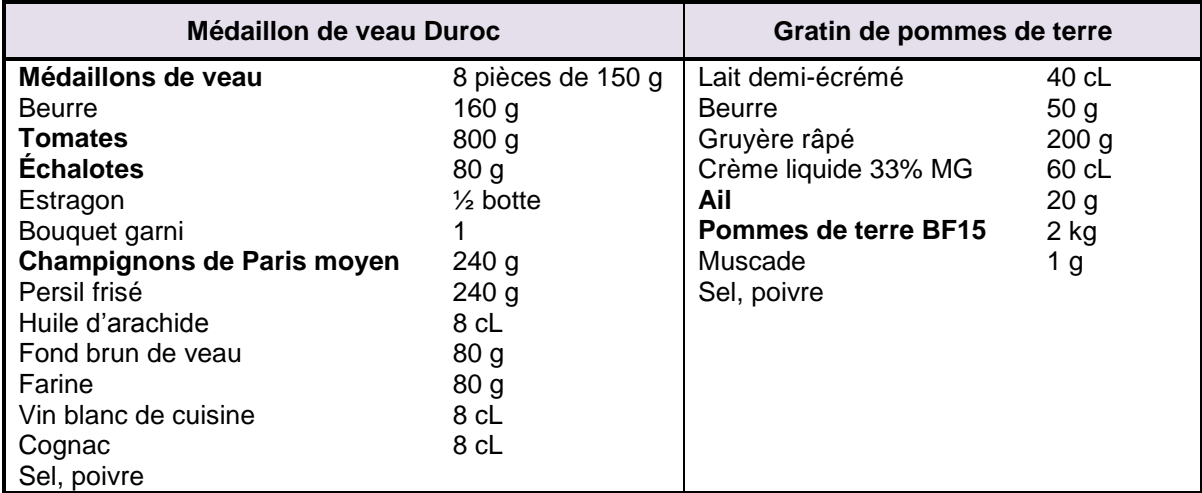

*source [: http://www.hotellerie-restauration.ac-versailles.fr/fiches/](http://www.hotellerie-restauration.ac-versailles.fr/fiches/)*

Le potager du traiteur fournit la quantité nécessaire en herbes aromatiques toute l'année. Selon la saison, entre 5 et 40 clients commandent chaque jour du médaillon de veau Duroc et son gratin. La recette est adaptable proportionnellement au nombre de commandes. Le fond de veau, préparé en cuisine, est d'un coût négligeable.

#### **Auprès des fournisseurs habituels du traiteur**

Les médaillons sont vendus découpés chez le boucher dans du filet mignon de veau et pèsent 150g pièce. Leur prix TTC, calculé au kilo, est dégressif selon la quantité totale de veau achetée :

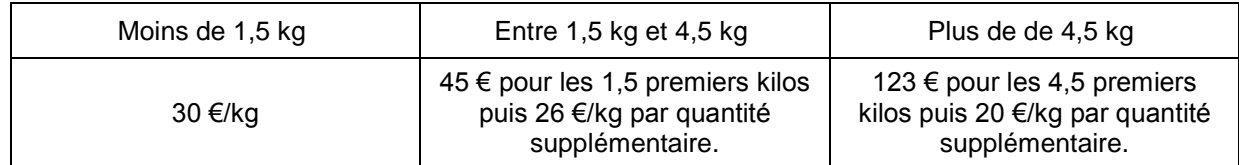

Les légumes sont achetés en vrac chez le primeur aux tarifs TTC suivants :

- Ail violet :  $6 \in \mathcal{K}$ kg
- Échalotes : 1,50 €/kg
- Tomates :  $2 \in \mathsf{Kg}$
- Champignons :

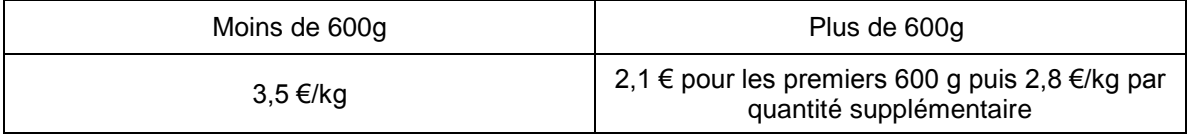

Pommes de terre :

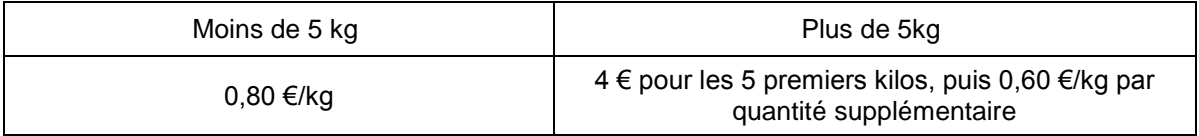

# **Énoncé 1 : présentation des résultats de l'étude de Tom sous forme d'une feuille de calcul**

À partir des données recueillies par Tom, proposer un tableau récapitulatif permettant de calculer le budget global à prévoir pour la confection du « Médaillon de veau Duroc » selon le nombre de portions commandées. On privilégiera l'utilisation d'un tableur pour automatiser les calculs.

# **Énoncé 2 : présentation des résultats de l'étude de Tom sous forme graphique**

On appelle  $n$  le nombre de portions commandées de « Médaillon de veau Duroc ». L'objectif de cet exercice est de déterminer, en fonction de  $n$ , le budget quotidien à prévoir par le traiteur pour leur confection.

1. Justifier que  $n$  est un nombre entier compris entre 5 et 40.

# 2. Étude du coût d'achat des médaillons de veau

a. Sachant qu'un médaillon pèse 150 g, justifier le tableau suivant :

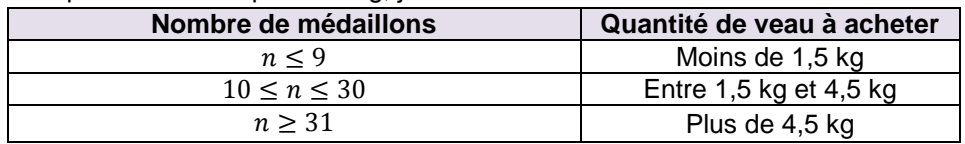

- b. Déterminer le coût d'achat (en €) pour 5 médaillons de veau puis pour 40 médaillons.
- c. On appelle  $V(n)$  le coût d'achat (en  $\epsilon$ ) de  $n$  médaillons de veau. Exprimer  $V(n)$  lorsque  $n$  est un entier compris entre 5 et 9.
- d. Justifier que pour  $n$  entier compris entre 10 et 30,

$$
V(n) = 45 + 26(0,15n - 1,5)
$$

- e. Exprimer de la même manière  $V(n)$  pour n entier compris entre 31 et 40.
- f. En déduire que pour tout entier n compris entre 5 et 40, le coût d'achat (en  $\epsilon$ ) de n médaillons de veau se calcule ainsi :

$$
\begin{cases}\nsi n \le 9, & V(n) = 4, 5n \\
si 10 \le n \le 30, & V(n) = 3, 9n + 6 \\
si 31 \le n \le 40, & V(n) = 3n + 33\n\end{cases}
$$

g. On considère la fonction  $f$  qui modélise le coût d'achat des médaillons de veau. Elle est définie pour tout réel x appartenant à  $[5; 40]$  par :

$$
\begin{cases}\nsi x \in [5; 10[, f(x) = 4, 5x \\
si x \in [10; 30], f(x) = 3, 9x + 6 \\
si x \in [30; 40], f(x) = 3x + 33\n\end{cases}
$$

Tracer la courbe représentative de la fonction  $f$  dans un repère orthogonal.

- 3. Étude du coût d'achat des légumes
	- a. Montrer que le coût d'achat en ail, échalotes et tomates nécessaires pour la confection de  $n$ médaillons est égal à 0,23 $n \in$ .
	- b. On appelle respectivement  $C(n)$  et  $P(n)$  le coût d'achat en  $\epsilon$  des champignons et des pommes de terre nécessaires à la confection de  $n \times M$ édaillons de veau Duroc ». En s'inspirant de la méthode utilisée pour calculer  $V(n)$ , montrer que  $C(n)$  est défini par :

$$
\begin{cases}\n\sin 5 \le n \le 20, & C(n) = 0,105n \\
\sin 21 \le n \le 40, & C(n) = 0,084n + 0,42\n\end{cases}
$$

- c. Exprimer de même  $P(n)$  en fonction de  $n$ .
- d. On appelle  $L(n)$  le coût d'achat en  $\epsilon$  de tous les légumes nécessaires à la confection de n « Médaillons de veau Duroc ». Exprimer  $L(n)$  en fonction de  $n$ .
- e. Soit  $q$  la fonction qui modélise le coût d'achat (en €) de tous les légumes nécessaires. Justifier que  $q$  est définie sur [5; 40] par :

 $\begin{cases} \text{si } x \in [5 \, ; \, 20], & g(x) = 0.535x \\ \text{si } -730, & 0.131 \end{cases}$  $si x \in [20; 40], \quad g(x) = 0,464x + 1,42$ 

Tracer la courbe représentative de la fonction  $q$  pour  $x \in [5; 40]$  dans le repère précédent.

## 4. Détermination du coût d'achat global

On appelle h la fonction définie sur [5; 40] par  $h(x) = f(x) + g(x)$ . Ainsi, si n est un entier compris entre 5 et 40,  $h(n)$  représente le coût d'achat global en € de la viande et des légumes pour la confection de n portions. On admet que, puisque  $f$  et  $g$  sont des fonctions affines par morceaux,  $h$  l'est aussi.

- a. Tracer la courbe représentative de la fonction  $h$  dans le même repère.
- b. Exprimer, selon les valeurs de n, le coût d'achat global (en  $\epsilon$ ) de la viande et des légumes pour la confection de  $n$  portions de « Médaillon de veau Duroc ».

# **Énoncé 3 : présentation des résultats de l'étude de Tom sous forme d'un algorithme de calcul**

Tom souhaite mettre en place un algorithme qui permette de calculer automatiquement le coût global pour la confection de N portions de « Médaillons de veau Duroc » avec  $N \in [5, 40]$ .

1. Algorithme de calcul du coût d'achat du filet mignon de veau

Tom n'étant pas très à l'aise en informatique, un ami lui explique comment concevoir un algorithme de calcul du coût d'achat du veau si on connait le nombre de médaillons N. Son algorithme est donné en annexe 1.

- a. Tom fait fonctionner cet algorithme pour  $N = 5$ . Quel résultat s'affiche à l'issue de son exécution ?
- b. Expliquer ce que représentent les variables  $M$  et  $V$ .
- c. Utiliser l'algorithme pour déterminer les coûts d'achat du filet mignon de veau lorsque  $N = 20$  et  $N = 40.$
- 2. Algorithme de calcul du coût d'achat des légumes

Tom souhaite s'inspirer de l'algorithme précédent pour calculer le coût d'achat des légumes. Il appelle A,  $E, T, C$  et  $P$  les variables correspondant aux coûts d'achat respectifs de l'aïl, de l'échalote, des tomates, des champignons et des pommes de terre (en €).

On trouvera en annexe 2 une partie de l'algorithme élaboré par Tom (*les commentaires utiles pour la compréhension sont introduits par le symbole #)*.

- a. Compléter les parties manquantes de l'algorithme afin qu'il affiche le coût d'achat  $L$  des légumes selon le nombre  $N$  de portions commandées.
- b. Quel est le rôle de la variable  $M$  ?
- c. Tom fait fonctionner cet algorithme pour  $N = 12$ . Quel résultat s'affiche en sortie ?

3. Réécrire à partir des algorithmes précédents un seul algorithme qui permet de calculer le coût global d'achat de la viande et des légumes pour la confection de N portions de « Médaillons de veau Duroc ».

4. Programmer cet algorithme dans la calculatrice ou l'ordinateur et le tester pour déterminer le coût d'achat global des produits frais pour 5, 10, 20, 30 et 40 portions de « Médaillons de veau Duroc ».

#### **Annexe 1**

```
Variables : 
        N, V, M sont des nombres
Initialisation :
        Lire N
Traitement :
        M prend la valeur 0,15N
        Si M<=1,5 
                 alors V prend la valeur 30M
        Fin_Si
        Si 1,5<M<=4,5 
                 alors V prend la valeur 45+26(M-1,5)
        Fin_Si
        Si M>4,5 
                 alors V prend la valeur 123+20(M-4,5)
        Fin_Si
Sortie :
        Afficher V
```
## **Annexe 2**

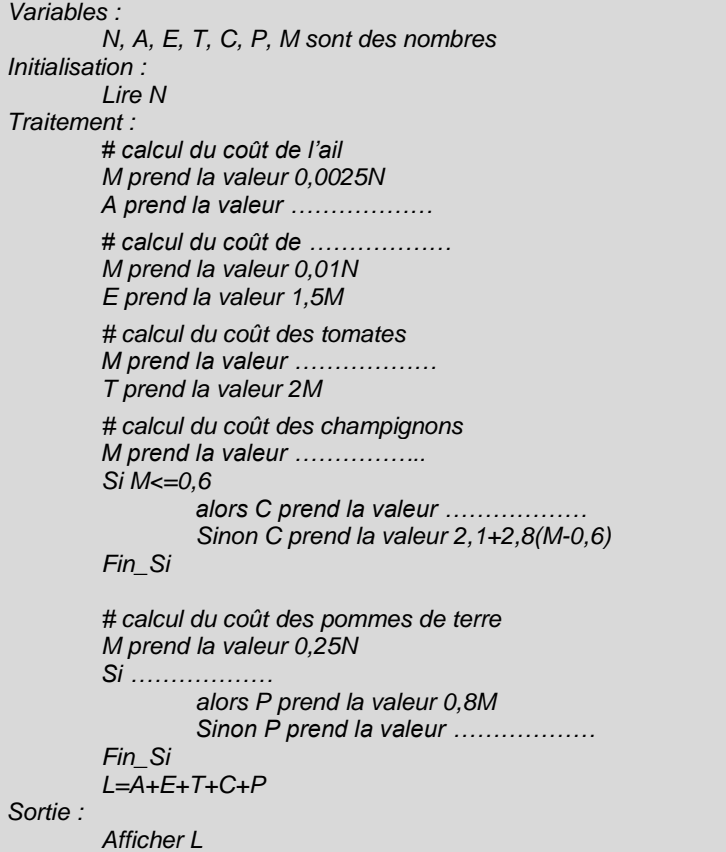

# **Pistes pédagogiques et éléments de réponses**

Cet exercice permet de travailler dans un contexte culinaire les fonctions affines et l'algorithmique. C'est aussi l'occasion de travailler la notion de proportionnalité, l'utilisation du tableur, les inéquations.

# **Énoncé 1**

Voir fichier médaillon de veau Duroc.xlsx ci-joint pour une proposition de mise en page.

Avant de compléter les colonnes relatives au coût d'achat des médaillons, des champignons et des pommes de terre, on fera remarquer que le mode de calcul change en fonction de la quantité achetée. On pourra diviser la colonne « quantité associée » en plusieurs parties par coloration des cellules.

# **Énoncé 2**

2. Étude du coût d'achat des médaillons de veau

f. On fera remarquer que la fonction est affine par morceaux. Voir graphique ci-après.

3. Étude du coût d'achat des légumes

b. Il faut 240 g de champignons pour 8 portions, donc 30 g de champignons sont nécessaires pour la confection d'une portion. La condition  $30n \le 600$  équivaut à  $n \le 20$ .

c. Il faut 2 kg de pommes de terre pour 8 portions, donc 0,25 kg pour 1 portion. La condition  $0.25n \leq 5$  équivaut à  $n \leq 20$ .

d. On fera remarquer que la fonction est affine par morceaux. Voir graphique ci-après.

4. Détermination du coût d'achat global

Pour tracer la courbe représentative de  $h$ , on pourra remarquer que,  $f$  et  $g$  étant des fonctions affines par morceaux, h l'est aussi. Il suffit donc de calculer les images de 5, 10, 20, 30 et 40 par  $h = f + g$ , de placer les points correspondant sur le graphique, et de les relier par des segments.

Il est aussi possible de calculer l'expression de  $h$  en fonction de celles de  $f$  et  $g$  avant de tracer sa représentation graphique.

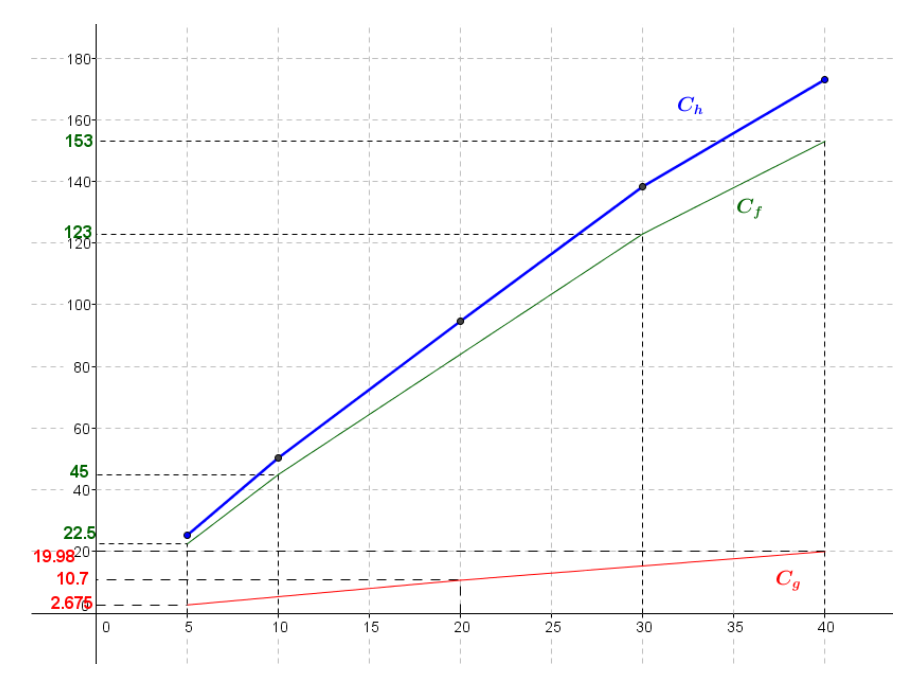

**Ministère de l'Education Nationale, de l'Enseignement Supérieur et de la Recherche - DGESCO Document ressource seconde STHR Page 22** sur 74 **[http://eduscol.education.fr](http://eduscol.education.fr/)**

# **Énoncé 3**

L'objectif de ce problème n'est pas de programmer ces algorithmes mais de les comprendre. Il s'agit donc ici de travailler avec un crayon et du papier, sans matériel informatique dans un premier temps. La programmation effective ne se fera qu'en fin de problème à l'aide de la calculatrice ou d'un logiciel de programmation simple.

1. Algorithme de calcul du coût d'achat du filet mignon de veau

b. On pourra présenter l'exécution de l'algorithme (et des suivants) dans un tableau de valeurs, chaque colonne correspondant à une variable :

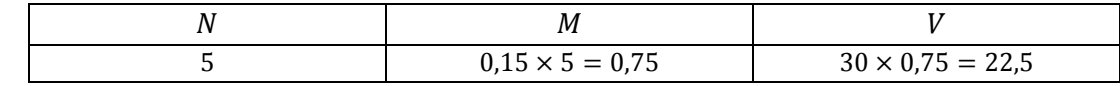

2. Algorithme de calcul du coût d'achat des légumes

b. Au fur et à mesure de l'exécution de l'algorithme, la variable  $M$  prend la valeur correspondant à la quantité de l'ingrédient dont on est en train de calculer le coût. L'usage du papier crayon pour suivre ce que fait à la main cet algorithme est essentiel pour comprendre à quoi sert la variable M.

3. Il s'agit de regrouper ces deux algorithmes en un seul. On mènera une réflexion sur le nombre de variables nécessaires.

# <span id="page-23-0"></span>**Sujet 5 – Le pâtissier et les volumes** *(volumes, fonctions, calculs d'images et d'antécédents, dichotomie, proportionnalité, représentation graphique, conversion de mesures, géométrie)*

# *[Télécharger le fichier source](http://cache.media.education.gouv.fr/file/Maths/89/0/STC-Sujet_5-le_patissier_et_les_volumes-source_434890.zip)*

#### **Compétences développées et capacités mobilisées :**

- analyser un problème ;
- extraire, organiser et traiter l'information utile ;
- observer, s'engager dans une démarche, expérimenter en utilisant éventuellement des outils logiciels ;
- traduire en langage mathématique une situation réelle ;
- choisir un cadre (numérique, algébrique, géométrique) adapté pour traiter un problème ;
- effectuer un calcul automatisable à la main ou à l'aide d'un instrument (calculatrice, logiciel) ;
- s'exprimer avec clarté et précision à l'oral et à l'écrit ;
- critiquer une démarche, un résultat.

# **Énoncé**

#### **Partie 1 : travail préparatoire - calculer des volumes**

#### **Situation 1**

Une cuillère à glace permet de réaliser des boules de glace de 6 cm de diamètre. Combien de boules de glaces parfaites peut-on réaliser avec 1 litre de glace ?

#### **Situation 2**

Pour la réalisation d'un dessert, le pâtissier prévoit de remplir, à ras, des cônes avec de la chantilly.

Les cônes réalisés ont un diamètre de leur base de 5 cm et une hauteur de 11 cm. Le pâtissier prévoit de réaliser 24 desserts identiques.

Sachant que le taux moyen de foisonnement de la crème est de 2,5\*, calculer le nombre de litres de crème nécessaires à la réalisation de ces desserts.

\**Un taux moyen de foisonnement de 2,5 signifie qu'avec 1 litre de crème, on peut réaliser 2,5 litres de chantilly*

#### **Partie 2 : utiliser des volumes et des théorèmes de géométrie**

Pour la réalisation d'un buffet de desserts, le pâtissier pense présenter des bavarois à la mangue de différentes formes.

Afin que chaque convive ait une même quantité de dessert, chaque bavarois doit avoir le même volume, à savoir 15 cL.

Le pâtissier souhaite réaliser des desserts en forme de demi-sphère, de cylindre et de pyramide à base carrée.

- 1. Quel doit-être le rayon de la demi-sphère ?
- 2. On s'intéresse à un cylindre de volume 15 cL.

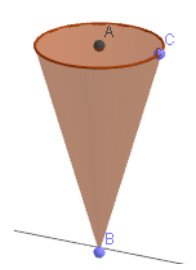

- a. Établir la relation permettant de calculer la hauteur du cylindre  $h$  (mesurée en cm) en fonction de son rayon  $R$  (mesuré en cm). Cette relation permet de définir une fonction  $h$  de la variable réelle  $R$ .
- b. À l'aide de la calculatrice ou d'un traceur de courbes, représenter graphiquement la fonction h sur l'intervalle [1 ; 10].
- c. Pour réaliser une présentation harmonieuse de ses desserts, le pâtissier souhaiterait que les demi-sphères et les cylindres aient la même hauteur. Quel rayon doit-il choisir pour le cylindre ?

3. On s'intéresse maintenant à une pyramide à base carrée de volume 15 cL. On désigne par  $a$  la longueur du côté de la base (mesurée en cm), et par  $k$  la hauteur de la pyramide (mesurée en cm).

- a. Établir la relation permettant de calculer  $k$  en fonction de  $a$ . Cette relation permet de définir une fonction  $k$  de la variable réelle  $a$ .
- b. À l'aide de la calculatrice ou d'un traceur de courbes, représenter graphiquement la fonction  $k$  sur l'intervalle [1 ; 10].
- c. Le pâtissier dispose de trois types de moules pyramidaux à base carrée qu'il pourrait utiliser pour réaliser ses desserts. Il souhaite y couler 15 cL de son appareil à bavarois. On note  $L$  la longueur du côté du carré et  $H$  la hauteur de la pyramide formée par le moule.

Voici les dimensions des moules (on néglige l'épaisseur des moules) :

- Pour le premier  $L = 7$  et  $H = 10$
- Pour le second :  $L = 8$  et  $H = 5$
- Pour le troisième :  $L = 13$  et  $H = 5$

Les moules sont-ils assez grands ?

- d. Le pâtissier sélectionne les moules qui peuvent contenir 15 cL d'appareil à bavarois. Pour faire son choix définitif, il souhaite calculer les dimensions finales des pyramides obtenues s'il coule 15 cL d'appareil à bavarois dans les moules sélectionnés. Comment peut-il faire ?
- e. Le pâtissier souhaite fabriquer des pyramides à base carrée de même hauteur que les cylindres et les demi-sphères précédentes. Peut-il choisir un des moules précédents ?

# **Pistes pédagogiques et éléments de réponses**

#### **Scénario pédagogique**

La partie 1 est un travail préparatoire à réaliser par les élèves avant le cours.

Les parties 2 et 3 seront travaillées en classe. Les élèves, par groupes, effectueront un travail de recherche, puis de rédaction de leurs propositions.

On rappellera les formules donnant les volumes des solides utilisés.

## **Éléments de correction**

## **Partie 2**

1. On doit déterminer R tel que  $\frac{2}{3} \pi R^3 = 150$ .

On pourra utiliser un graphique ou un tableau.

C'est l'occasion par exemple de mettre en place un algorithme de dichotomie pour trouver la valeur approchée de  $R$  ou de chercher une valeur approchée de  $R$  par approximations successives à la calculatrice.

On fera réfléchir les élèves à la précision à apporter aux résultats numériques : le pâtissier peut-il atteindre une précision au centième, voire millième de centimètre ?

On trouve  $4.1 \le R \le 4.2$ . On choisira par exemple pour la suite de l'exercice  $R \simeq 4.1$  cm.

2. On trace la représentation graphique sur l'intervalle [1 ; 10 ] de la fonction  $h$  d'expression  $\frac{150}{\pi \mathrm{r}^2}$ 

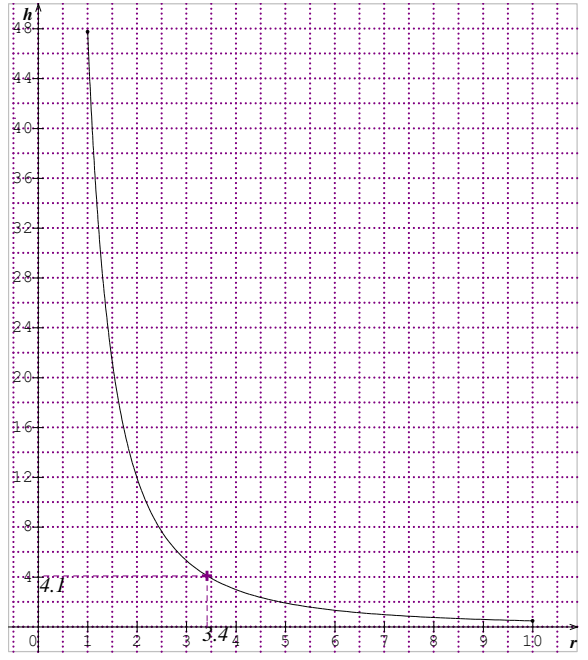

On cherche pour quelle valeur de r on obtiendra  $h = 4, 1$ .

On détermine (calculatrice, tableur, ou traceur de courbe) que le cylindre aura un rayon de 3,4 cm.

3. 
$$
\frac{1}{3} a^2 h = 150
$$
 donc  $h = \frac{450}{a^2}$ 

Le premier et le troisième type de moule ont des volumes supérieurs à 150 cm<sup>3</sup>.

**Ministère de l'Education Nationale, de l'Enseignement Supérieur et de la Recherche - DGESCO Document ressource seconde STHR Page 26** sur 74 **[http://eduscol.education.fr](http://eduscol.education.fr/)**

Pour déterminer les dimensions des pyramides obtenues en utilisant ces deux moules, on pourra utiliser des théorèmes de géométrie plane, ou bien faire l'observation suivante : la pyramide obtenue après coulage de l'appareil à bavarois dans un moule, prise de l'appareil et démoulage, est une réduction de la pyramide formée par le moule lui-même.

Par exemple pour le premier moule de dimensions  $L = 7$  et  $H = 10$ .

Appelons  $k$  le coefficient de la réduction qui permet de passer de la pyramide formée par le moule à la pyramide formée par le bavarois de 150 cm<sup>3</sup>.

On sait alors que : Volume de la pyramide finale = Volume de la pyramide initiale  $\times$   $k^3$ 

Donc  $k^3 \simeq \frac{150}{1633}$  $\frac{150}{163.3}$   $\simeq$  0,918, ce qui permet (avec un tableur, une calculatrice...) de déterminer  $k \simeq 0.972$ 

Donc les dimensions du bavarois seront  $a \approx 6.8$  cm et  $h \approx 9.7$  cm

On raisonne de la même manière pour le troisième moule.

On trouve  $k^3 \approx \frac{150}{204}$  $\frac{130}{281,7} \approx 0,532$  donc  $k \approx 0,810$ 

On obtient alors comme dimension du bavarois :  $a \approx 10.5$  cm et  $h \approx 4.1$  cm.

Le troisième type de moule est celui qui permet d'obtenir des pyramides à base carrée de la même hauteur que les demi-sphères et les cylindres.

# <span id="page-27-0"></span>**Sujet 6 – Repas équilibré** *(pourcentages, gestion de ressources, feuille de calcul)*

## *[Télécharger le fichier source](http://cache.media.education.gouv.fr/file/Maths/89/6/STC-Sujet_6-Repas_equilibre-source_434896.zip)*

*d'après bac technologique hôtelier, Polynésie 2013, sujet de sciences appliquées*

#### **Compétences développées et capacités mobilisées :**

- extraire, organiser et traiter l'information utile ;
- utiliser un tableur pour calculer des pourcentages ;
- convertir des unités de mesure de l'énergie ;
- critiquer de façon argumentée en s'aidant des fonctionnalités graphiques du tableur.

#### **Contexte**

Le restaurant scolaire d'un lycée propose pour le déjeuner le menu suivant :

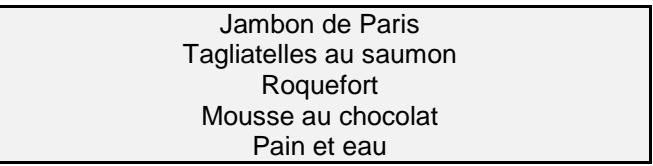

Le tableau suivant indique les apports nutritionnels de chacun des plats de ce repas.

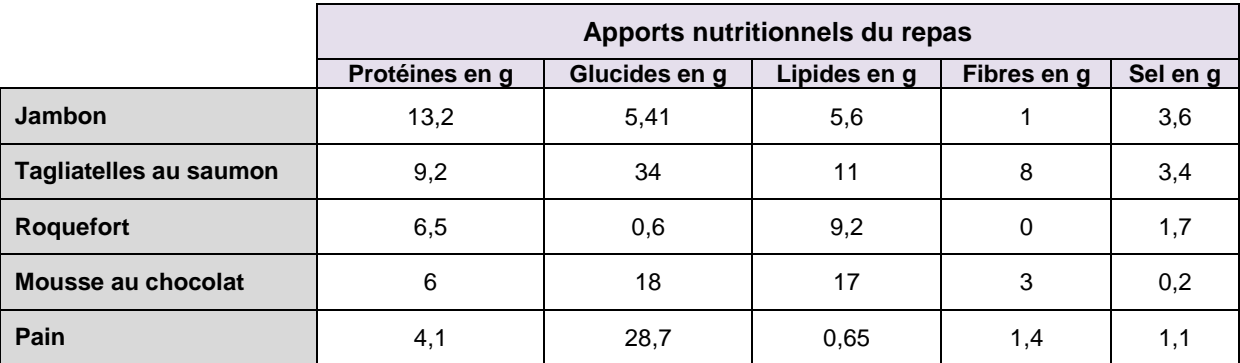

# **Énoncé 1 (avec peu de prise d'initiative)**

1. Calculer en grammes les apports de ce repas en protides, glucides, lipides, fibres et sel.

2. En utilisant le cahier des charges imposé<sup>2</sup> donné dans l'encadré ci-dessous (*ressource sur l'alimentation*), répondre aux questions suivantes en complétant le tableau :

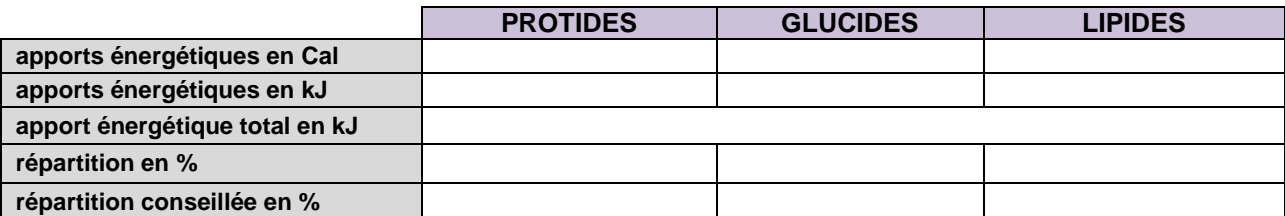

- a. Calculer l'apport énergétique de ce repas en kJ.
- b. Calculer en pourcentage la répartition de l'apport énergétique entre glucides, lipides et protides.
- c. Comparer avec la répartition conseillée.

3. Calculer la part, exprimée en pourcentage, de l'apport énergétique quotidien conseillé couvert par ce repas.

4. Calculer la part, exprimée en pourcentage, de l'ANCQ en sel couvert par ce repas.

5. Rédiger une critique argumentée du déjeuner proposé ce jour par le restaurant scolaire.

# **Énoncé 2 (à prise d'initiative)**

À l'aide de la ressource fournie sur l'alimentation, considérée comme un cahier des charges imposé<sup>3</sup>, analyser le menu du déjeuner proposé par le restaurant scolaire et en rédiger une critique argumentée en s'aidant de tableaux ou des graphiques adaptés.

#### **Ressource sur l'alimentation (ou cahier des charges imposé)**

L'apport énergétique quotidien conseillé pour les lycéens (16-18 ans actifs physiquement) est de 12 000 kilojoules (kJ) par jour. Il est essentiellement apporté par les glucides, les protéines et les lipides absorbés au cours des repas.

Pour information :

- 1 gramme de glucides apporte 4 Calories
- 1 gramme de protéines apporte 4 Calories
- 1 gramme de lipides apporte 9 Calories
- 1 Calorie (Cal) vaut 4,184 kilojoules (kJ)

Le déjeuner doit couvrir entre 30 et 35% de cet apport.

L'Apport Nutritionnel Conseillé Quotidien (ANCQ) en sel préconisé par l'OMS (Organisation Mondiale de la Santé) est de 5 grammes. Celui de fibres est entre 26 et 38 g par jour.

Nos institutions conseillent de répartir l'apport calorique avec les pourcentages de protéines, glucides et lipides suivants : entre 10 et 15% pour les protéines, 55 à 60% pour les glucides et 30% pour les lipides.

# **Pistes pédagogiques**

l

Cette activité ne fait pas intervenir des connaissances explicites du programme de mathématiques de la classe de seconde mais elle permet de revoir certaines notions fondamentales déjà étudiées au collège en mathématiques comme les pourcentages, proportions et conversions d'unité de mesure, qu'il convient

 $^2$  L'analyse nutritionnelle des repas ne sera abordée dans le cours de sciences appliquées qu'en classe de première.

 $3$  L'analyse nutritionnelle des repas ne sera abordée dans le cours de sciences appliquées qu'en classe de première.

de conforter. Ces connaissances seront mobilisées en classe de première en sciences appliquées lors de l'étude de l'équilibre alimentaire.

L'objet de l'activité proposée est de répondre à un cahier des charges (ressource sur l'alimentation) à l'aide d'outils mathématiques. Aucune connaissance spécifique du programme de sciences appliquées sur les besoins nutritionnels, autre que celles fournies dans l'encadré, n'est nécessaire pour résoudre mathématiquement le problème posé.

La version 2 de l'énoncé permet de tester la prise d'initiative des élèves face à un problème qu'ils rencontreront au cours leur vie professionnelle et peut donner lieu également à une différenciation.

L'utilisation d'une feuille de calcul réalisée avec un tableur est à privilégier.

Les comparaisons demandées ainsi que la rédaction de la critique seront argumentées en s'aidant de graphiques adaptés. Par exemple la présentation sous forme de camembert permet de visualiser rapidement les différences entre apports du repas et ceux recommandés.

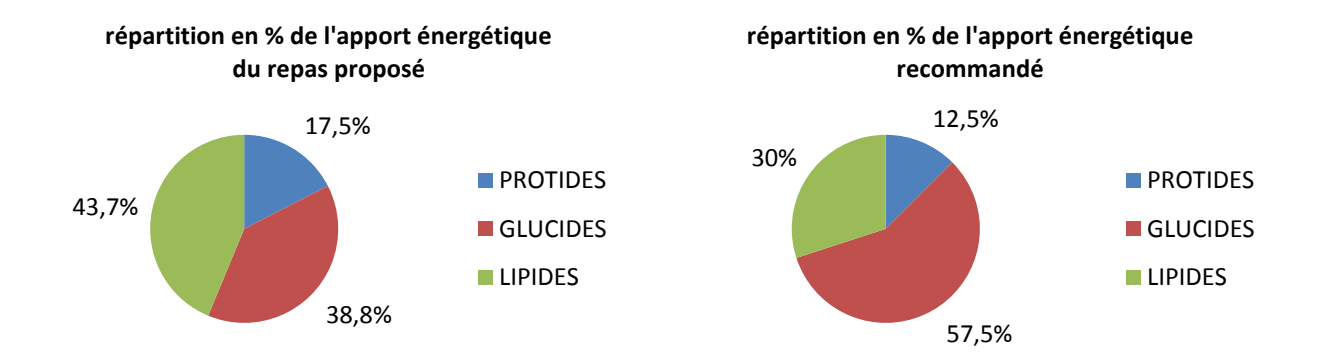

Ici une moyenne de 12,5% pour les protéines et une moyenne de 57,5% pour les glucides a été choisie dans les apports caloriques recommandés par les institutions.

La critique du déjeuner pourra être demandée sous forme de texte illustré de graphiques ce qui permettra de travailler l'expression écrite et les capacités d'argumentation.

# <span id="page-30-0"></span>**Lien avec l'économie et gestion hôtelière**

# <span id="page-30-1"></span>**Glossaire**

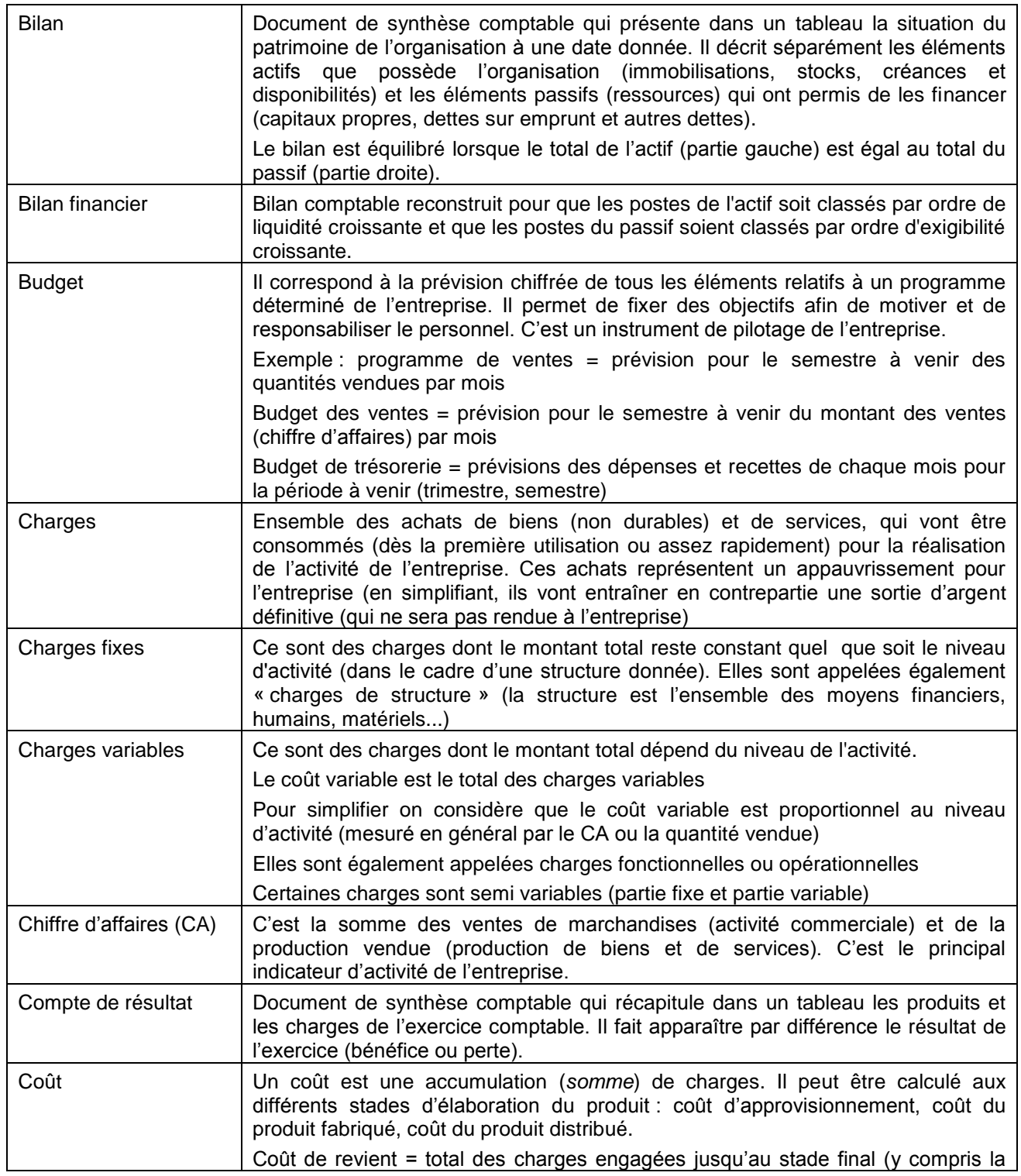

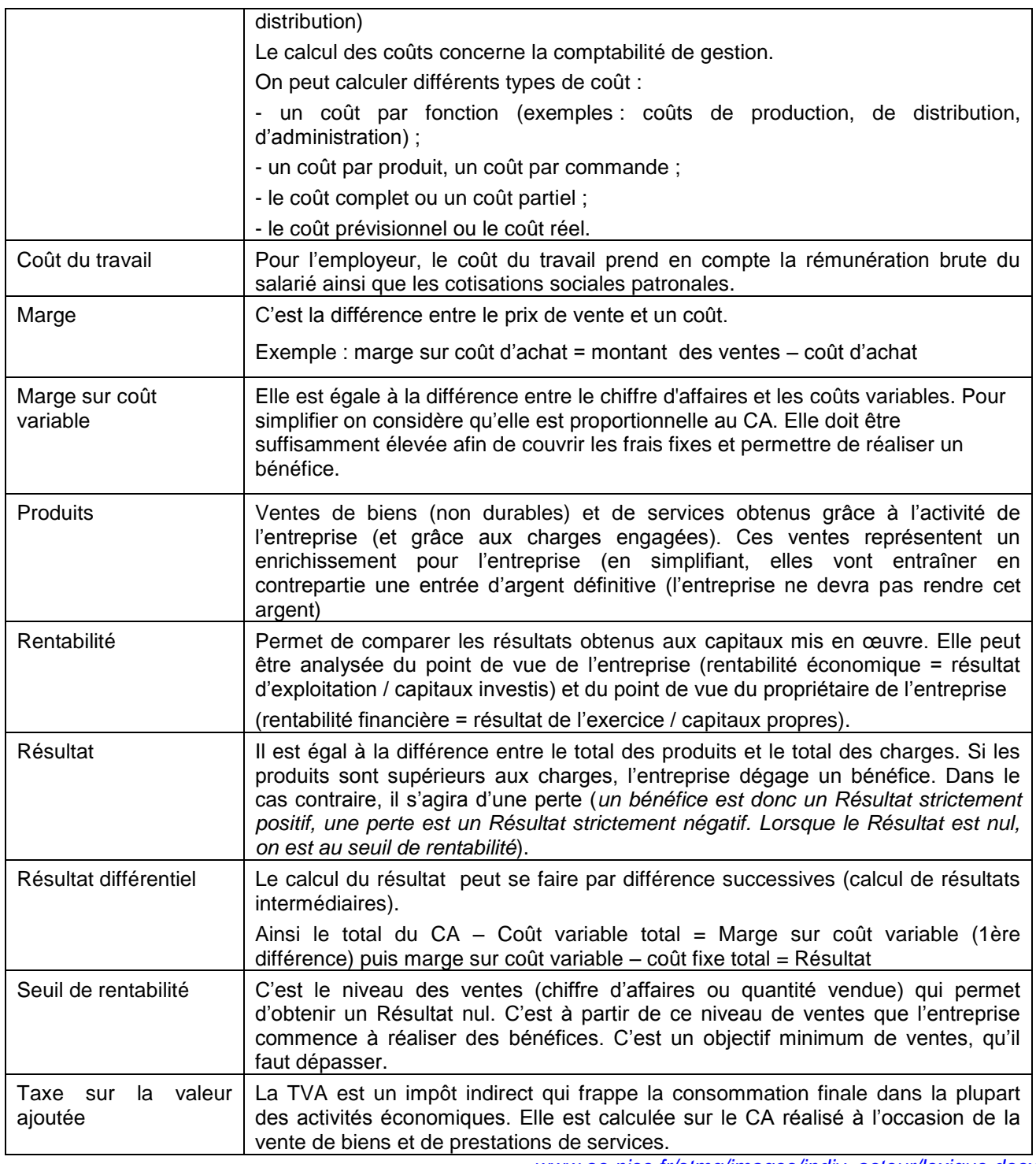

*[www.ac-nice.fr/stmg/images/indiv\\_acteur/lexique.docx](http://www.ac-nice.fr/stmg/images/indiv_acteur/lexique.docx)*

# <span id="page-32-0"></span>**Sujet 1 – Le meilleur des primeurs** *(fonctions affines par morceaux, optimisation, représentation graphique, résolution d'équations, valeur moyenne)*

## *[Télécharger le fichier source](http://cache.media.education.gouv.fr/file/Maths/90/9/EGH-Sujet_1-Le_meilleur_des_primeurs-source_434909.zip)*

#### **Compétences développées et capacités mobilisées :**

- étudier des fonctions affines et affines par morceaux ;
- résoudre des équations ;
- utiliser des moyennes et des pourcentages ;
- extraire, organiser et traiter l'information utile ;
- modéliser une situation ;
- s'exprimer avec clarté et précision à l'oral et à l'écrit ;
- critiquer une démarche ou un résultat.

# **Énoncé**

Dans une même ville, on peut trouver plusieurs primeurs vendant des pommes de terre de qualité pour la confection des frites.

Le primeur « Au bon marché » vend ses pommes de terre au prix de 0,70 € le kilogramme.

Le primeur « Beaux légumes » vend ses pommes de terre à un prix dégressif selon la quantité vendue. S'il vend 12 kg de pommes de terre ou moins, alors le prix facturé sera de 0,75 € par kg. S'il vend plus de 12 kg de pommes de terre, alors les 12 premiers kilogrammes seront facturés 0,75 € par kg et les kilogrammes supplémentaires seront facturés 0,55 € par kg.

Tom souhaite faire une étude de marché pour son restaurant afin d'optimiser le coût d'achat des pommes de terre. En fonction de la saison et des jours, la quantité nécessaire pour la confection des frites varie entre 5 kg et 15 kg par jour. Tom fait ses courses chez le primeur tous les deux jours (lundi, mercredi et vendredi). Le dimanche, le restaurant est fermé.

1. On appelle  $A(x)$  et  $B(x)$  le prix d'achat en euros de  $x$  kilogrammes de pommes de terre respectivement auprès des primeurs « Au bon marché » et « Beaux légumes ».

- a. Justifier que  $x$  appartient à l'intervalle  $[10; 30]$ .
- b. Exprimer  $A(x)$  et  $B(x)$  en fonction de x.
- c. À l'aide d'un graphique, aider Tom à choisir le primeur le plus économique en fonction de la quantité de pommes de terre qu'il souhaite acheter.

2. Le producteur «Charles T. » propose ses pommes de terre à 0,45 € le kilogramme. Cependant, pour se rendre chez lui, Tom doit compter un surplus de 5 € pour le transport aller-retour.

On appelle  $C(x)$  le prix d'achat en euros de  $x$  kilogrammes de pommes de terre chez ce producteur.

- a. Exprimer  $C(x)$  en fonction de x.
- b. À partir de quelle quantité de pommes de terre, Tom a-t-il intérêt financièrement à se rendre chez ce producteur ?
- 3. Proposer à Tom une stratégie d'achat la plus économique possible.

4. Le graphique ci-dessous indique les quantités de pommes de terre achetées par Tom durant le mois de mars 2015. Calculer la dépense totale de Tom pour le mois de mars 2015 sachant qu'il est allé, à chaque achat, chez le vendeur le plus compétitif.

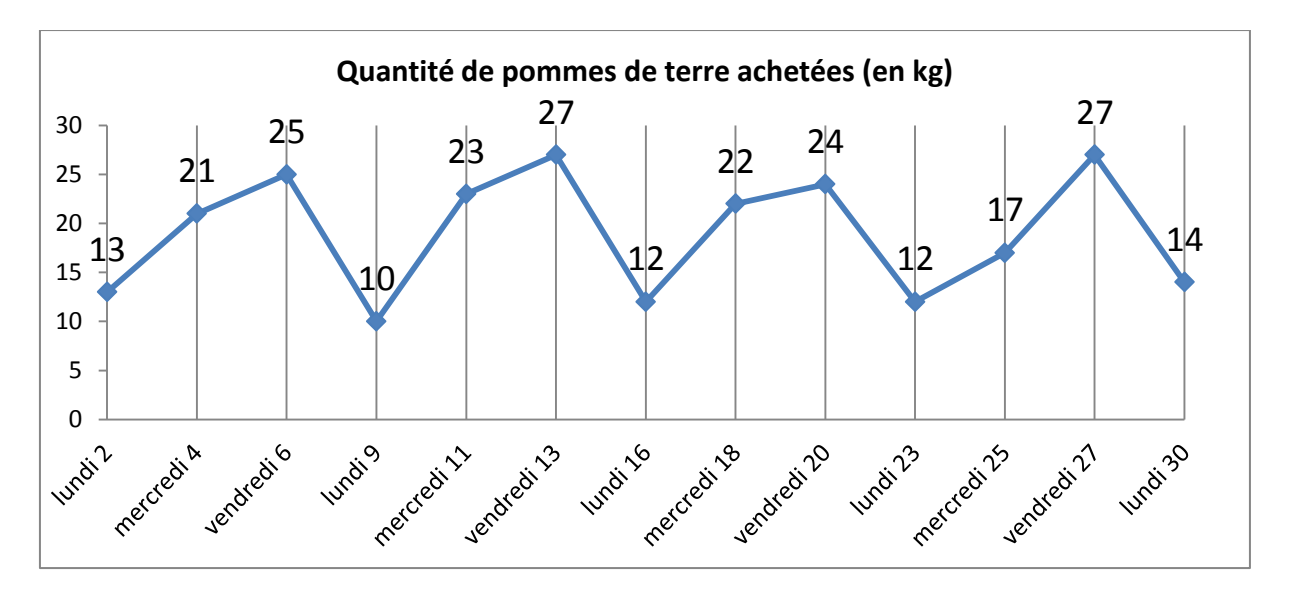

5. Tom souhaite négocier un contrat d'exclusivité auprès d'un de ses trois fournisseurs. S'il s'entend avec l'un d'eux sur un prix de vente, il lui promet de venir se fournir uniquement chez lui en pommes de terre. Tom souhaite bien sûr, en signant ce contrat, ne pas perdre d'argent par rapport à son mode de fonctionnement actuel.

Les achats de pommes de terre se font tous les deux jours en semaine (lundi, mercredi et vendredi). Ce qui correspond à environ 13 commandes par mois (comme pour le mois de mars 2015).

On appelle  $\ddot{\theta}$  la quantité moyenne (en kg) achetée à chaque commande durant le mois de mars 2015. Pour chaque fournisseur, Tom veux faire une offre raisonnable en procédant comme suit : le coût total pour 13 commandes de  $Q$  kg de pommes de terre passées chez celui-ci doit être inférieur à la somme totale dépensée en mars 2015.

- a. Calculer  $0$ .
- b. Quel est le prix du kilogramme de pommes de terre que Tom peut proposer à la négociation au primeur « Au bon marché » ?
- c. Tom sait que le primeur « Beaux légumes » impose toujours deux tranches de prix :
	- un prix est fixé initialement pour les quantités vendues inférieures ou égales à 12 kg ;
	- pour les quantités vendues au-delà de 12 kg, le primeur applique une réduction de 0,20 € au prix initialement fixé pour les quantités inférieures ou égales à 12 kg.

Tom ne peut donc négocier que le prix de vente au kilo pour les quantités vendues inférieures ou égales à 12 kg.

Quel prix d'achat Tom peut-il proposer au primeur « Beaux légumes » pour les quantités inférieures ou égales à 12 kg ?

- d. Quel est le prix du kilogramme de pommes de terre que Tom peut proposer à la négociation au producteur « Charles T. », sachant que les frais de transport ne sont pas négociables ?
- **e.** Aucun fournisseur ne baissera son prix de vente au kg au-delà de 5%. Tom est-il susceptible de conclure un contrat auprès d'un de ses trois fournisseurs ?

**Ministère de l'Education Nationale, de l'Enseignement Supérieur et de la Recherche - DGESCO Document ressource seconde STHR Page 34 sur 74 Page 34 sur 74 [http://eduscol.education.fr](http://eduscol.education.fr/)**

# **Pistes pédagogiques**

On peut envisager de découper ce problème en deux séquences.

- Les questions 1, 2 et 3 peuvent se commencer en classe et être finalisées en devoir en temps libre.
- Les questions 4 et 5 sont un peu complexes et méritent d'être traitées en classe, pour être par la suite mises au propre sous forme de devoir en temps libre.

1. On pourra demander de préciser par un calcul la valeur à partir de laquelle le primeur B est plus compétitif que le primeur A.

2. Remarque identique.

4. On trouve une dépense égale à 164 € obtenue en allant 5 fois chez le primeur A, 6 fois chez le primeur B et 2 fois chez le producteur C.

5. Les équations à résoudre ici ont pour inconnue le prix d'achat d'un kilogramme de pommes de terre (noté  $p$ ).

a. 
$$
Q = \frac{247}{12} = 19
$$
 *kg*

- b. Inéquation à résoudre :  $13 \times (p \times Q) \le 164$ .
- c. Inéquation à résoudre :  $13 \times [12(p + 0.2) + p(Q 12) \le 164$ .
- d. Inéquation à résoudre :  $13 \times (5 + p \times Q) \le 164$ .
- e. Le fournisseur avec lequel Tom passera un contrat d'exclusivité est « Beaux Légumes ».

# <span id="page-35-0"></span>**Sujet 2 – Enquête de satisfaction** *(statistique, feuille de calcul, échantillonnage, intervalle de fluctuation)*

#### *[Télécharger le fichier source et les annexes](http://cache.media.education.gouv.fr/file/Maths/91/1/EGH-Sujet_2-Enquete_de_satisfaction-annexes_434911.zip)*

#### **Compétences développées et capacités mobilisées :**

- mettre en œuvre et exploiter des simulations de situations concrètes à l'aide du tableur ;

- exploiter et faire une analyse critique d'un résultat d'échantillonnage ;

- extraire, organiser et traiter l'information utile ;

- utiliser, comprendre, élaborer une simulation numérique prenant appui sur la modélisation et utilisant un logiciel ;
- effectuer un calcul automatisable à la main ou à l'aide d'un instrument (calculatrice, logiciel) :
- choisir un cadre (numérique, algébrique, géométrique…) adapté pour traiter un problème ;
- développer une argumentation mathématique correcte à l'écrit ou à l'oral.

# **Énoncé**

Le directeur d'un restaurant réalise à certaines périodes une enquête de satisfaction auprès de ses clients, afin d'étudier la qualité des services qu'il propose. Chaque enquête est analysée, afin d'améliorer si nécessaire la qualité des services. Le directeur valide la qualité des services si, pour chaque question posée, au moins 70 % des personnes interrogées sont satisfaites ou très satisfaites.

Le tableau ci-dessous présente les questions posées lors de(s) l'enquête(s) et les réponses possibles :

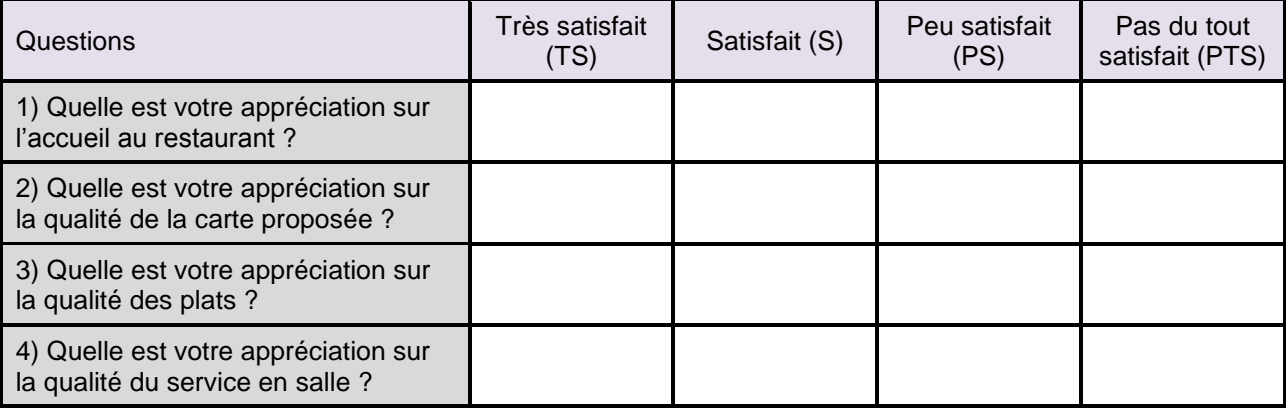

#### **Première enquête**

La première enquête se fait auprès d'un échantillon de 92 clients, supposé représentatif de la clientèle habituelle. Le tableau ci-dessous résume les résultats de la première enquête :

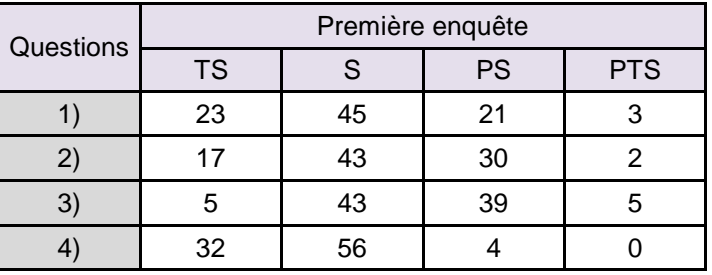
- 1. Compléter le tableau de la première enquête situé dans la feuille de calcul nommée « Enquête de satisfaction ». Quelle(s) analyse(s) pourrait(ent) faire le directeur au vu des résultats obtenus lors de cette enquête ?
- 2. Le directeur décide de présenter les résultats de cette enquête à ses employés. Il se dit très satisfait du service en salle, mécontent de la qualité des plats, satisfait de l'accueil et, à la surprise générale, il n'est pas mécontent, voire il est satisfait, des résultats concernant la carte.

Pour comprendre cette satisfaction, il projette une feuille de calcul, nommée « Echantillons 1 », présentant 100 échantillons modélisant la satisfaction ou non de 92 personnes sur la qualité de la carte avec une probabilité de 0,7 que la personne soit satisfaite ou très satisfaite. Pour chaque échantillon, il a calculé la fréquence de personnes satisfaites ou très satisfaites. La feuille de calcul nommée « Représentation Echantillons 1 » présente sur un graphique les fréquences obtenues de ces échantillons.

En utilisant ces deux nouvelles feuilles de calculs, argumenter l'analyse des résultats réalisée par le directeur.

3. Pour expliquer son analyse, le directeur dit qu'il se souvient encore de son cours de statistiques sur les échantillons et de la remarque suivante :

« Si un échantillon est de taille  $n \ge 25$ , et la proportion  $p$  du caractère étudié est comprises entre 0,2 et 0,8, alors l'intervalle centré  $\left[p-\frac{1}{6}\right]$  $\frac{1}{\sqrt{n}}$ ;  $p + \frac{1}{\sqrt{n}}$  $\frac{1}{\sqrt{n}}$  est un intervalle de fluctuation au seuil de 95%. Ce qui signifie que lorsque  $n$  est suffisamment grand, la fréquence observée du caractère étudié de l'échantillon appartient à cet intervalle avec une probabilité supérieure ou égale à 0,95 ».

À l'aide de cette remarque, valider ou invalider l'analyse du directeur.

### **Deuxième enquête**

Suite à l'analyse de la première enquête et des actions menées pour améliorer certains services, les employés savent qu'une deuxième enquête sera faite un mois plus tard. Le directeur aura la même exigence concernant la proportion de personnes satisfaites ou très satisfaites sur les trois premières questions. Cependant, pour garder une motivation en cuisine, il exige une proportion de 96 % de personnes satisfaites ou très satisfaites à la question 4).

La deuxième enquête se fait auprès d'un échantillon de 87 clients, toujours supposé représentatif de la clientèle habituelle. Le tableau ci-dessous donne les résultats de la deuxième enquête :

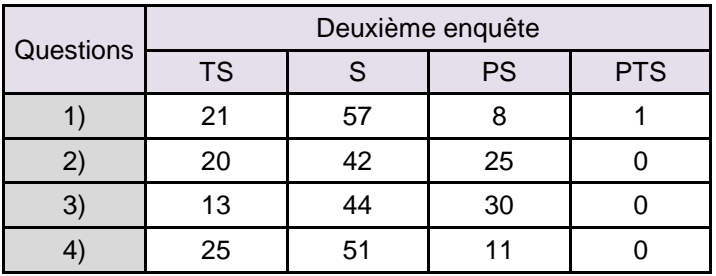

En utilisant une des méthodes vues pour l'analyse de la première enquête, faire un bilan de cette deuxième enquête. Préciser si les objectifs donnés par le directeur sont atteints pour chaque service, voire si on peut considérer que certains services se sont améliorés. Les résultats seront argumentés à l'aide de calculs et de graphiques.

## **Pistes pédagogiques**

Cette activité permet d'introduire l'échantillonnage et également les intervalles de fluctuation.

La première enquête permet à l'élève d'avoir un esprit critique sur des comparaisons de pourcentages par rapport à des résultats attendus. L'enquête se faisant sur un échantillon de personnes, et non sur la population totale du restaurant, les proportions obtenues sont à analyser avec prudence. La question 1. permet après un échange rapide avec les élèves de faire ressentir qu'une simple comparaison, au-dessus ou au-dessous de l'objectif, est insuffisante. Le but de la question 2. est de comprendre les fluctuations possibles des fréquences observées d'échantillons de même taille représentant une partie de la population connaissant la proportion  $p$  du caractère étudié. Dans cette question, on suppose que la proportion  $p$  est égale à 0,7 (objectif à atteindre).

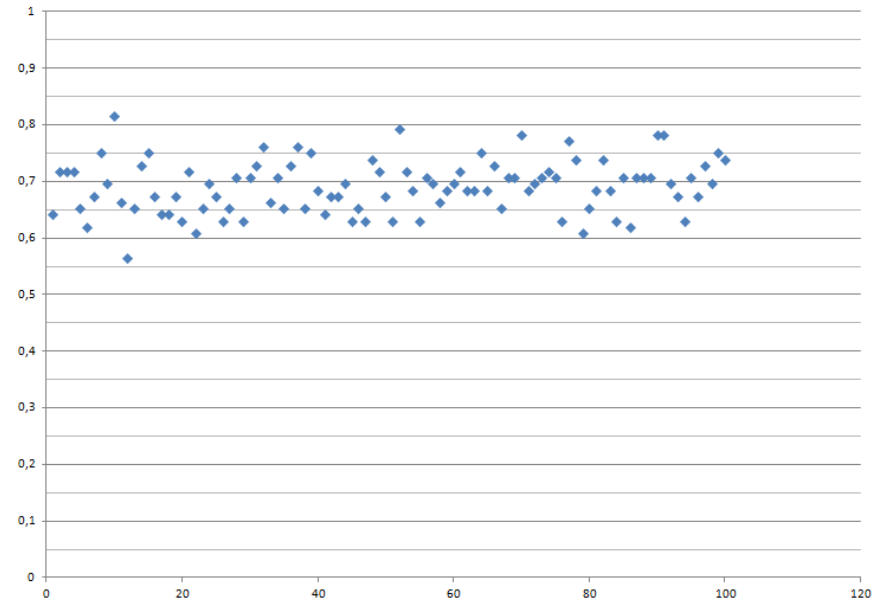

*Fréquences observées des personnes satisfaites ou très satisfaites de cent échantillons de 92 personnes dont la probabilité d'être satisfait ou très satisfait d'un service est supposée égale à 0,7.*

À partir de ce graphique, une analyse rapide de chaque situation peut être faite. On remarque que les proportions de réponses « satisfait » ou « très satisfait » calculées aux première et deuxième questions (respectivement 73,91 % et 66,30 %) peuvent être observées assez régulièrement parmi les fréquences obtenues. Contrairement aux proportions calculées aux troisième et quatrième questions (respectivement 52,17 % et 95,65 %) qui ne sont quasiment jamais observées. On peut ainsi comprendre l'analyse du directeur. La question 3. est une application de la définition de l'intervalle de fluctuation au seuil de 95 % vu en seconde. Les conditions de la première enquête permettent d'utiliser cette définition, avec ici  $n = 92$ 

et  $p = 0.7$ . L'intervalle  $\left[ 0.7 - \frac{1}{\sqrt{2}} \right]$ ; 0,7 +  $\frac{1}{\sqrt{2}}$  $\frac{1}{92}$ ; 0, 7 +  $\frac{1}{\sqrt{92}}$  $\left[0,7-\frac{1}{\sqrt{92}};0,7+\frac{1}{\sqrt{92}}\right]$ ainsi obtenu permet de valider l'analyse faite précédemment.

La deuxième enquête permet de consolider les méthodes vues pour l'analyse de la première enquête. Tout d'abord la taille de l'échantillon passe de 92 à 87. Concernant les trois premiers services étudiés, la proportion de personnes satisfaites ou très satisfaites reste supposée égale à 0,7. L'argumentation concernant l'objectif à atteindre peut-être réalisée comme précédemment par la simulation de cent

échantillons de 87 personnes grâce au tableur, ou alors par la détermination de l'intervalle de fluctuation au seuil de 95 %.

Par contre l'analyse de la proportion obtenue concernant la satisfaction du service en salle ne pourra se faire ici que par simulation, la proportion désirée étant égale à 0,96. Un exemple de simulation permet d'obtenir la représentation graphique suivante :

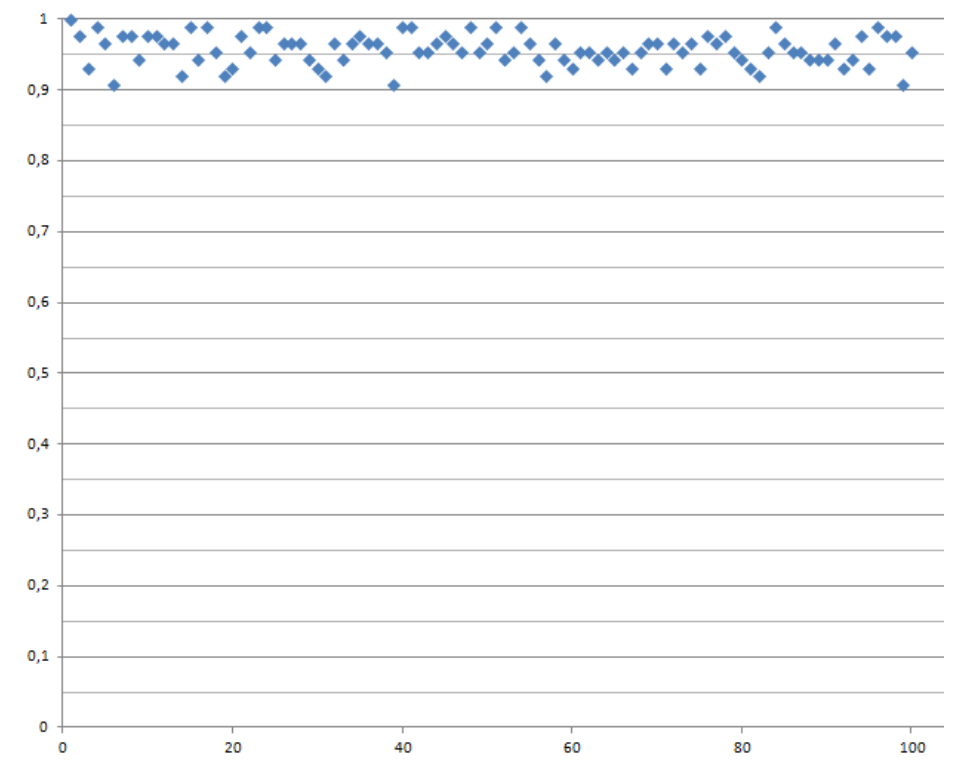

Fréquences observées des personnes satisfaites ou très satisfaites de cent échantillons de 87 personnes dont la probabilité d'être satisfait ou très satisfait d'un service est supposée égale à 0,96.

On remarque que la proportion obtenue de 87,36 % pour le service en salle est très rarement, voire jamais observée dans cette simulation. On peut donc considérer que l'objectif de 96 % qui était à atteindre n'est pas satisfait.

# **Sujet 3 – Remboursement d'un prêt** *(pourcentages, dichotomie, feuille de calcul)*

#### *[Télécharger le fichier source et les annexes](http://cache.media.education.gouv.fr/file/Maths/92/0/EGH-Sujet_3-remboursement_d_un_pret-annexes_434920.zip)*

#### **Compétences développées et capacités mobilisées :**

- extraire, organiser et traiter l'information utile ;

- modéliser la situation proposée à l'aide de fonctions ou de formules mathématiques ;
- créer ou modifier une feuille de calcul ;
- développer l'esprit d'initiative ;
- s'exprimer avec clarté et précision à l'écrit ;
- critiquer une démarche ou un résultat.

# **Énoncé**

#### **Partie 1 : introduction et définition du vocabulaire utilisé**

Paul a emprunté au 1<sup>er</sup> janvier 2015 la somme de 80 000 € à la banque au taux fixe annuel de 4%. À compter du 1<sup>er</sup> janvier 2016, il remboursera à la date anniversaire du prêt la somme de 5 000 €.

## **Étude de la situation au 1er janvier 2016**

La somme empruntée de 80 000 € produit, au taux de 4%, 3 200 € d'intérêts. Au 1<sup>er</sup> janvier 2016, Paul doit 83 200 € avant son premier remboursement. Lorsque le remboursement de 5 000 € est effectué, il doit donc encore 78 200 € à la banque.

Pour résumer, voici la situation de Paul au 1<sup>er</sup> janvier 2016 : Paul a remboursé 5 000 €, dont 3 200 € ont servi à payer des intérêts et 1 800 € (5 000 – 3 200) ont servi à rembourser le capital emprunté. Cette somme de 1 800 € est appelée le capital amorti.

Paul aborde donc la deuxième année avec un prêt de 78 200 € au taux annuel de 4%. Déterminer de la même façon la situation de Paul au  $1<sup>er</sup>$  janvier 2017.

#### **Partie 2 : étude d'un exemple**

Pierre a décidé d'investir dans un nouveau restaurant. Pour cela, il a emprunté la somme de 150 000 € au taux fixe annuel de 5% et a choisi comme Paul d'effectuer un remboursement annuel à la date anniversaire de la signature du prêt.

1. Des débuts difficiles

a. Conscient de la difficulté de rembourser une grosse somme les premiers mois, il propose de rembourser 6 000€ la première année. Le banquier lui indique alors que cela ne fera qu'augmenter sa dette. Expliquer cette réponse.

b. Quelle est la somme minimale que Pierre doit verser en fin de première année afin de ne pas augmenter sa dette ?

2. Recherche de la durée de remboursement

Pierre décide de rembourser chaque année 12 000 €. Il a préparé une feuille tableur (*remboursementprêt.xlsx*) pour étudier le remboursement de son prêt.

- a. Commenter les différentes lignes de ce document.
- b. Compléter la feuille et en déduire le nombre d'années nécessaires au remboursement du prêt.
- c. En expliquant la méthode utilisée, déterminer à 25  $\epsilon$  près la somme minimale qu'il devrait verser chaque année afin que son prêt soit remboursé en douze ans.

### 3. Étude d'une autre modalité de remboursement du prêt

Pierre ne peut se permettre dans l'immédiat, faute de moyens, de rembourser chaque année un tel montant. Mais l'étude de marché faite avant de se lancer dans ce projet lui permet de penser que le restaurant dégagera des bénéfices dès la fin de la première année. Il décide donc de conserver le versement de 12 000 € la première année puis d'augmenter chaque année le versement de l'année précédente de 500 €.

a. Modifier la feuille de calcul précédente en introduisant une nouvelle cellule : montant de l'augmentation annuelle.

b. Compléter la feuille pour un montant de hausse de 500 € et en déduire la durée de remboursement du prêt.

c. En expliquant la méthode utilisée, déterminer à 20 € près l'augmentation annuelle constante minimale qu'il doit ajouter afin que son prêt soit remboursé en dix ans.

4. En supposant que le montant du remboursement annuel soit fixe et égal à 15 000 €, quel devrait être le taux annuel fixe auquel Pierre doit emprunter (à 0,05 % près) afin que son prêt soit remboursé au plus en quatorze ans?

## **Pistes pédagogiques**

Cette activité permet de revoir certaines notions fondamentales déjà étudiées au collège en mathématiques comme les pourcentages et l'utilisation d'un tableur. À travers ce travail, les élèves abordent sans que cela soit explicité la notion de suite et différentes méthodes de résolution approchée d'équations. Cette activité est à réaliser une fois que les élèves ont une bonne maîtrise du tableur. Les deux modes d'adressage (relatif et absolu) sont utilisés. L'introduction des méthodes de balayage ou de dichotomie peut être réalisée à partir des questions 2 c et 3 c. Un travail en groupes peut être envisagé pour tenir compte dans certaines classes des difficultés que peuvent rencontrer certains élèves dans l'utilisation des calculs automatisés.

Les fichiers *remboursement-pret-partie2.xlsx*, *remboursement-pret-rep-q2a.xlsx* et *remboursement-pretrep-partieb-Q2C.xlsx* donnent quelques éléments de réponses.

#### **Sujet 4 – Gestion des stocks dans une cave** *(pourcentages, optimisation et étude de fonction, feuille de calcul)*

### *[Télécharger le fichier source et les annexes](http://cache.media.education.gouv.fr/file/Maths/92/9/EGH-Sujet_4-Gestion_de_stock_dans_une_cave-annexes_434929.zip)*

#### **Compétences développées et capacités mobilisées :**

- analyser un problème ;

- extraire, organiser et traiter l'information utile ;
- observer, s'engager dans une démarche, expérimenter en utilisant éventuellement des outils logiciels ;
- traduire en langage mathématique une situation réelle ;
- choisir un cadre (numérique, algébrique, géométrique) adapté pour traiter un problème ;
- effectuer un calcul automatisable à la main ou à l'aide d'un instrument (calculatrice, logiciel) ;
- s'exprimer avec clarté et précision à l'oral et à l'écrit ;
- critiquer une démarche, un résultat.

## **Contexte**

Le restaurant l'Atelier de Maître Jean consomme chaque année 6 600 bouteilles de Saint-Nicolas-de-Bourgueil. Monsieur Breton, le restaurateur propriétaire de cet établissement, désire étudier la gestion des approvisionnements de ce vin, sachant qu'il se fournit régulièrement chez le même viticulteur. Il souhaite en effet optimiser la gestion de son stock pour minimiser les coûts (liés en particuliers aux frais de commandes, d'approvisionnements et aux frais de stockage). Pour cela, il choisit d'utiliser un modèle mathématique se rapprochant au mieux de la situation.

*Le modèle utilisé dans cet exemple s'appelle modèle de Wilson sans pénurie. Plusieurs versions de l'exercice sont proposées.*

## **Énoncé 1 : problème à prise d'initiative**

Le coût de passation d'une commande et les coûts de réception de la livraison s'élève à 66 €. Le prix d'achat unitaire de ce vin s'élève à 5 € HT. Le coût de stockage par bouteille est estimé à 10% du prix d'achat HT d'une bouteille. Le modèle mathématique proposé pour étudier la situation est basé sur les hypothèses suivantes :

1<sup>ère</sup> hypothèse du modèle : on suppose que monsieur Breton va réaliser n commandes dans l'année, à  $intervals$  intervalles réguliers, chaque commande comportant  $q$  bouteilles.

2<sup>ème</sup> hypothèse du modèle : on suppose que le stock de début d'année est de q bouteilles, le stock de fin d'années de 0 bouteilles, et que, quand monsieur Breton reçoit une nouvelle commande, son stock est vide. Dans ce modèle, on fait alors l'hypothèse que le stock moyen est de  $\frac{q}{2}$  bouteilles, ce qui signifie qu'on considère que le coût de stockage sera le même que si on avait en permanence  $\frac{\text{q}}{\text{2}}$  bouteilles.

Déterminer le nombre de commandes à effectuer dans l'année pour minimiser le coût total (lié à la passation des commandes et au stockage).

# **Énoncé 2 : étude de fonction**

1<sup>ère</sup> hypothèse du modèle : on suppose que monsieur Breton va réaliser n commandes dans l'année, à intervalles réguliers, chaque commande comportant q bouteilles.

1. Pour pouvoir satisfaire la demande, que vaut  $n \times q$  ?

2. Le coût de passation d'une commande et les coûts de réception de la livraison s'élève à 66 €.

Exprimer en fonction de  $n$ , les coûts liés à la passation et la réception des  $n$  commandes réalisées, que l'on notera  $C_1(n)$ .

2<sup>ème</sup> hypothèse du modèle : on suppose que le stock de début d'année est de q bouteilles, le stock de fin d'années de 0 bouteilles, et que, quand monsieur Breton reçoit une nouvelle commande, son stock est vide. On admet que le stock moyen est de  $\frac{q}{2}$  bouteilles, ce qui signifie que le coût de stockage sera le même que si on avait en permanence  $\frac{q}{2}$  bouteilles.

Le prix d'achat unitaire de ce vin s'élève à 5 € HT. Le coût de stockage par bouteille est estimé à 10% du prix d'achat HT d'une bouteille.

3. Exprimer en fonction de  $q$ , puis de  $n$  le coût de stockage annuel des bouteilles. On notera cette expression  $C_2(n)$ .

4. Exprimer le coût total de gestion du stock de Saint-Nicolas-de-Bourgueil, noté  $C(n)$ . Comment l'étude de cette fonction va-t-elle permettre de déterminer le nombre optimal de commandes à effectuer ?

5. Utiliser un traceur graphique ou une calculatrice pour conclure.

6. Tracer sur le même graphique les courbes représentatives des fonctions  $\mathcal{C}_1$  et  $\mathcal{C}_2$ . Qu'observe-t-on ?

# **Énoncé 3 : utilisation du tableur**

**1<sup>ère</sup> hypothèse du modèle** : on suppose que monsieur Breton va réaliser n commandes dans l'année, à intervalles réguliers, chaque commande comportant  $q$  bouteilles.

1. Pour pouvoir satisfaire la demande, que doit valoir  $n \times q$  ?

2. Dans une feuille de calcul, entrer dans la première colonne les valeurs de  $n$  (choisir l'intervalle d'étude)

3. Dans une deuxième colonne, écrire une formule dans la cellule B2 qui, tirée vers le bas, calculera les valeurs de  $q$  selon les valeurs de  $n$ .

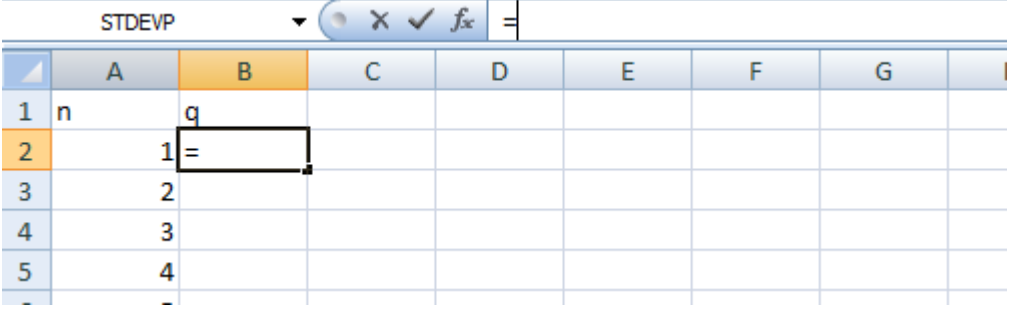

Le coût de passation de la commande et les coûts de réception de la livraison s'élève à 66 € par commande.

4. Ajouter une colonne qui permet de calculer le coût de passation et de réception des commandes.

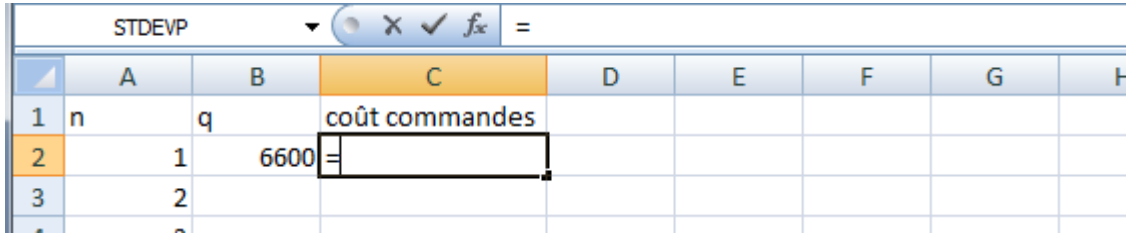

2<sup>ème</sup> hypothèse du modèle : on suppose que le stock de début d'année est de q bouteilles, le stock de fin d'années de 0 bouteilles, et que, quand monsieur Breton reçoit une nouvelle commande, son stock est vide. On admet que le stock moyen est de  $\frac{q}{2}$  bouteilles, ce qui signifie que le coût de stockage sera le même que si on avait en permanence  $\frac{\mathrm{q}}{\mathrm{2}}$  bouteilles.

5. Ajouter une colonne permettant de connaitre le stock moyen.

Le prix d'achat unitaire de ce vin s'élève à 5 € HT. Le coût de stockage par bouteille est estimé à 10% du prix d'achat HT d'une bouteille.

6. Ajouter une nouvelle colonne coût de stockage, puis une colonne coût total.

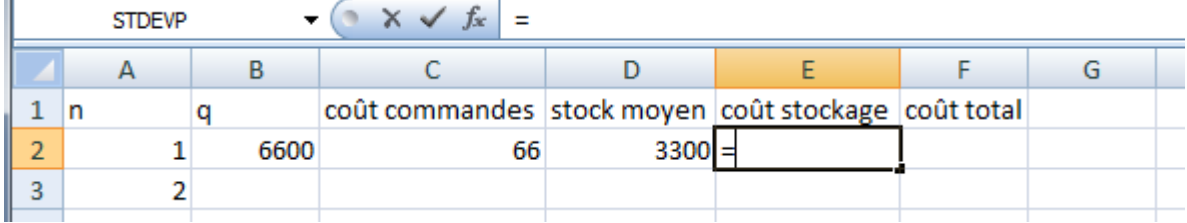

7. Déterminer le nombre de commandes à effectuer pour minimiser le coût total.

# **Pistes pédagogiques :**

## **Scénario pédagogique :**

Dans la 1<sup>ère</sup> version, les élèves devront modéliser la situation et choisir leurs outils. On pourra les guider soit vers l'utilisation d'un traceur de courbes (comme dans l'énoncé 2) soit vers l'utilisation d'un tableur (comme dans l'énoncé 3).

# **Éléments de correction :**

## **Énoncé 2**

Il s'agit de minimiser la fonction C d'expression : 66 $n + \frac{1650}{n}$  $\frac{350}{n}$ . On représente graphiquement cette fonction (laisser les élèves réfléchir au choix d'un intervalle d'étude raisonnable).

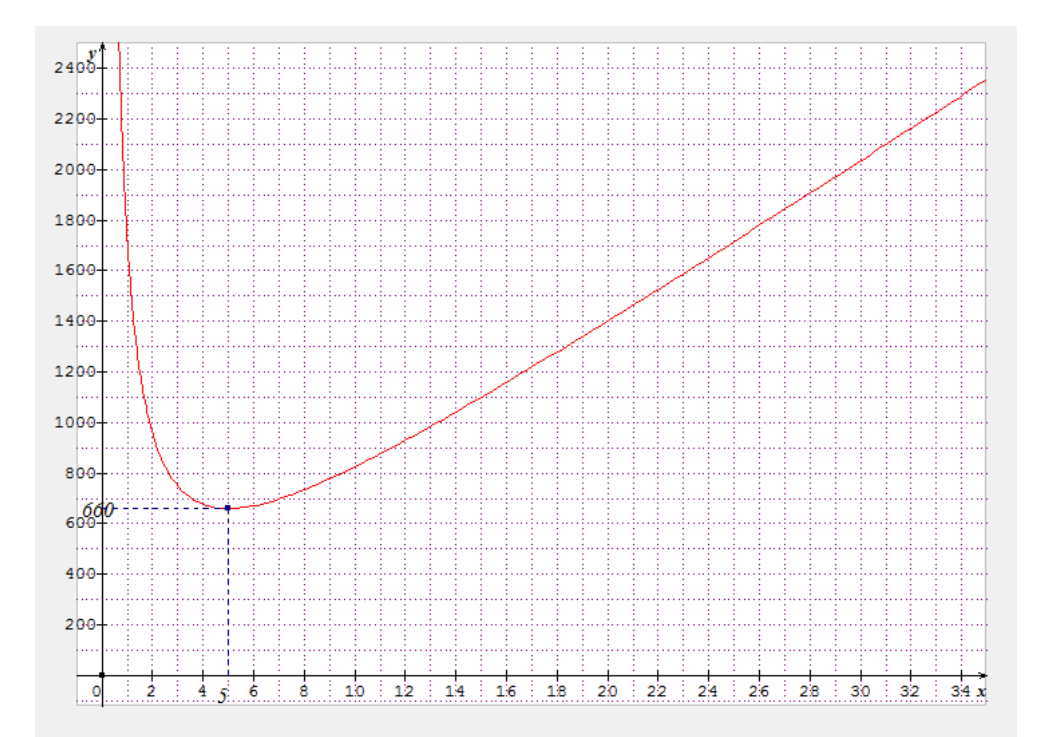

Monsieur Breton doit donc passer cinq commandes de 1 320 bouteilles chacune, pour un coût total de 660 € par commande.

Ce minimum correspond également au nombre de commandes permettant d'avoir un coût de passation des commandes égal au coût de stockage.

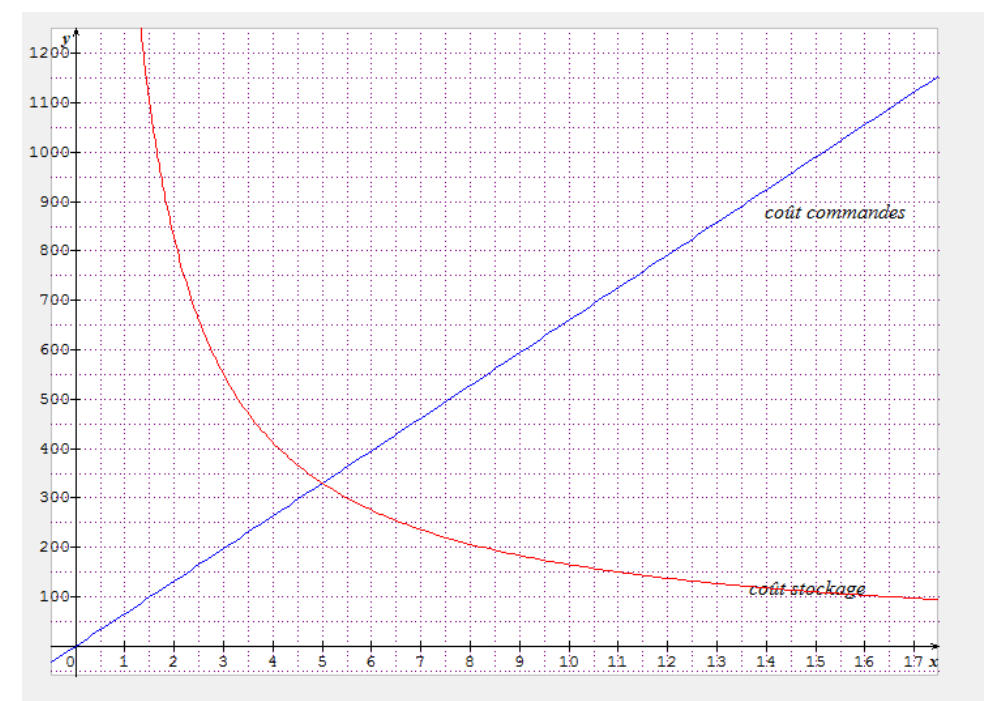

On pourra faire visualiser aux élèves que le minimum de la fonction correspond au point d'équilibre (commandes-stockage). La démonstration pourra faire l'objet d'un prolongement en classe de première. Ce résultat est toujours vrai quand on utilise le modèle de Wilson sans pénurie, la fonction étudiée ayant une expression de la forme  $C(x) = ax + \frac{b}{b}$  $\frac{\nu}{x}$  avec  $a$  et  $b$  réels positifs. En effet, le minimum de la fonction  $C$ (valeur obtenue par résolution de  $C'(x) = 0$ ) et l'intersection des deux courbes (coût commande et coût stockage) coïncident en  $x = \frac{b}{x}$  $\frac{b}{a}$ .

# **Énoncé 3**

Voir fichier Excel joint (corrigé gestion de cave.xlsx).

### **Prolongement possible :**

Le fournisseur annonce à monsieur Breton que l'an prochain, le coût de passation des commandes sera désormais de 70 €. Monsieur Breton doit-il modifier son nombre de commandes annuel ?

Si on utilise une lecture de courbe sur la calculatrice ou un traceur de courbes :

On observe que le minimum de la fonction n'est pas obtenu pour une valeur entière de  $x$ . On doit donc comparer le coût de 4 commandes et celui de 5 commandes pour répondre. Le coût minimum est obtenu pour 5 commandes.

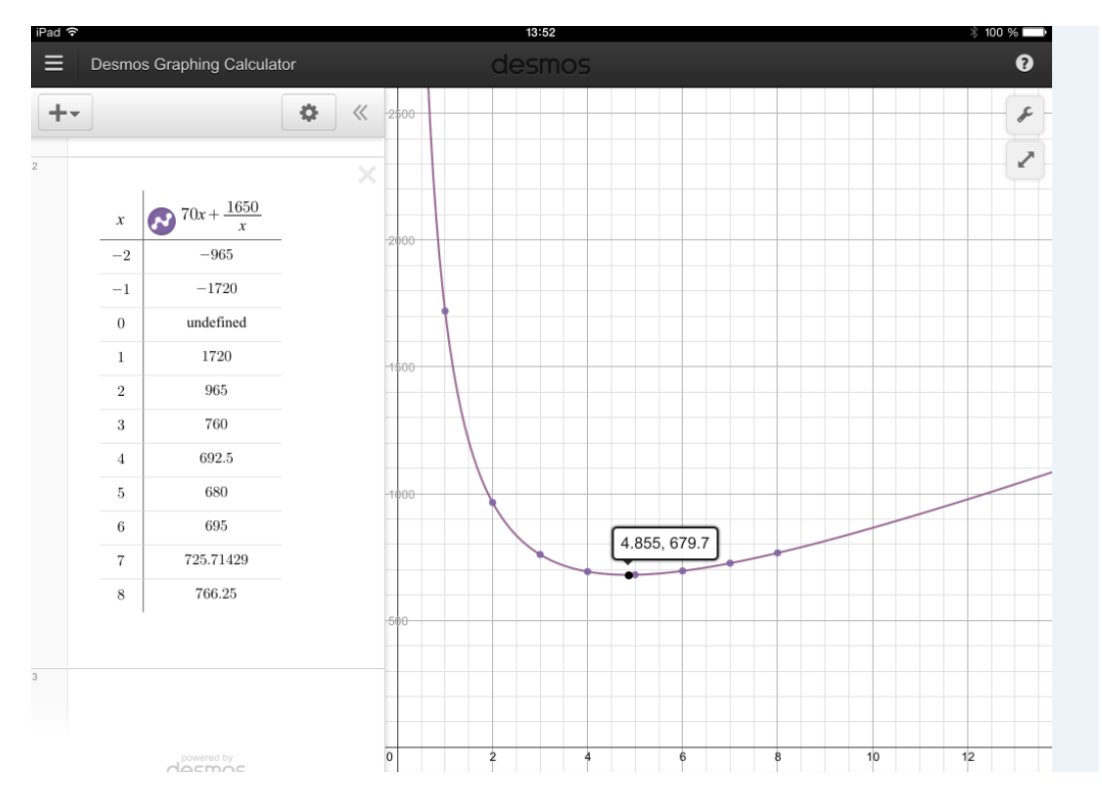

Si on utilise un tableur :

La feuille de calcul ne faisant intervenir que des valeurs entières pour  $n$ , on peut conclure directement par lecture du tableur (voir onglet 2 du fichier tableur joint). Il serait donc intéressant de faire travailler la moitié des élèves avec un traceur de courbes et l'autre moitié avec un tableur pour que les élèves s'interrogent sur l'efficacité des différentes méthodes.

On amènera alors plus généralement les élèves à s'interroger sur le principe et l'intérêt d'une modélisation mathématique amenant à travailler avec une variable réelle, alors que les valeurs représentées dans la réalité sont entières (outils mathématiques apportés par l'utilisation d'une variable réelle : étude de la fonction de la variable réelle, tracé de courbes, et en classe de première dérivation, étude des variations par exemple), mais aussi sur les limites d'un tel modèle (on en a un exemple dans la dernière question où l'utilisation du tableur s'avère plus efficace).

## **Sujet 5 – Fréquentation touristique en 2011** *(pourcentages, équations, paramètres statistiques)*

### *[Télécharger le fichier source \(à venir\)](http://cache.media.education.gouv.fr/file/Maths/93/1/EGH-Sujet_5-Frequentation_touristique-source_434931.zip)*

#### **Compétences développées et capacités mobilisées :**

- calculer et comparer des pourcentages ;

- résoudre des inéquations ;

- rechercher l'information par lecture et compréhension de tableaux de valeurs ;

- calculer et interpréter des paramètres statistiques : médiane et quartiles ;

- critiquer et analyser des données chiffrées.

# **Énoncé**

*Les parties 1 et 2 sont indépendantes.*

#### **Partie 1 : fréquentation touristique dans les hôtels et campings en 2011**

Sur le site de l'INSEE, on peut lire l'article suivant :

« Avec une fréquentation des hôtels et campings en hausse de 3 %, 2011 est l'une des meilleures années pour le tourisme depuis l'année 2000. […] La fréquentation des hôtels poursuit donc sa progression en 2011, après une reprise marquée en 2010. Si l'on excepte le mois de mai, qui a bénéficié de moins de ponts que l'année précédente, tous les mois de 2011 se situent au-dessus de ceux de 2010. En particulier, les avant et arrière-saisons ont été bien meilleures ».

- 1. À partir du tableau ci-dessous, vérifier que la « fréquentation des hôtels et campings est en hausse de 3 % » environ en 2011.
- 2. La hausse de la fréquentation des hôtels et campings en 2011 est-elle différente selon que les touristes viennent de France ou de l'étranger ?
- 3. Calculer, pour la fréquentation hôtelière, l'évolution du nombre de nuitées hors-saison, entre 2010 et 2011. Cette évolution est-elle différente selon que les touristes viennent de France ou de l'étranger ?

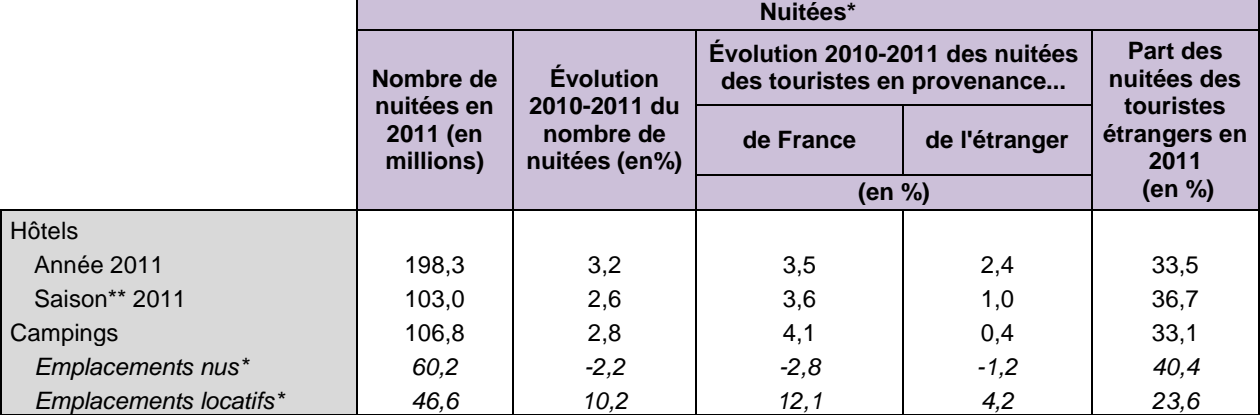

*Fréquentation touristique dans les hôtels et les campings*

\* Nuitées : nombre total de nuits passées par les clients dans un établissement.

\*\* Saison : période de mai à septembre.

*Sources : Insee, DGCIS, partenaires régionaux, enquêtes de fréquentation hôtelière et dans les campings.*

## **Partie 2 : étude de l'attractivité touristique des régions en 2011**

Quelles ont été en 2011 les régions qui ont attiré le plus de touristes ? Sont-elles celles qui concentrent le plus de touristes au km² ?

L'objectif de cette étude statistique est de comparer l'attraction touristique des régions françaises à partir de la fréquentation dans les hébergements touristiques classiques (hôtels, campings, auberges de jeunesse, …).

**Régions (réforme 2016) Nombre de nuitées en 2011 (en millions) Superficie (en**  Hôtels **Campings Autres hébergements\* km<sup>2</sup>** 1 – Alsace, Champagne-The Arsace, Champagne-<br>Ardenne, Lorraine 12,7 2,4 3,0 57 433 2 – Aquitaine, Limousin,  $2 -$  Aquitairie, Ethiopsin,  $14,6$  22,3 10,1 84 061 3 – Auvergne, Rhône-Alpes | 21,5 | 10,4 | 22,3 | 69 711 4 – Bourgogne, Franche-Comté 6,9 2,6 1,0 47 784 5 – Bretagne 6,9 9,0 3,5 27 208 6 – Centre 5,7 1,8 1,7 39 151 7 – Corse 2,9 3,5 2,5 8 680 8 – Île de France 68,0 1,3 7,8 12 011 9 – Languedoc-Roussillon,<br>Midi-Pyrénées 9 Languedoc-Roussillon, 16,1 12, 23,4 11,9 11,9 72 724<br>Midi-Pyrénées 10 – Nord-Pas-de-Calais, 10 - Nord-Fas-de-Calais, 2008, 2009, 2009, 2009, 2009, 201 813<br>Picardie 2,1 31 813 11 – Normandie Christian II (1908) 1.5  $\vert$  3.2  $\vert$  2.8 29 885 12 – Pays de la Loire | 6,1 | 10,5 | 3,2 | 32 082 13 – Provence-Alpes-Côte<br>d'Azur d'Azur 21,2 14,6 19,4 31 400 **Total France métropolitaine 198,3 106,9 91,3 543 943**

Sur le site de l'INSEE on trouve les données suivantes :

\* Autres hébergements: auberges de jeunesse, centre sportifs, villages de vacances, maisons familiales... *Sources : Insee, DGCIS*

En termes statistiques, le nombre de nuitées sur une période donnée pour une région donnée correspond au nombre total de nuits passées par des clients dans les établissements d'accueil touristique (hôtels, campings, auberges de jeunesse, etc.) de cette région pendant cette période.

1. Expliquer pourquoi le nombre de nuitées et le nombre de nuitées par km² sont-ils des indicateurs de la fréquentation touristique pour une région en 2011 ? Quelles sont leurs différences ?

**Ministère de l'Education Nationale, de l'Enseignement Supérieur et de la Recherche - DGESCO Document ressource seconde STHR Page 49** sur 74 **[http://eduscol.education.fr](http://eduscol.education.fr/)**

## 2. **Indicateur : nombre de nuitées (en millions)**

- a. À partir du tableau ci-dessus, calculer le nombre de nuitées (tout hébergement confondu) pour chaque région. Déterminer la médiane et les quartiles de cette série.
- b. En utilisant quatre couleurs différentes, colorier la carte ci-dessous. (Les numéros indiqués sur la carte correspondent à ceux qui précédent les noms de régions sur le tableau précédent)

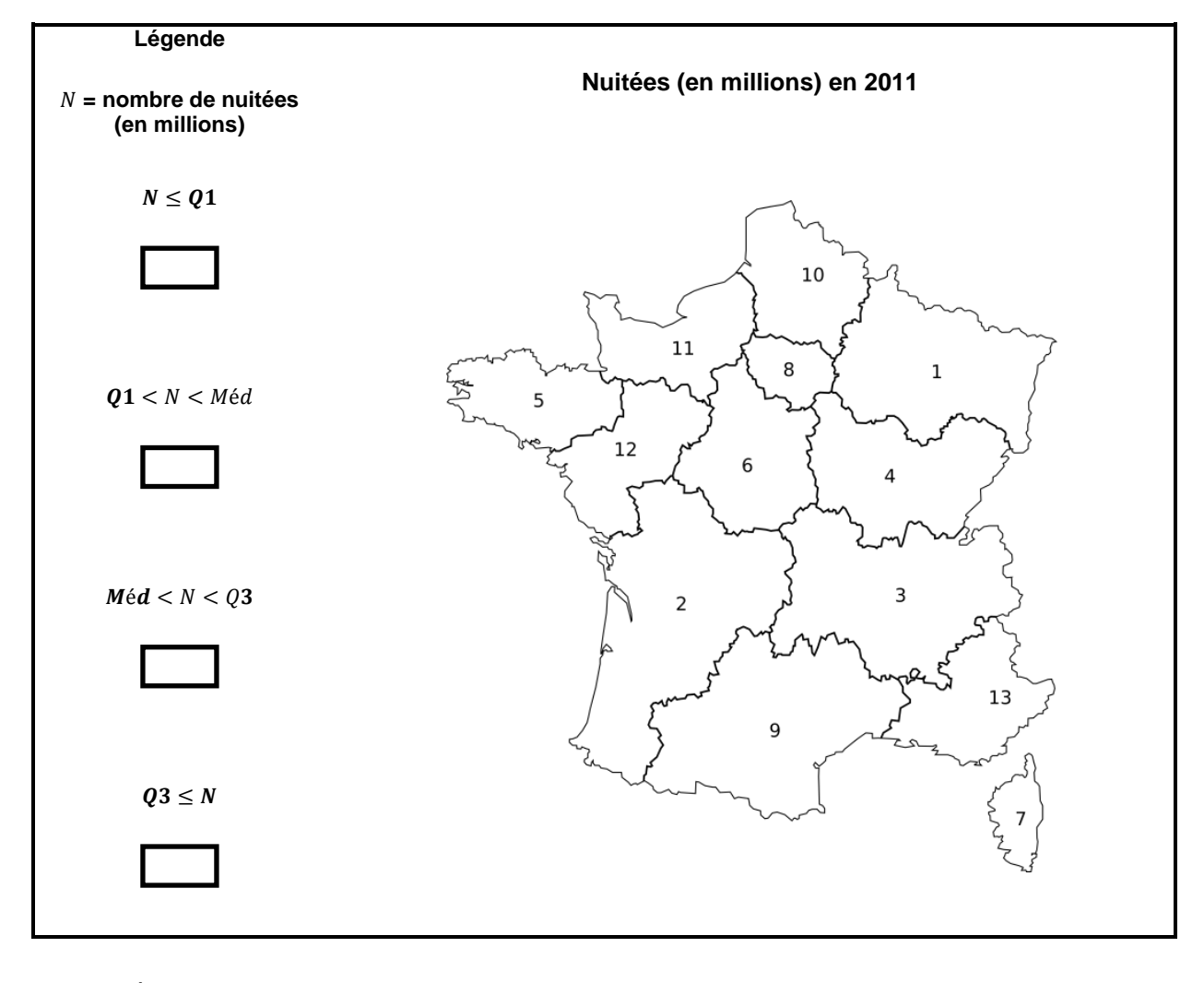

c. À partir de cet indicateur, quelles sont les quatre régions ayant accueilli le plus de touristes en 2011 ? le moins de touristes en 2011 ?

## 3. **Indicateur : nombre de nuitées par km²**

a. Calculer pour chaque région le nombre de nuitées au km² (tout hébergement confondu). Déterminer la médiane et les quartiles de cette nouvelle série de données.

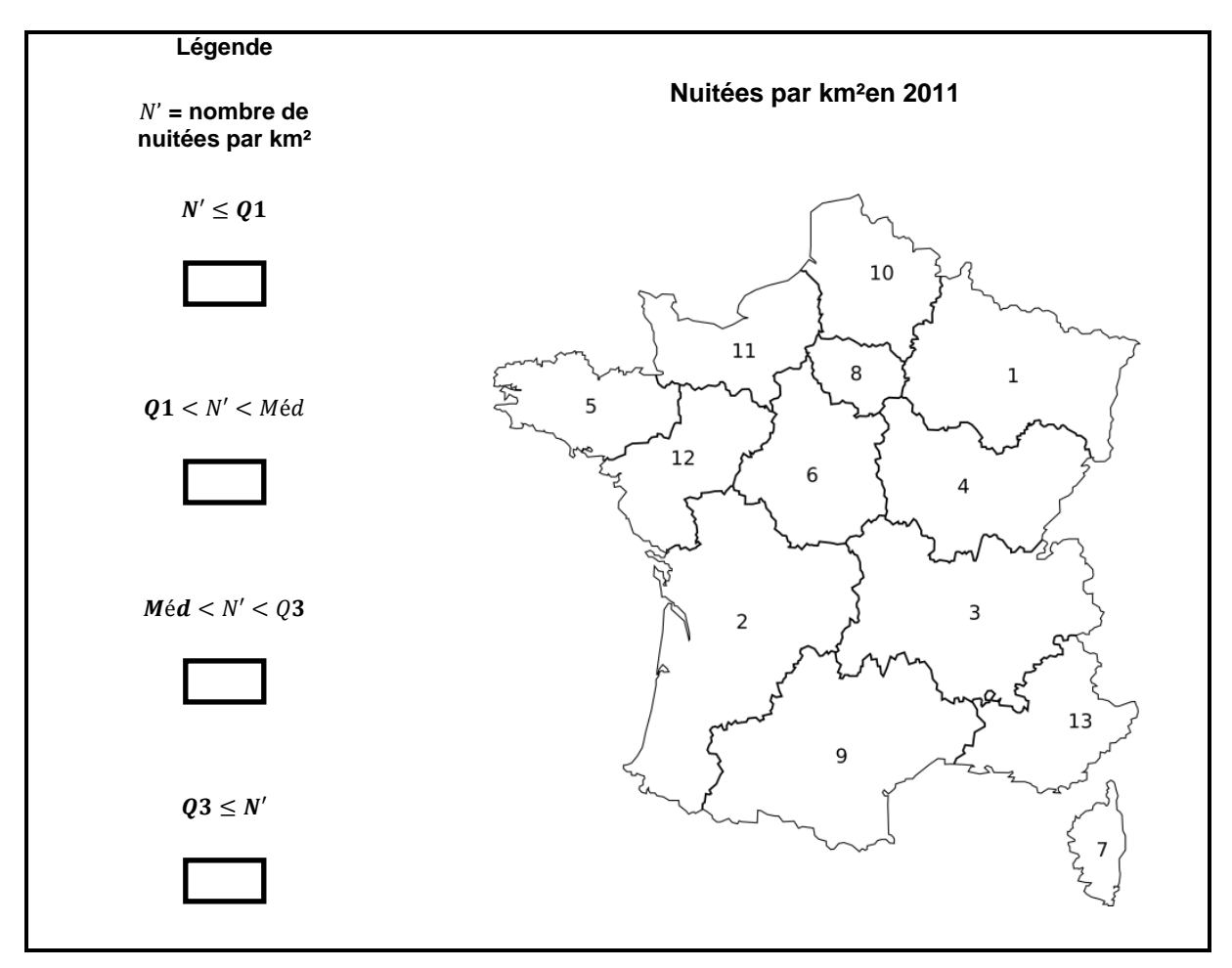

b. En utilisant le même code de couleur que précédemment, compléter la carte ci-dessous.

c. À partir de cet indicateur, quelles sont les quatre régions ayant accueilli la plus grande concentration de touristes en 2011 ? la moins grande concentration de touristes en 2011 ?

## 4. **Comparaison des deux cartes obtenues**

- a. Que peut-on en déduire pour les régions Île de France, Auvergne-Rhône-Alpes et Provence-Alpes-Côte d'Azur ?
- b. De la même manière, quelles sont les régions peu touristiques et à faible concentration touristique ?
- c. Que dire des régions Corse et Bretagne ?

## **Pistes pédagogiques**

1. Il est nécessaire de calculer le nombre de nuitées en 2010 à partir du nombre de nuitées en 2011. Les élèves maîtrisent mal le calcul des taux d'évolution. Ainsi, pour calculer le nombre de nuitées en hôtel en 2010, par exemple, on amènera les élèves à résoudre une équation de la forme : 198,3 =  $x + \frac{3.2}{3.2}$  $\frac{3.2}{100} \times x$  (où x est le nombre de nuitées en 2010), ou on utilisera  $x \times 1,032 = 198,3$  en lien avec les pourcentages d'évolution.

2. Les calculs des paramètres statistiques pourront se faire à l'aide d'un tableur ou de la calculatrice.

*Remarque sur le choix des indicateurs :* le nombre de nuitées permet de déterminer les régions qui accueillent le plus de touristes. Cependant, structurellement, on peut penser qu'une région de petite superficie sera plus limitée en capacité d'accueil qu'une région plus vaste. Ainsi, il est intéressant de faire une étude sur le nombre de nuitées par km² afin d'évaluer la concentration touristique de ces régions.

On pourra alors remarquer que la Corse, région connue pour son tourisme, accueille peu de touristes globalement, mais sa concentration de touristes par km<sup>2</sup> est une des plus élevée. Il en est de même (mais dans une moindre mesure) pour la Bretagne connue, elle aussi, pour son attrait touristique. Par contre l'Île de France et la région Provence-Alpes-Côte d'Azur sont au plus haut du palmarès pour les deux indicateurs. Inversement, les régions Centre et Nord-Pas-de Calais-Picardie sont peu fréquentées par les touristes comme le confirment les deux indicateurs.

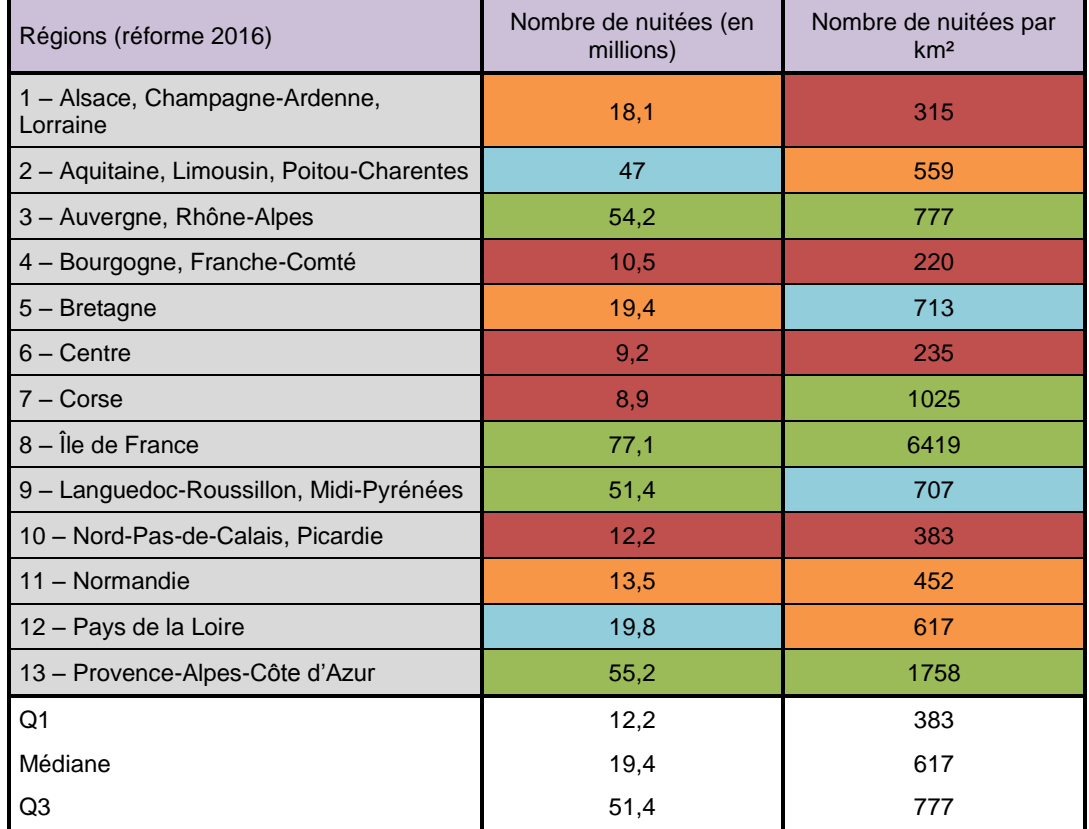

Ci-dessous le tableau des résultats :

## **Proposition :**

Une étude similaire pourrait être traitée à partir des données correspondant aux types d'hébergement particuliers.

On peut aussi faire une étude du même genre en considérant le nombre de nuitées selon les pays d'origine des touristes. On trouvera sur le site de la direction générale des entreprises [\(http://www.entreprises.gouv.fr/etudes-et-statistiques/statistiques-du-tourisme/donnees-](http://www.entreprises.gouv.fr/etudes-et-statistiques/statistiques-du-tourisme/donnees-detaillees/hebergements-touristiques)

[detaillees/hebergements-touristiques\)](http://www.entreprises.gouv.fr/etudes-et-statistiques/statistiques-du-tourisme/donnees-detaillees/hebergements-touristiques) les données détaillées sur les hébergements touristiques pour ces dernières années et en particulier le nombre de nuitées par région selon le pays d'origine (feuille de calcul H22 du document) où l'utilisation du tableur s'avère plus efficace.

# **Sujet 6 – Implantation d'un restaurant (zone de chalandise ; vitesse / distance / durée)**

### *[Télécharger le fichier source et les annexes](http://cache.media.education.gouv.fr/file/Maths/93/3/EGH-Sujet_6-Implantation_d_un_restaurant-annexes_434933.zip)*

#### **Compétences développées et capacités mobilisées :**

- extraire, organiser et traiter l'information utile ;

- traduire en langage mathématique une situation réelle ;

- s'exprimer avec clarté et précision à l'écrit ;

- critiquer une démarche ou un résultat.

## **Contexte**

En fin d'exercice, on trouvera la modélisation du plan d'une région fictive (on se reportera au fichier chalandise-plan.ggb).

Plus précisément :

- A, B,…, N et O désignent des villes de cette région ;
- l'unité de longueur est 3 km;
- un segment en gras indique qu'une autoroute relie les deux villes situées à ses extrémités;
- un segment plus fin indique qu'une route classique, type départementale, relie les deux villes situées ses extrémités ;
- le rayon de chaque cercle centré sur une ville indique la population de la ville comptée en milliers d'habitants.

On admet que, sur autoroute, la vitesse moyenne est estimée à 110 km/h et que, sur route, la vitesse moyenne est estimée à 75 km/h.

On admet que le « bon sens » et le graphique proposé permettent de sélectionner les deux ou trois parcours possibles permettant de relier deux villes au plus vite.

# **Énoncé**

## **Partie 1 : lecture de données**

1. Sur le plan, on lit que la distance AB est de 3,39. En déduire la distance réelle entre ces deux villes et le temps que l'on mettra si on relie ces deux villes en voiture par autoroute.

2. Déterminer, en supposant que le chemin choisi est le plus court, la distance réelle entre les villes C et G puis le temps mis si on relie ces deux villes en voiture.

3. Un automobiliste doit relier les villes C à F. Deux parcours sont visiblement à privilégier. Lequel lui conseiller ? Pourquoi ?

### **Partie 2 : zone de chalandise**

Une chaîne de restaurants compte installer une enseigne de son groupe dans la ville C. Son directeur pense pouvoir attirer les personnes habitant à moins de 30 km ou moins de 25 min en voiture du nouveau restaurant et décide de réaliser une zone de chalandise autour de l'implantation de son futur restaurant.

1. Le restaurant attirera-t-il les habitants de la ville G ?

2. Le restaurant attirera-t-il les habitants de la ville F ?

3. Parmi les villes différentes de C, quelles sont celles dont les habitants seront attirés par le restaurant ?

4. Représenter la « zone de chalandise » de cette nouvelle enseigne : plus précisément, définir le plus grand polygone contenant les villes dont les habitants seront attirés par le restaurant s'il était implanté dans la ville C.

5. Combien de clients potentiels le directeur espère-t-il toucher, sachant qu'on estime à 25% le pourcentage de clients potentiels pour chaque ville située dans la zone de chalandise ?

6. Afin de visualiser sur la carte les temps de trajet pour se rendre dans la ville C en voiture, on définit trois zones de la manière suivante :

- la « zone primaire » regroupe l'ensemble des villes dont les habitants peuvent atteindre la ville C en moins de cinq minutes ;
- la « zone secondaire » regroupe l'ensemble des villes dont les habitants peuvent rejoindre la ville C entre cinq et dix minutes ;
- la « zone tertiaire » regroupe l'ensemble des villes dont les habitants peuvent rejoindre la ville C entre dix et vingt-cinq minutes.

Marquer de trois couleurs différentes les villes représentées sur la carte qui appartiennent respectivement aux zones primaire, secondaire et tertiaire construites autour de C.

## **Partie 3**

Finalement, l'enseigne hésite à placer son nouveau restaurant dans une des villes C, D ou J. Quelle implantation choisir ? Rédiger un argumentaire à présenter au directeur de la chaine de restaurant.

## **Pistes pédagogiques**

Cette activité ne fait pas intervenir des connaissances explicites du programme de mathématiques de la classe de seconde mais elle permet de revoir certaines notions fondamentales déjà étudiées au collège en mathématiques comme la proportionnalité, la mesure de grandeurs (longueur et temps) et manipulation de grandeur quotient (vitesse) qu'il convient de conforter. Elle illustre le lien avec les zones de chalandise signalé dans le thème 2 (Géométrie) du programme de seconde.

L'exercice peut être simplifié en supprimant une ou plusieurs des villes.

Pour ce qui est de la question de la partie 1-3, l'attendu est que l'élève argumente son choix en précisant si, pour relier C à F, il prend comme critère le temps de parcours ou la distance. La dernière partie (en particulier la question 6.) permet de tester l'esprit d'initiative et les capacités d'autonomie de l'élève. À partir de cette situation fictive, il sera intéressant de proposer une activité se basant sur des données locales.

À titre d'information, en [théorie des graphes,](http://fr.wikipedia.org/wiki/Th%C3%A9orie_des_graphes) l'**algorithme de Dijkstra** sert à résoudre le [problème du plus](http://fr.wikipedia.org/wiki/Algorithme_de_Dijkstra)  [court chemin.](http://fr.wikipedia.org/wiki/Algorithme_de_Dijkstra) Il permet, par exemple, de déterminer le plus court chemin pour se rendre d'une ville à une autre connaissant le réseau routier d'une région. Cette théorie est enseignée en spécialité de terminale ES.

Sites web pouvant être visités pour plus d'informations sur les zones de chalandise :

<http://www.creer-zone-de-chalandise.fr/>

<http://www.insee.fr/fr/service/default.asp?page=entreprises/odil.htm>

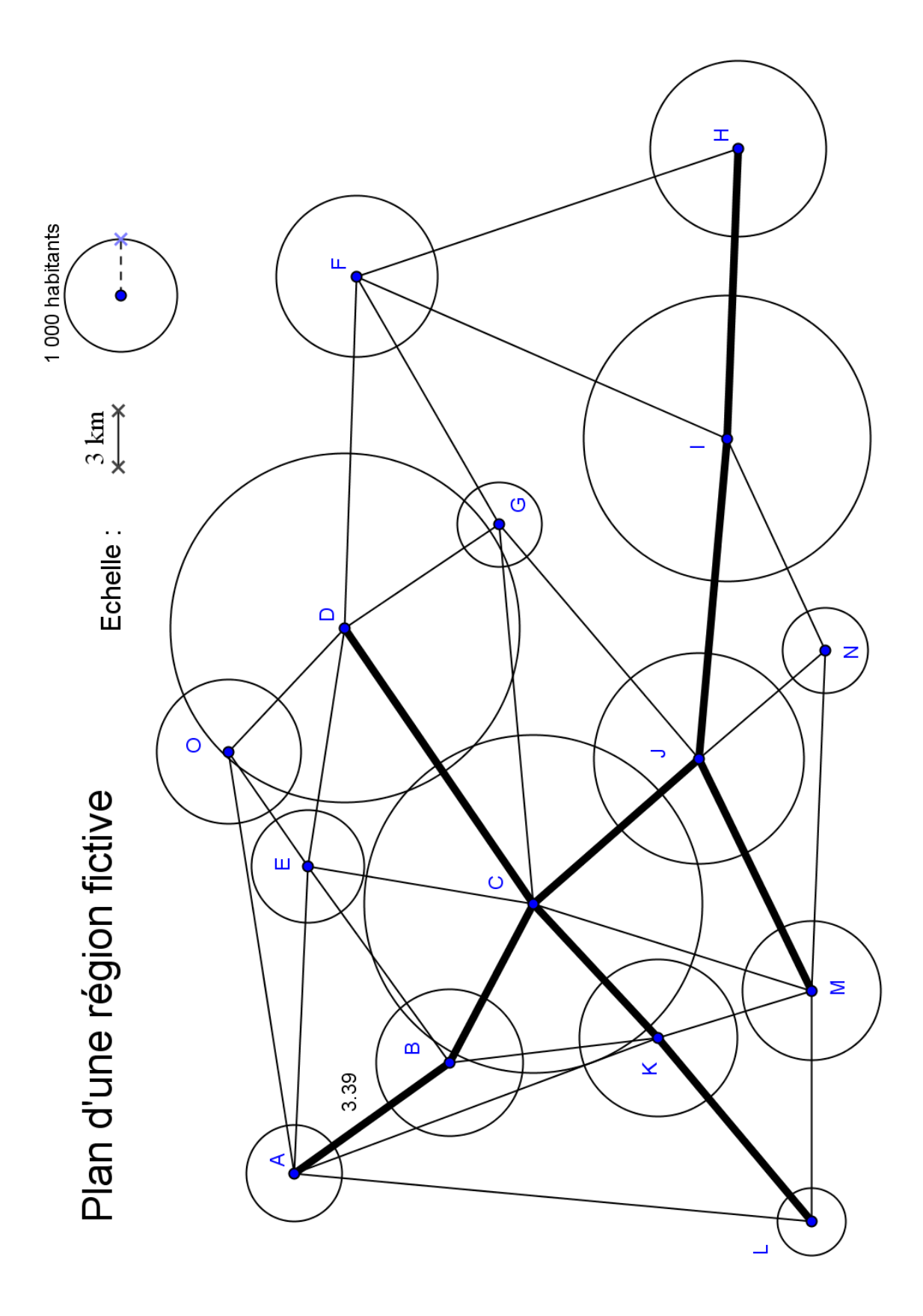

## **Sujet 7 – Gestion d'hôtel (fonction inverse, résolution graphique, inéquation)**

### *[Télécharger le fichier source](http://cache.media.education.gouv.fr/file/Maths/93/5/EGH-Sujet_7-Gestion_d_hotel-source_434935.zip)*

#### **Compétences développées et capacités mobilisées :**

- résoudre des équations et des inéquations en lien avec les fonctions ;

- calculer des taux exprimés en pourcentage ;
- analyser un problème ;
- extraire, organiser et traiter l'information utile ;
- observer, s'engager dans une démarche, expérimenter en utilisant éventuellement des outils logiciels ;
- modéliser une situation.

# **Énoncé**

Un hôtel exploite 100 chambres et fonctionne 365 jours par an avec un taux d'occupation annuel de 60%. On émet l'hypothèse d'une occupation simple (une personne par chambre), soit une moyenne de 21 900 clients par année.

Les trois principales activités de l'hôtel sont« la réception », « le ménage » et « le service de restauration et de bar ».

Pour servir ses clients, l'hôtel emploie cinquante trois personnes (quatre réceptionnistes, sept personnels d'entretien, trente employés de restaurant, trois barmen et neuf personnels temporaires).

L'ensemble des caractéristiques du secteur et une méthode de comptabilité appliquée à l'hôtel (le **TDABC** : Time-Driven Activity-Based Costing) sont résumées dans le tableau ci-dessous.

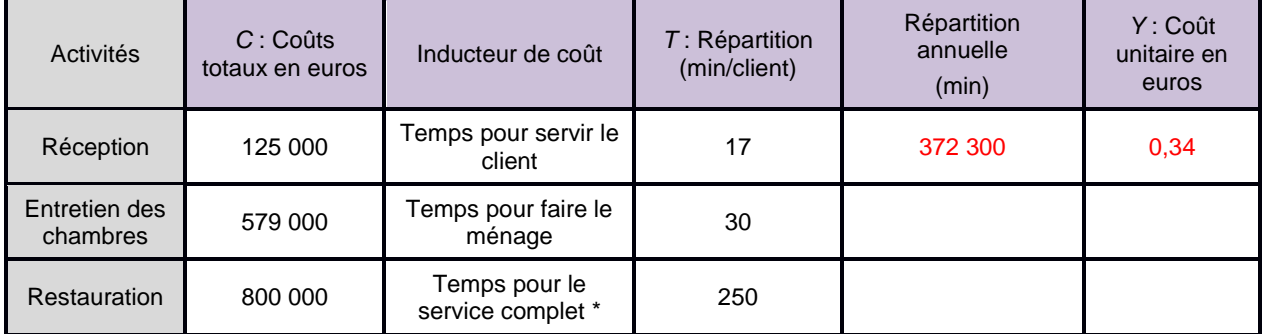

\*Inclus le repas complet d'une journée (petit-déjeuner, déjeuner et diner)

Glossaire :

- un *inducteur de coût* est une action qui augmente la durée de traitement d'un service ;
- la *répartition* (exprimée en minutes par client) est le temps nécessaire par un employé pour accomplir son activité ;
- le *coût unitaire* est le coût (en euros) d'une minute de cette activité ;
- la *répartition annuelle* est le temps nécessaire (en minutes) pour un employé pour accomplir son activité pour la totalité des clients de l'année.

1. Justifier la valeur 21 900, nombre moyen de clients par année que reçoit cet hôtel.

2. Retrouver le calcul permettant d'obtenir la répartition annuelle et le coût unitaire pour l'activité « Réception », puis compléter le tableau à partir des répartitions proposées.

3. Pour une activité donnée, on note (comme indiqué dans le tableau)  $Y$  le coût unitaire,  $T$  la répartition,  $c$ 'est-à-dire le temps nécessaire par employé pour accomplir cette activité, et  $c$  le coût annuel. Quelle relation permet d'exprimer  $Y$  en fonction des deux autres paramètres ?

4. Pour l'activité des chambres, on estime entre 20 et 40 minutes le temps nécessaire à un employé pour accomplir l'entretien et on s'intéresse à l'évolution possible du coût unitaire  $Y$  en fonction de la répartition  $T$ .

- a. Pour quelle répartition T (en min/client) obtiendrait-on un coût unitaire Y égal à 0,80  $\epsilon$  ?
- b. Que peut-on dire de l'évolution du coût unitaire  $Y$  en fonction de la répartition  $T$ ?
- c. Déterminer les valeurs de la répartition  $T$  pour lequel le coût unitaire est compris entre 0,71 € et 1 €. On pourra s'aider d'une représentation graphique.

## **Pistes pédagogiques**

Cette activité permet d'aborder en cours de mathématiques le vocabulaire utilisé en gestion hôtelière rappelé dans le glossaire.

## **Éléments de réponse**

1. 21 900 s'obtient à partir du nombre de chambres louées par jour (100 chambres multipliées par le taux d'occupation) et du nombre de jours d'ouverture sur l'année.

2 et 3. La répartition annuelle est le nombre de clients multiplié par la répartition, soit ici 21900  $\times$  T et donc  $\frac{c}{21900\times T}$ .

4. Étude de la fonction d'expression  $\frac{579000}{21900\times T}$ , avec T compris entre 20 et 40 minutes. On pourra soit s'appuyer sur la représentation graphique pour gérer les variations et les inéquations, soit utiliser ces variations et la résolution des équations. On pourra aussi ne pas indiquer l'intervalle en donnant l'énoncé sous la forme : « Pour l'activité des chambres, on s'intéresse à l'évolution possible du coût unitaire Y en fonction de la répartition T ». Cela permet d'amener une réflexion sur l'intervalle d'étude et les valeurs que ne peut pas prendre la variable.

a. On obtient 33 min/client.

c. On obtient entre 26 et 37 minutes par client.

### **Prolongement possible qui permet également une différenciation :**

« Le directeur de l'hôtel souhaite faire baisser le coût unitaire de la restauration en dessous de 10 centimes d'euro. En conservant le même coût total (800 000 €) et la même répartition (250 min/client), à partir de quel taux d'occupation annuel t% cela est-il envisageable? »

Pistes : Il s'agira de faire calculer le nombre moyen de clients obtenu à partir du taux t d'occupation annuel soit 365  $\times$  100  $\times \frac{t}{10}$  $\frac{t}{100}$  puis d'écrire le coût unitaire en fonction de  $t$  soit  $Y = \frac{800000}{250 \times 3655}$  $\frac{300000}{250 \times 365 \times t}$  et de résoudre l'inéquation  $Y < 0.1$ 

On obtient ainsi un taux d'occupation annuel supérieur à 87,6%.

# **Lien avec les sciences et technologies des services**

**Sujet 1 – Autour du pourboire** *(pourcentages, algorithmique, feuille de calcul, fonction du second degré, résolution graphique)*

## *[Télécharger le fichier source](http://cache.media.education.gouv.fr/file/Maths/94/5/STS-Sujet_1-Autour_du_pourboire-source_434945.zip)*

#### **Compétences développées et capacités mobilisées :**

- extraire, organiser et traiter l'information utile ;

- modéliser la situation proposée à l'aide de fonctions ou de formules mathématiques ;
- représenter graphiquement une situation et l'utiliser pour résoudre le problème posé ;

- utiliser une feuille de calcul ;

- critiquer une démarche ou un résultat.

# **Énoncé**

#### **Partie 1**

Chaque semaine, Marc chef de rang dans un restaurant reçoit au maximum 100 € de pourboire. Les habitudes de l'établissement concernant la répartition des pourboires sont les suivantes : lorsqu'un employé reçoit  $x$  euros de pourboire au cours d'une semaine, il doit reverser  $x\%$  du montant reçu dans un pot commun qui sera partagé équitablement au sein de l'équipe à la fin de la semaine.

- 1. Quelle somme doit verser Marc au pot commun si, au cours de la semaine, il a reçu 25  $\epsilon$  de pourboire?
- 2. Écrire un algorithme qui, à partir du pourboire reçu, calcule le montant à reverser dans le pot commun et le montant que garde Marc.
- 3. Établir une feuille de calcul qui permet à Marc d'obtenir le montant qu'il garde en fonction du pourboire perçu (avec un pas de 0,50 €). Commenter le résultat.
- 4. Pour tout réel x de l'intervalle  $\lceil 0 \rceil$ , 100  $\rceil$ , on modélise la somme en euros que garde Marc par une fonction  $f$  de la variable réelle  $x$  où  $x$  correpond au pourboire reçu par Marc (en euros).
	- a. Ecrire une expression de  $f(x)$ .
	- b. Après avoir choisi un repère adapté à la situation, construire la courbe représentative de la fonction  $f$ .
	- c. Déterminer graphiquement la (les) somme(s) pour laquelle (lesquelles) Marc gardera au moins 20 € (respectivement entre 10 € et 15 €).
	- d. Déterminer graphiquement la somme maximale que Marc pourra conserver et le(s) pourboire(s) pour le(s)quel(s) elle est atteinte.
	- e. Vérifier que pour tout réel de l'intervalle [0;100], on a :  $f(x) = -\frac{(x-50)^2}{200}$  $\frac{-30j}{100}$  + 25. Justifier alors les résultats précédents.

## **Partie 2**

Chaque semaine, Paul, chef de rang dans un restaurant concurrent, reçoit lui aussi au maximum 100 € de pourboire. Les habitudes de son établissement, concernant la répartition des pourboires, sont les suivantes : pour un pourboire reçu de  $x \in \mathsf{dans}$  la semaine,

- si  $x < 30$  alors il ne reverse rien dans le pot commun qui sera partagé en fin de semaine de façon équitable.

- si 30  $\leq x$  alors il reverse dans le pot commun la différence entre les  $x$ % du montant reçu et la somme forfaitaire de 9 €.

**Ministère de l'Education Nationale, de l'Enseignement Supérieur et de la Recherche - DGESCO Document ressource seconde STHR Page 58** sur 74 **[http://eduscol.education.fr](http://eduscol.education.fr/)**

- 1. Quelle somme doit-il verser au pot commun si, dans la semaine, il a reçu 40 € de pourboire ? 80 € de pourboire?
- 2. Écrire un algorithme qui calcule, à partir du pourboire reçu en euros, le montant à reverser dans le pot commun et le montant que garde Paul.
- 3. Établir une feuille de calcul qui permet à Paul d'obtenir le montant qu'il garde en fonction du pourboire perçu dans la semaine (avec un pas de 0,50 €). Commenter le résultat.
- 4. Pour tout réel x de l'intervalle  $\lceil 0 \rceil$ , 100  $\rceil$ , on modélise la somme en euros que garde Paul par la fonction  $g$  de la variable réelle  $x$  où  $x$  correpond au pourboire reçu dans la semaine par Paul (en euros).
	- a. Déterminer une expression de  $g(x)$  pour tout réel x de l'intervalle [0; 30 [.
	- b. Déterminer une expression de  $g(x)$  pour tout réel x de l'intervalle [30; 100].
	- c. Construire, dans le repère choisi précédemment, la courbe représentative de la fonction  $q$ .
	- d. Déterminer graphiquement la (les) sommes pour laquelle (lesquelles) Paul touchera au moins 20 € (respectivement entre 10 € et 15 €).

## **Partie 3**

- 1. Sachant que la somme totale déposée dans le pot commun par les quatre collègues de Marc est de 180 € :
	- a. déterminer en fonction du pourboire de  $x \in$  reçu par Marc, la somme totale qui lui reviendra en fin de semaine ;
	- b. déterminer les cas où la règle de répartition des pourboires proposée par son l'établissement lui permet, après répartition du pot commun, d'obtenir une somme supérieure ou égale au pourboire qu'il a reçu.
- 2. Sachant que la somme totale déposée dans le pot commun par les quatre collègues de Paul est de 180 €, déterminer par la méthode de votre choix le(s) cas où la règle de répartition des pourboires proposée par son l'établissement lui permet, après répartition du pot commun, d'obtenir une somme supérieure ou égale au pourboire qu'il a reçu.

## **Pistes pédagogiques**

Cette activité permet de revoir certaines notions fondamentales déjà étudiées au collège en mathématiques comme les pourcentages et la proportionnalité. Par ailleurs, il permet de mobiliser les notions de paraboles et de fonctions définies par morceaux, les résolutions graphiques et algébriques d'inéquations et l'algorithmique. L'élève est ainsi amené à utiliser plusieurs registres pour résoudre une même question. La dernière partie permet de tester l'esprit d'initiative et les capacités d'autonomie de l'élève. Ce texte peut être proposé en fin d'année. Il permet un retour sur de nombreuses notions étudiées en seconde.

### **Quelques éléments de réponse (partie 3 question 1) :**

En euros, Marc reçoit donc au final la somme de  $x - \frac{x^2}{2}$  $\frac{x^2}{100} + \frac{180 + \frac{x^2}{100}}{5}$  $\frac{1}{100}$  soit  $x - \frac{x^2}{12!}$  $\frac{x}{125} + 36.$ 

Notons h (respectivement l) la fonction qui donne en fonction de x la somme recue par Marc si chacun conservait son pourboire (respectivement la somme reçue par Marc avec la méthode de redistribution en vigueur dans l'établissement).

Graphiquement, on obtient :

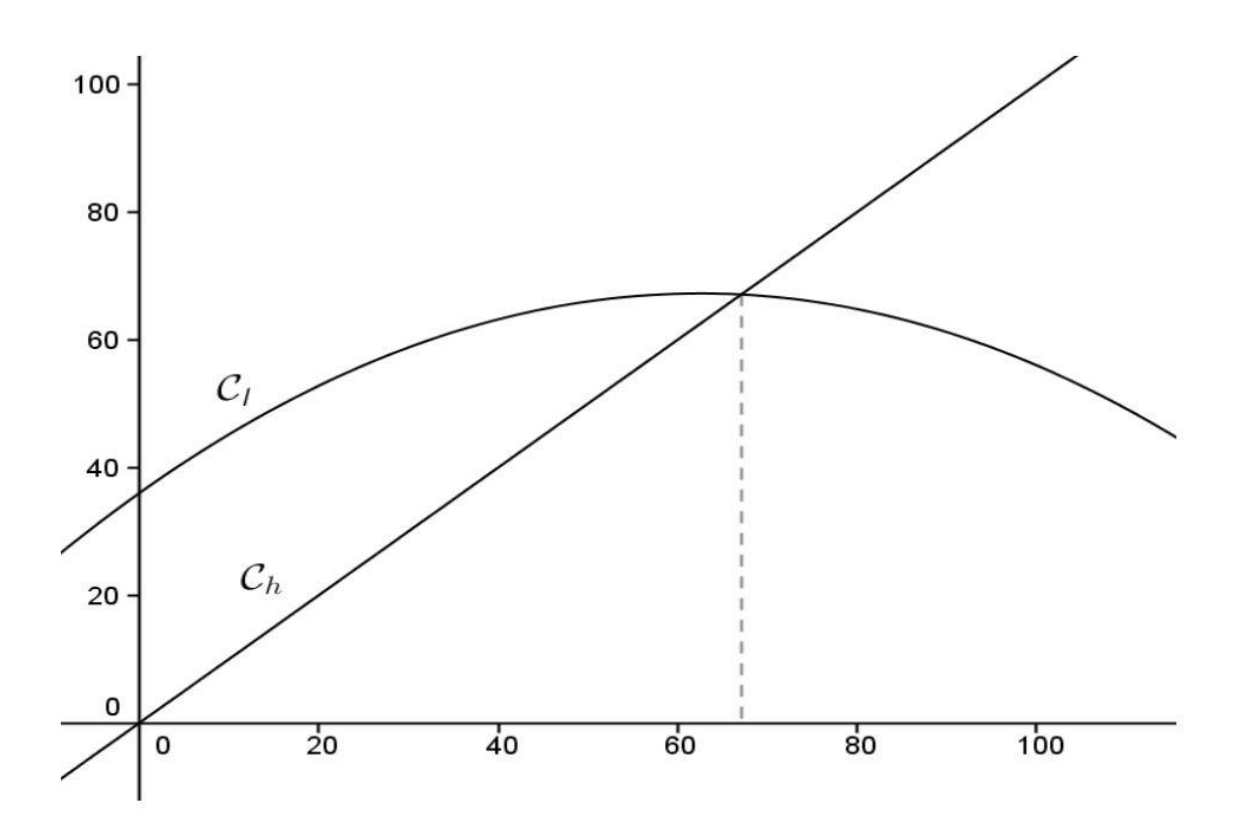

## **Conclusion** :

Si  $x < 67$  Marc est gagnant avec le système proposé par l'établissement.

Si  $x = 67$  Marc reçoit la même somme avec les deux systèmes.

Si  $x > 67$  Marc est perdant avec le système proposé par l'établissement.

**Remarque** : on retrouve ce résultat algébriquement en étudiant le signe de  $-\frac{x^2}{4}$  $\frac{x}{125} + 36.$ 

# **Sujet 2 – Étude du prix moyen d'un café servi en salle** *(durée, pourcentage, calcul automatisé, statistiques à une variable, équation de droite)*

### *[Télécharger le fichier source et les annexes](http://cache.media.education.gouv.fr/file/Maths/95/3/STS-Sujet_2-prix_moyen_d_un_cafe-annexes_434953.zip)*

#### **Compétences développées et capacités mobilisées :**

- extraire, organiser et traiter l'information utile ;

- modéliser la situation proposée à l'aide de fonctions ou de formules mathématiques ;

- représenter graphiquement une situation et l'utiliser pour résoudre le problème posé ;

- créer ou modifier une feuille de calcul ;

- esprit d'initiative ;

- s'exprimer avec clarté et précision à l'écrit ;

- critiquer une démarche ou un résultat.

## **Énoncé**

### **Partie 1**

1. Sur le site de l'Insee [\(http://www.insee.fr/fr/bases-de-donnees/bsweb/serie.asp?idbank=000670982\)](http://www.insee.fr/fr/bases-de-donnees/bsweb/serie.asp?idbank=000670982), Jean a récupéré le tableau (fichier *prix-moyen-cafe-en-salle.xlsx*) donnant pour chaque mois le prix moyen observé pour un café servi en salle.

a. Sachant que le mois repéré par le nombre 182 est le mois de février 2015, justifier que l'étude a démarré en janvier 2000.

b. Déterminer le taux d'augmentation du prix d'un café entre janvier 2000 et février 2015.

Compléter la feuille fournie en indiquant pour chaque mois le taux d'augmentation du prix d'un café (ou de baisse suivant le cas) par rapport au mois précédent. Quels sont alors le plus fort taux d'augmentation et le plus fort taux de baisse que l'on peut relever ?

2. Chaque matin de ce mois de février 2015, Jean a pris son café dans l'un des cinq établissements qu'il rencontre sur son parcours.

Sachant que :

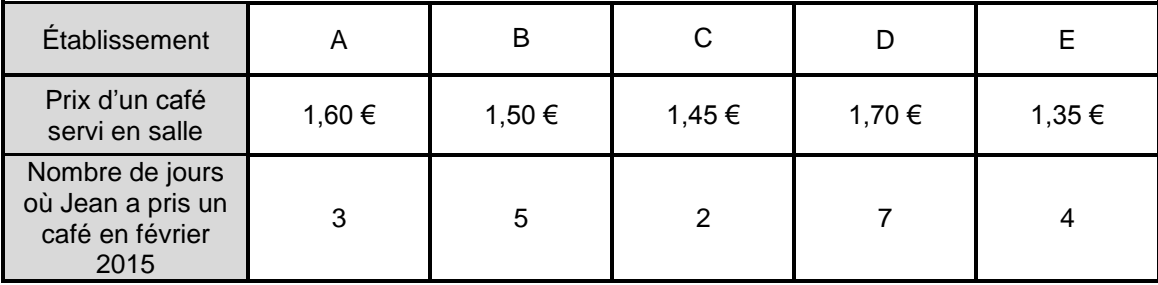

a. Quel est le prix moyen observé d'un café servi en salle sur l'ensemble des établissements fréquentés par Jean ?

b. Quelle somme Jean a-t-il dépensé en février 2015 pour son café quotidien ?

c. Combien lui a coûté en moyenne un café ce mois de février ? Comment peut-on expliquer la différence entre les deux prix trouvés aux deux questions précédentes ?

## **Partie 2**

Sur le site de l'Insee, Jean a également trouvé le graphique donné en annexe 1.

1. Quelle remarque peut-on faire concernant ce graphique ?

2. Construire un graphique traduisant l'évolution du prix au mois de janvier d'un café servi en salle entre les années 2000 et 2015.

3. La lecture du graphique réalisé à la question 2. laisse penser que la courbe obtenue entre les années 2003 et 2009 peut être approchée par la courbe d'une fonction affine. Définir explicitement la fonction choisie.

4. Quelles particularités de la série de données proposée pourraient être expliquées par la lecture du **document 1** ci-dessous ?

#### **Document 1**

« Soumise au taux normal de TVA à 19,6%, la restauration a pu bénéficier du taux réduit de 5,5% à partir du 1er juillet 2009. Le taux de TVA a été relevé à 7% à compter du 1er janvier 2012 pour toutes les formes de restauration proposant des produits cuisinés ou fabriqués en vue d'une consommation immédiate. La restauration conserve son taux réduit, mais celui-ci doit passer à 10% à partir du 1er janvier 2014. »

*Source [: http://www.lhotellerie-restauration.fr/TVA-restauration/](http://www.lhotellerie-restauration.fr/TVA-restauration/)*

### **Partie 3 : étude du prix du café servi en salle à Lille**

Paul, journaliste de la Voix du Nord, a relevé dans 206 cafés de la région lilloise une étude sur le prix du café servi en salle. Ses résultats sont consignés dans la feuille de calcul *cafe-salle-lille.xlsx*. Il a trouvé le titre de son article : « À quel prix puis-je prendre mon café sur Lille ? » Reste à écrire l'article. En faire une proposition en sachant qu'il a pensé à y inclure un ou deux graphiques (on pourra, par exemple, utiliser les paramètres statistiques).

### **Pistes pédagogiques**

Cette activité permet de revoir certaines notions fondamentales déjà étudiées au collège en mathématiques comme les pourcentages, les calculs statistiques et l'utilisation du tableur. On aborde également la notion de taux d'évolution qui sera développée en première et les équations de droites, La dernière partie permet de tester l'esprit d'initiative et les capacités d'autonomie de l'élève. Toute proposition sera justifiée : c'est une des occasions de privilégier l'argumentation et l'expression tant orale qu'écrite.

La question 4 de la partie 2 peut donner lieu à un travail intéressant sur la manière dont ont été appliquées les baisses ou les hausses de TVA dans la restauration. Une étude des textes et une enquête sur quelques restaurants pourraient constituer un travail de recherche.

## **Annexe 1**

Prix moyens mensuels de vente au détail en métropole - Tasse de café en salle

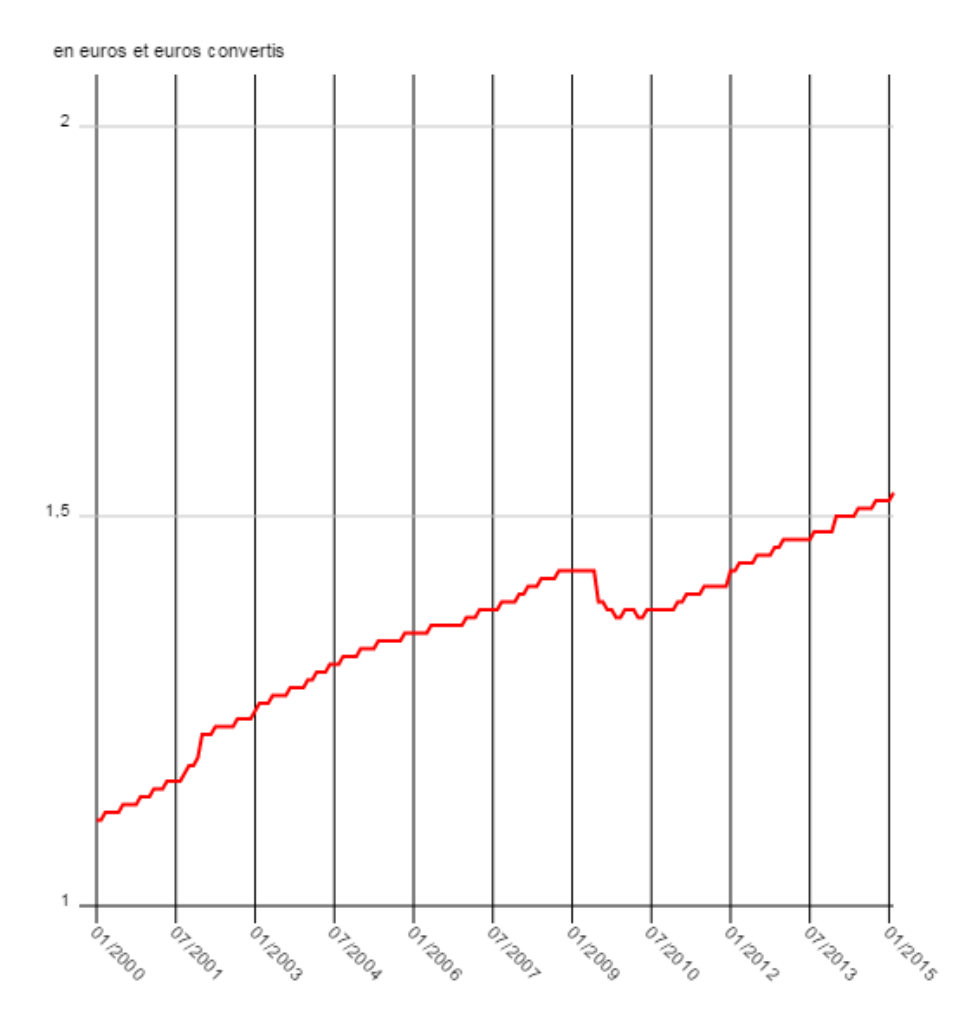

Série 000670982 : Prix moyens mensuels de vente au détail en métropole - Tasse de café en salle

# **Sujet 3 – Algorithmique dans le contexte de l'hôtellerie restauration**

*[Télécharger le fichier source et les annexes](http://cache.media.education.gouv.fr/file/Maths/96/3/STS-Sujet_3-algo-hotellerie-annexes_434963.zip)*

#### **Compétences développées et capacités mobilisées :**

- extraire, organiser et traiter l'information utile ;

- analyser et comprendre un algorithme ;

- raisonner ;

- modéliser une situation ;

- s'exprimer avec clarté et précision à l'écrit.

### **Exemples permettant d'introduire les principales structures vues en lycée**

Il est facile d'illustrer, à l'aide de situations issues du domaine technologique de la série, les différentes structures étudiées de la classe de seconde à la classe de terminale.

1. Pour **une suite d'actions**, on peut demander de décrire pas à pas le service d'un plat pour un serveur.

### *Exemple*

*Je dépose sur la table les couverts nécessaires Je vais chercher le plat en cuisine Je le dépose sur la table*

2. Pour ce qui est des **tests**, on peut demander de décrire certaines actions à l'aide des expressions «*si … alors … sinon…* » ou « *tant que*».

### *Exemple*

a. En fin de repas, on demande au client si, pour terminer, il désire un café :

*On demande au client s'il souhaite un café Saisie de la réponse Si le client répond Oui alors on lui sert un café Fin du Si On apporte l'addition*

b. Les blancs sont dans le saladier, reste à les battre en neige :

*Tant que le produit obtenu n'est pas ferme et brillant Fouetter les blancs d'œufs Fin du tant que*

#### 3. Pour la **répétition d'une action**

Décrire à l'aide de l'instruction «pour» le dressage d'une table prévue pour quatre personnes

*Pour chacune des quatre places Mettre une assiette Mettre les couverts Mettre les verres Mettre une serviette Fin du pour*

# **Quelques exemples d'algorithmes**

## **Exemple 1**

Un restaurateur prépare chaque jour trente crèmes brûlées. Chaque jour, il reçoit soixante-dix clients. Il a constaté que deux clients sur cinq en moyenne choisissent une crème brûlée en dessert. Il a produit l'algorithme suivant :

*Mettre 0 dans la variable I Mettre 0 dans la variable C Tant que C est strictement inférieur à 30 et I strictement inférieur à 70 Affecter à A un entier aléatoire entre 1 et 5 Si A est strictement inférieur à 3 Alors augmenter C de 1 Fin du Si Augmenter I de 1 Fin du Tant Que Afficher C*

1. Quel est le rôle des variables I et C?

2. Proposer une écriture en langage courant de cet algorithme.

3. Que fait cet algorithme ?

4. Modifier cet algorithme pour qu'il indique si le nombre de crèmes brûlées était suffisant et dans le cas contraire le rang du dernier client servi.

5. On note p la probabilité que le restaurateur puisse répondre à la demande. Proposer un algorithme qui donne une approximation de p à partir du calcul de la fréquence obtenue sur 5 000 tests.

## **Exemple 2**

Un restaurateur dispose de seize tables carrées de deux personnes. Restaurant réputé, toutes les tables sont occupées chaque soir sans être nécessairement complètes (les clients ne souhaitent pas d'inconnus à leur table). Le restaurateur souhaite estimer le nombre de clients qu'il reçoit.

Du fait de la petite taille de sa salle de restaurant, il choisit de ne recevoir que des groupes composés d'au maximum quatre personnes.

Par ailleurs, une étude lui a permis de constater que :

- 10% des clients sont venus seuls
- 50% des clients sont venus à deux
- 30% des clients sont venus à trois
- 10% des clients sont venus à quatre

Il décide alors que :

- quand il reçoit au maximum deux personnes, il les met à une table de deux.
- quand il reçoit entre trois et quatre personnes, il les regroupe sur deux tables de deux quand c'est possible et refuse le groupe si cette solution n'est pas possible.
- une table occupée partiellement ne peut être complétée.

1. Quel est le nombre minimum de clients que ce restaurant peut recevoir ?

2. Quel est le nombre maximum de clients que ce restaurant peut recevoir ?

3. En supposant que les clients arrivent dans l'ordre suivant, quel est le nombre de clients présents une fois que toutes les tables ont été attribuées ?

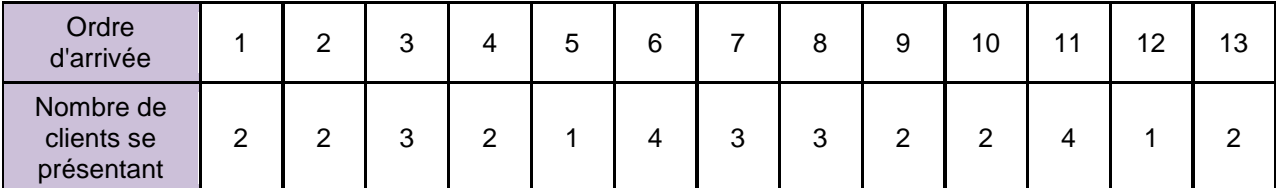

4. Afin d'estimer le nombre de clients qu'il reçoit, le restaurateur a conçu l'algorithme suivant :

*Déclaration et Initialisation des Variables D : nombre de tables de deux personnes Mettre 16 dans D E : nombre de tables occupées Mettre 0 dans E R : nombre de clients reçus Mettre 0 dans R C dénombre … N dénombre … X sera un nombre choisi aléatoirement entre 0 et 1. Il servira à … Traitement Tant que D>E Choisir X entre 0 et 1 Si X <0.1 alors C = 1 Sinon si X <0.6 alors C=2 Sinon si X < 0.9 alors C= 3 Sinon C = 4 Fin du Si Fin du Si Fin du Si Si C <3 alors N = 1 sinon N = 2 Fin du Si Si …… alors afficher « je n'ai pas de place pour vous » sinon Mettre ... dans E Fin du Si Fin du tant que Afficher Restaurant plein*

### A. Compréhension de l'algorithme

a. Que représente la valeur de la variable C ? Celle de la variable N ?

b. Expliquer la ligne **Si C <3 alors N = 1 sinon N = 2.**

c. On suppose que toutes les tables ne sont pas occupées. Dans quel cas le restaurateur ne pourra pas accueillir un groupe de clients qui se présente ?

d. Compléter alors la ligne **Si ……. alors afficher « je n'ai pas de place pour vous » sinon Mettre ... dans E**

e. À quelle condition le programme affiche le message « Restaurant plein » ?

B. Pierre fait fonctionner son algorithme.

a. Que contiennent les variables C, N et R à l'issue du premier passage dans le « Tant que », si X est égal à 0.3 ?

b. Même question à l'issue du troisième passage dans la boucle « Tant que » sachant que X a pris successivement les valeurs 0.85, 0.1 et 0.43.

c. Modifier l'algorithme de façon à pouvoir afficher le nombre de clients reçus.

C. Modifier l'algorithme précédent afin d'obtenir une estimation du nombre moyen de clients que l'établissement reçoit chaque soir.

**Ministère de l'Education Nationale, de l'Enseignement Supérieur et de la Recherche - DGESCO Document ressource seconde STHR Page 66** sur 74 **[http://eduscol.education.fr](http://eduscol.education.fr/)**

D. On note q la probabilité que ce restaurant reçoive au moins trente clients. Modifier l'algorithme précédent pour obtenir une estimation de q à partir du calcul de la fréquence obtenue sur 5 000 tests. 5. *Pour aller plus loin :* le restaurateur envisage de remplacer six tables de deux personnes par trois tables rondes de quatre personnes. Voici les règles qu'il s'impose :

- si trois ou quatre personnes se présentent, elles sont installées prioritairement à une table de quatre s'il y en a une de disponible et, dans le cas contraire, sur deux tables de deux si c'est encore possible. Si aucune des deux solutions n'est réalisable, les clients sont refusés ;
- si une ou deux personnes se présentent, elles sont installées prioritairement à une table de deux s'il y en a une de disponible, sur une table de quatre dans le cas contraire si cela est encore possible. Si aucune des deux solutions n'est réalisable, les clients sont refusés.

Quels sont les avantages et les inconvénients de ce choix ? Argumenter.

## **Pistes pédagogiques**

Dans un premier temps, quelques situations simples sont proposées pour introduire et illustrer les principales structures étudiées.

Deux exemples liés à l'environnement des élèves permettent de compléter les exercices proposés dans le document d'accompagnement de seconde. Pour chacun d'entre eux, il est demandé de comprendre le rôle de certaines variables, le déroulement de l'algorithme et de savoir le modifier. Un texte plus ouvert est proposé en fin d'activité. Si le premier exercice peut être proposé en cours d'année, le second ne peut l'être qu'en fin d'année. Ces deux textes aboutissent à des simulations et des recherches d'approximation de probabilités. Le lien entre fréquences et probabilités pourra être revu à cette occasion et cela suppose donc que ces points du programme aient été déjà abordés.

Toute proposition sera justifiée, c'est une des occasions de privilégier l'argumentation et l'expression tant orale qu'écrite.

Vu la difficulté qu'ont certains élèves avec l'algorithmique, un travail de groupe est à privilégier.

Par ailleurs, on pourra proposer aux élèves de chercher soit une partie, soit l'intégralité de l'algorithme.

La question 5 « pour aller plus loin » permet de développer l'esprit critique et l'argumentation chez les élèves. Cette dernière question est délicate. Il est possible de la simplifier en faisant décrire oralement à l'élève les différentes situations possibles dans le cas où, par exemple, moins de deux clients arrivent. Cela pourrait donner :

*Si il reste au moins une table de deux alors je les installe sur une table de deux Sinon deux possibilités S'il reste au moins une table de quatre alors je les installe à cette table Sinon je dois les refuser.* 

Au niveau des résultats, la différence entre les deux aménagements est assez faible. Cela devient beaucoup plus sensible si, par exemple, on remplace dix tables de deux personnes par cinq tables de quatre.

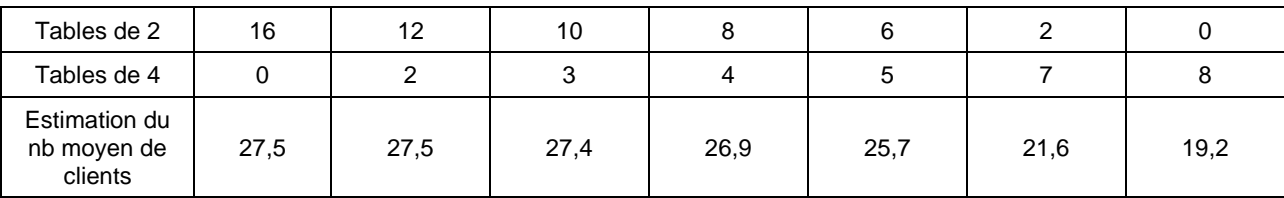

Ainsi, on trouve environ

Les fichiers enonce1-q4.alg, enonce1-q5.alg, enonce2-q4A.alg, enonce2-q4A.alg, enonce2-q4C.alg, enonce2-q4D.alg et enonce2-q5.alg sont fournis en annexe.

## **Sujet 4 – Découpes de fromages (aires, volumes, sections de solides, proportionnalité, logiciel de géométrie dynamique, ordre de grandeur)**

### *[Télécharger le fichier source](http://cache.media.education.gouv.fr/file/Maths/96/5/STS-Sujet_4-Decoupe_de_fromage-source_434965.zip)*

## **Compétences développées et capacités mobilisées :**

- étudier un problème relevant de la proportionnalité ;
- calculer le volume d'un solide ;
- représenter des solides et des sections simples ;
- utiliser un logiciel de géométrie dynamique ;
- travailler les ordres de grandeur, approximations ;
- utiliser le coefficient d'agrandissement et de réduction d'une figure plane ;
- résoudre des équations du type  $f(x) = k$ ;
- prendre une décision face au problème demandé et savoir argumenter à l'écrit comme à l'oral.

# **Énoncé**

Certains restaurants proposent le service des fromages au chariot. Il est donc important pour le serveur d'estimer les portions de fromage à découper selon les choix du client. En général le grammage par client est compris entre 60 et 80 grammes. Souvent le client sera servi de trois morceaux de fromage d'une masse comprise entre 20 et 30 grammes. De plus, le serveur doit veiller à une distribution équitable entre le talon et la pâte. En effet, le goût est plus affirmé à proximité de la croûte et le cœur est souvent plus crémeux. La difficulté de la découpe réside donc dans les différentes formes que peuvent avoir les fromages, ce qui fait que la technique de découpe dépendra du fromage à servir.

#### **Partie 1 : les découpes classiques**

Certains fromages sont en forme de cylindres, pavés droits, cônes ou pyramides tronquées. Par exemple, le Camembert, le Carré de l'Est, la Boulette d'Avesnes, le Pouligny-saint-Pierre, etc. Ces fromages ont généralement une masse d'environ 250 g et la coupe se fait en parts égales du centre vers le bord.

1. En vous aidant des images ci-dessous, expliquer pourquoi ces fromages sont généralement partagés en huit portions égales et proposer un mode de découpe simple pour chacun de ces fromages.

2. Pour chaque type de fromage présenté ci-dessous, réaliser une représentation en perspective et y indiquer les traits de découpes montrant le partage en huit portions égales. Pour une meilleure représentation, on pourra faire des recherches sur les dimensions de ces fromages.

Fromage cylindrique Fromage en pavé droit Fromage en cône Fromage en pyramide tronquée

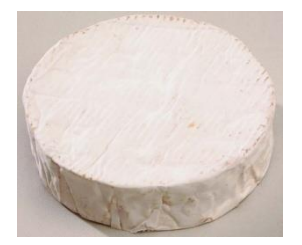

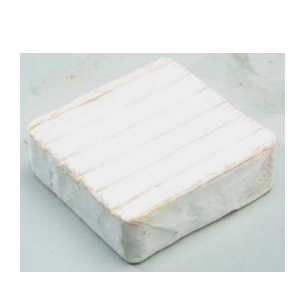

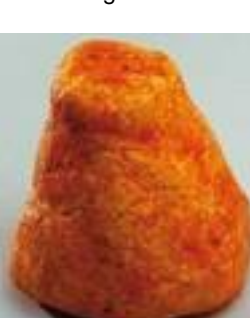

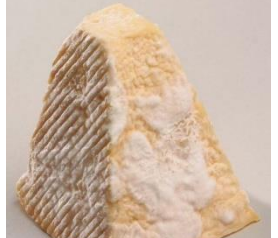

*Source des images [: http://www.produits-laitiers.com/](http://www.produits-laitiers.com/)*

### **Partie 2 : découpe d'un Roquefort**

Le Roquefort est un fromage de forme cylindrique de 20 cm de diamètre, de 9 cm de hauteur et d'une masse comprise entre 2,5 kg et 2,9 kg. La découpe d'un quartier de Roquefort s'effectue généralement à l'aide d'un fil à fromage, ce fil traversant le fromage perpendiculairement au disque formant la surface supérieure et en longeant l'axe du cylindre. Chaque quartier obtenu est un secteur cylindrique de rayon 10 cm et de hauteur 9 cm.

Les saveurs les plus fortes sont concentrées dans le persillage (les marbrures bleues-vertes situées au cœur du fromage) et la découpe doit être faite pour ne léser aucun client.

### **Préliminaires**

On supposera dans l'exercice que le Roquefort a une masse de 2,5 kg et qu'il a été partagé en seize quartiers de mêmes dimensions.

1. Déterminer le volume (en cm $3$ ) et la masse (en g) d'un quartier.

2. Déterminer la mesure de l'angle (en degrés) du secteur circulaire SAB.

## **A. Partage d'un quartier en six**

Les quartiers de Roquefort sont posés à plat et découpés en éventail, du centre vers l'extérieur comme l'indique le schéma ci-contre.

1. En supposant que la première découpe d'un coin du

quartier se fasse par une section plane partant du centre O et passant par les milieux des deux rayons [SA] et [SB] de la face circulaire extérieure, déterminer le volume et la masse de cette part (si besoin, l'aire d'un triangle, dont on connaît les dimensions, pourra être déterminé à l'aide d'un logiciel de géométrie dynamique).

2. Quelle proportion de la masse du quartier représente la masse du coin calculée précédemment ? Quelle(s) critique(s) peut-on faire sur cette proposition de découpe du quartier en six ?

3. On étudie maintenant la découpe d'une portion partant du centre O et passant par les sommets A et B de la face circulaire extérieure, selon le schéma ci-contre.

- a. En vous aidant de résultats donnés par un logiciel de géométrie dynamique, déterminer le volume de cette part.
- b. Déterminer la masse de cette part.
- c. Peut-on faire l'approximation que la masse de cette portion représente un sixième de la masse du quartier de Roquefort ?

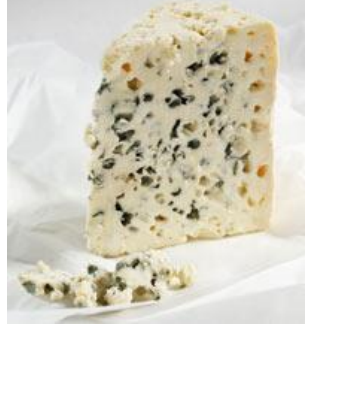

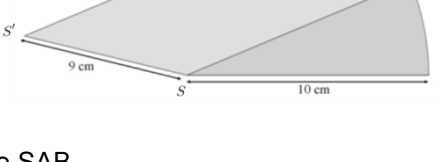

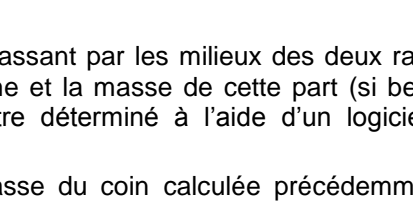

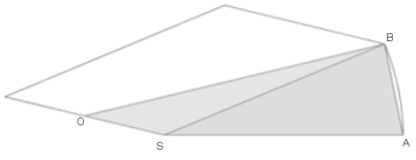

4. Une fois les portions OSAB et OS'A'B' découpées, il reste à partager la part OABA'B' en quatre portions de masse approximativement égale.

- a. Quelle serait approximativement la masse d'une telle portion ?
- *b. Pour cette question, on négligera la partie arrondie,*  et on supposera la part  $OABA'B'$  est une pyramide de base rectangulaire  $ABB'A'.$

Proposer une découpe permettant le partage de cette pyramide en quatre portions de même volume. Justifier le raisonnement.

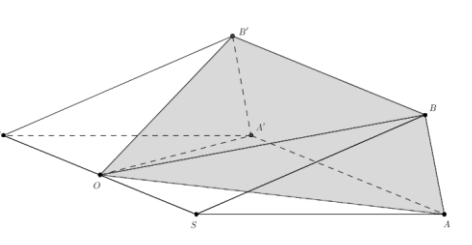

5. En résumé, et à l'aide de la représentation ci-dessous, proposer au serveur une découpe d'un quartier de Roquefort permettant le partage approximativement équitable en six portions.

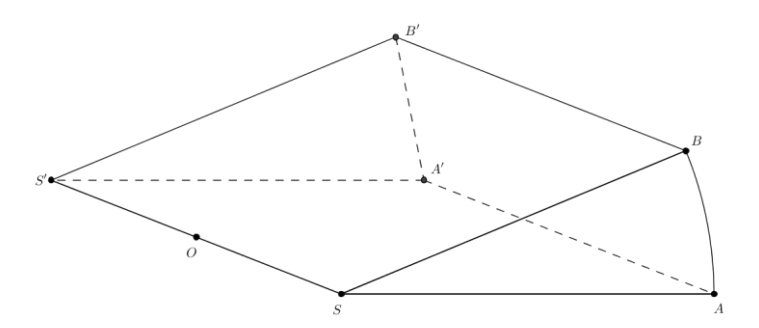

### **B. Partage d'un quartier en douze**

Pour une dégustation de différents fromages, les portions proposées au client sont plus petites. On désire découper le quartier de Roquefort selon la même méthode mais en douze parts approximativement égales en masse.

Dans la suite de l'exercice, on négligera la partie arrondie et on supposera que le quartier est un prisme droit  $SARS'A'B'$  de base  $SAB$ .

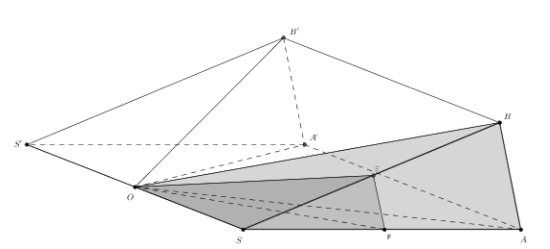

On cherche à partager la portion pyramidale  $OSAB$  en deux portions pyramidales de sommet  $O$  et de même volume :  $OFES$  et  $OFABE$ . On supposera que les traces laissées par les découpes sur la face  $SAB$ soient formées de deux segments  $[EF]$  et  $[AB]$  parallèles.

Dans la suite de l'exercice, on note  $x = SE$ .

1. Exprimer en fonction de x l'aire du triangle  $SEF$  et montrer que le volume  $V(x)$  de la pyramide  $OSEF$  est égal à  $V(x) = \frac{x^2}{100}$  $\frac{x}{100} \times V_{OSAB}$ .

2. Déterminer la valeur de  $x$  pour que le volume de  $OSFE$  soit égal à la moitié de celui de  $OSAB$ .

3. Les deux pyramides  $OSAB$  et  $OS'A'B'$  étant partagées en deux portions de masse égale, proposer une découpe de la pyramide OABA'B' restante en huit portions de masse égale. Justifier le raisonnement.

# **Pistes pédagogiques**

Cette activité permet de travailler différents solides de l'espace par une étude des découpes de fromages, c'est l'occasion de représenter en perspective parallèle des solides, et de visualiser des sections planes de solides usuels.

On rappellera les formules donnant les volumes des solides utilisés.

Les fromages étudiés dans la première partie permettent d'étudier des solides. Le partage en huit portions égales s'explique par une masse proche de 30 g ( $\frac{250}{3}$  $\frac{30}{8} \approx 31.8$  g) et les propriétés de symétries de ces solides permettent de visualiser rapidement les sections à réaliser pour le partage. Les sections attendues sont les suivantes :

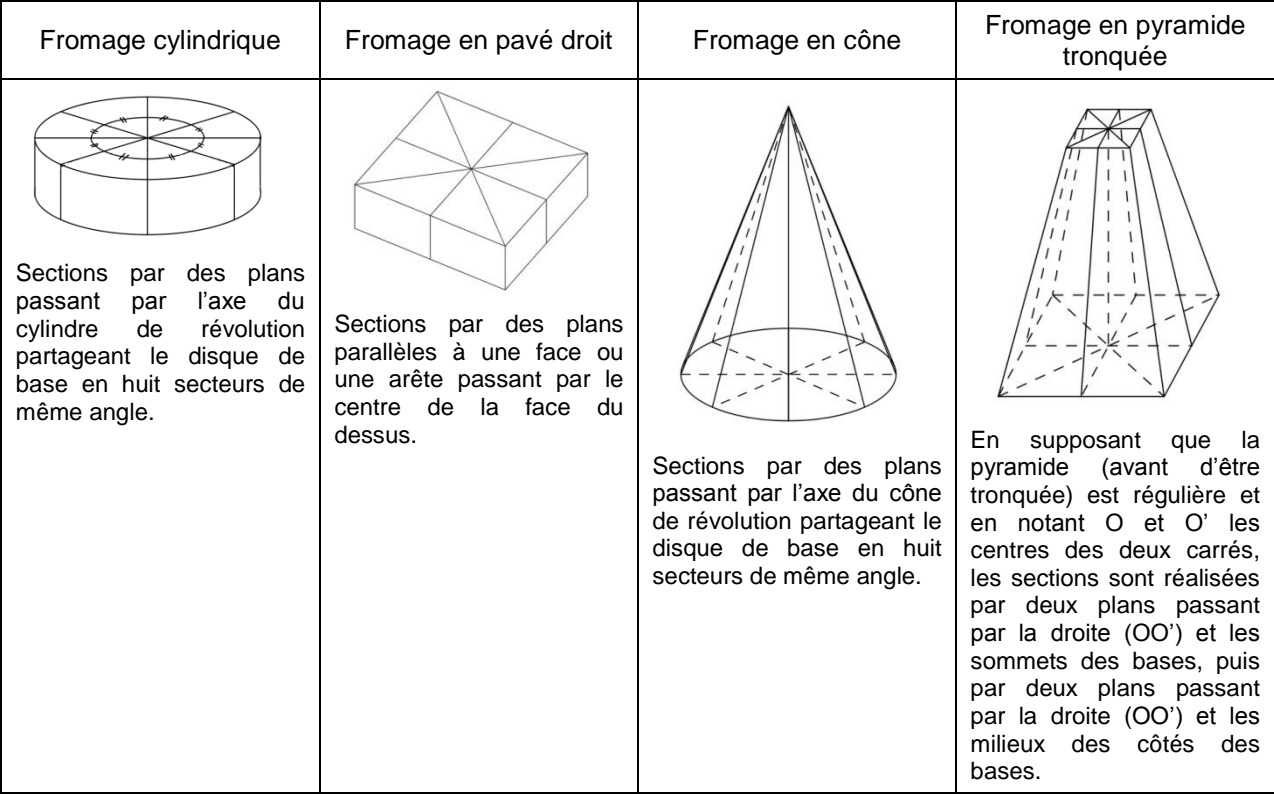

Remarque : pour chacun de ces fromages, la découpe se fait en quatre coups de couteau. On peut demander, dans le cas du fromage cylindrique, du pavé droit, de réaliser un partage en huit portions égales avec seulement trois coups de couteau.

Dans la deuxième partie, le solide formé par un quartier de Roquefort n'a pas été étudié au collège. L'étude de son volume et de sa masse s'effectue par un travail de proportionnalité à partir du volume du cylindre de révolution que forme le Roquefort à sa fabrication.

Volume du quartier = 
$$
\frac{1}{16} \times (\pi \times 10^2 \times 9) \approx 176,71 \text{ cm}^3
$$
  
Masse du quartier =  $\frac{1}{16} \times 2500 \approx 156,3 \text{ g}$ 

Les portions étudiées par la suite sont des pyramides. La détermination des volumes de ces pyramides demande de connaître l'aire du triangle de base, sachant qu'il est isocèle, et que l'on connaît l'angle au sommet principal. Pour le calcul de cette aire, il est nécessaire d'utiliser de la trigonométrie qui n'est plus étudiée. C'est donc l'occasion d'utiliser un logiciel de géométrie dynamique, comme GeoGebra, afin de déterminer l'aire du triangle.

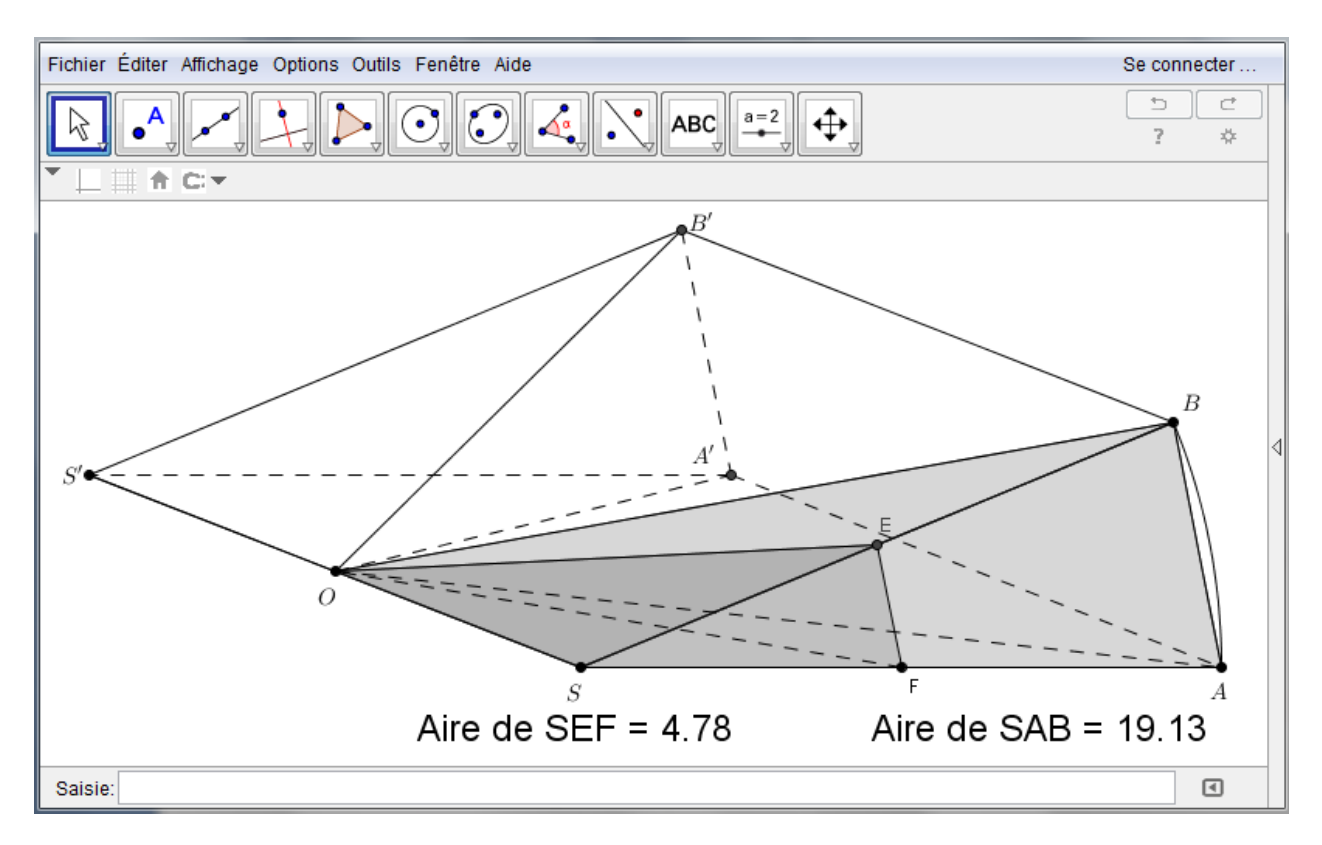

On peut alors en déduire le volume et la masse des portions  $OSFE$ et  $OSAB$ , où  $E$  et  $F$  sont les milieux respectifs des segments [SA] et [SB] :

Volume OSFE 
$$
\approx \frac{4,78 \times 4,5}{3} \approx 7,17
$$
 cm<sup>3</sup>; *Masse portion OSFE*  $\approx \frac{7,17 \times 2500}{900\pi} \approx 6,3$  g

Volume 
$$
OSAB \approx \frac{19,13 \times 4,5}{3} \approx 28,70 \text{ cm}^3
$$
; *Masse portion OSAB*  $\approx \frac{28,7 \times 2500}{900\pi} \approx 25,4 \text{ g}$ 

Le volume de la pyramide  $OSAB$  peut-être obtenu à l'aide du volume de  $OSFE$ . On peut s'apercevoir que le triangle  $SAB$  est un agrandissement du triangle  $SEF$  de rapport 2, ce qui permet de revoir le théorème de Thalès. On obtient alors l'égalité :

Volume 
$$
OSAB = \frac{Aire SAB \times OS}{3} = \frac{4 \times Aire SEF \times OS}{3} = 4 \times Volume OSFE
$$
,

Par conséquent : Masse portion  $OSAB = 4 \times Mass$ e portion  $OSFE$ .

La masse de la portion  $OSFE$  représente environ 4 % de celle du quartier, ce qui est loin des 16,7 % attendus si l'on souhaite partager le quartier en six portions de même masse d'environ 26 g. En revanche, la masse de la portion  $OSAB$  obtenue est très proche de celle attendue.

**Ministère de l'Education Nationale, de l'Enseignement Supérieur et de la Recherche - DGESCO Document ressource seconde STHR Page 72 sur 74 Page 72 sur 74 [http://eduscol.education.fr](http://eduscol.education.fr/)**
L'objectif est d'avoir une découpe simple à retenir pour obtenir approximativement le partage en six portions de même masse.

Le partage de la part  $OABA'B'$ , en supposant qu'elle représente une pyramide à base rectangulaire  $ABA'B'$ , peut se faire en partageant le segment  $[BB']$  en quatre segments de même longueur et à partir de chacun des trois points obtenus sur le segment  $[BB']$ , on réalise trois découpes partant du centre  $0$ , passant par un point défini précédemment et parallèlement au segment [AB]. La représentation cidessous représente ces découpes :

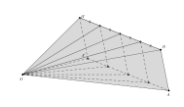

On obtient ainsi quatre pyramides de même hauteur et de base de forme rectangulaire et de même aire. Les quatre portions pyramidales ont donc le même volume, et par conséquent la même masse.

L'élève peut proposer un autre partage de la portion OABA'B' en seulement deux coups de couteaux, par deux découpes selon des plans passant par le sommet  $0$  et respectivement perpendiculaires au côté  $[BB']$  et au côté  $[AB]$ .

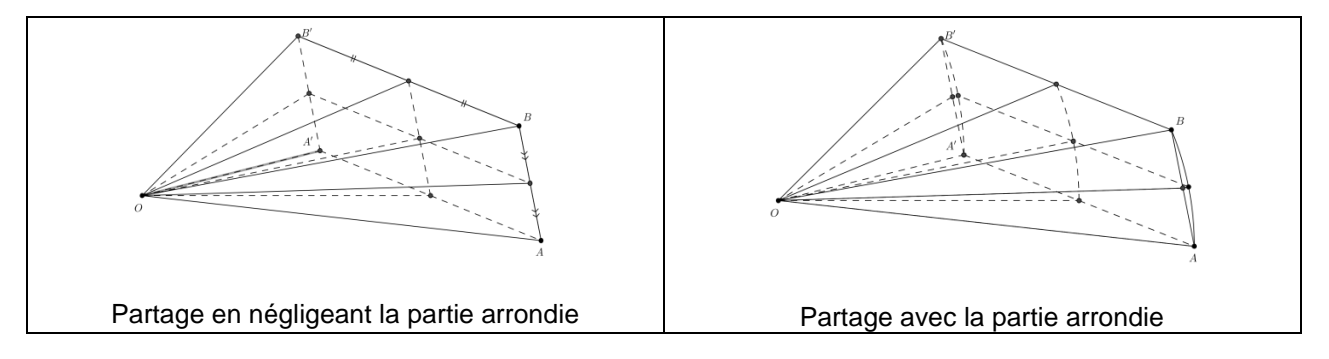

Cette découpe a l'avantage d'obtenir quatre portions de même volume et de même masse, que l'on néglige ou non la partie arrondie. L'inconvénient de cette méthode est qu'elle est difficile à mettre en œuvre par le serveur, puisqu'il devra retourner son morceau de fromage pour la découpe selon le plan perpendiculaire à [AB] ce qui est inapproprié avec un Roquefort à température. De plus, le morceau retourné reposerait sur sa face arrondie, instable pour une découpe.

Le travail de la deuxième partie n'est pas de partager le quartier en six portions exactement de même masse, mais de trouver une méthode de découpe simple et rapide à mettre en œuvre pour le serveur. C'est l'occasion de parler à l'élève d'ordre de grandeur, et de considérer que les portions sont environ de même masse dans ce cas.

La partie 2 concernant le partage en douze parts est l'occasion de résoudre une équation du type  $f(x) = k$ , et de réinvestir les propriétés du coefficient de réduction d'une figure plane. Il n'est pas utile d'utiliser de la trigonométrie. L'élève fait intervenir le fait que le triangle SEF est une réduction du triangle SBA de coefficient  $\frac{x}{10}$ . Les deux pyramides OSAB et OSEF étant de même hauteur, il suffit que l'aire du

triangle *SEF* soit égale à la moitié de l'aire du triangle *SAB*. On peut alors résoudre l'équation  $\left(\frac{x}{10}\right)^2 = \frac{1}{2}$  $\frac{1}{2}$ sachant que x est un nombre réel compris entre 0 et 10. On obtient  $x = \sqrt{50} \approx 7.1$ .

On peut demander à l'élève de déterminer un méthode simple pour partager la pyramide OSAB en deux portions de masse approximativement égale et de lui faire remarquer que le rapport  $\frac{7,1}{4}$  est proche du rapport  $\frac{2}{3}$ . Cette approximation est encore une fois plus simple à mettre en œuvre lors d'une découpe d'une portion de Roquefort.

Le partage en huit portions de masse égale de la part  $OABA'B'$  pourra se faire suivant la méthode utilisée à la question 4 de la partie 1.

En s'inspirant de l'activité, le professeur peut travailler sur d'autres partages de fromage, comme celui du morbier par exemple (voir schéma ci-dessous). L'étude de la découpe du morbier ne dépend que de la surface du secteur circulaire du dessus, puisque la hauteur de découpe est toujours la même, et au final la méthode de découpe est relativement simple à mettre en œuvre.

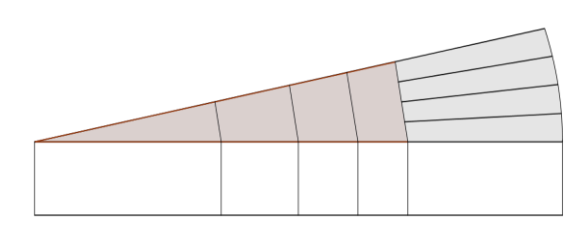

On pourra trouver d'autres exemples de découpage sur le site [www.produits-laitiers.com](http://www.produits-laitiers.com/) sur la page <http://www.produits-laitiers.com/article/comment-decouper-les-fromages>